# UNIVERSIDAD NACIONAL DE CAJAMARCA

Escuela Académico Profesional de Ingeniería Civil

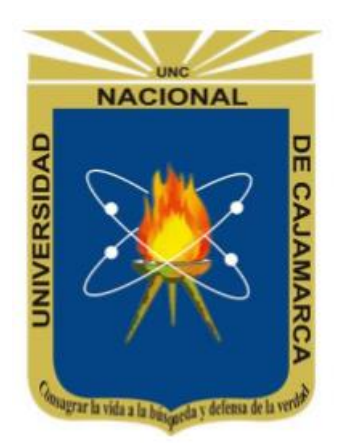

# **"USO DE LAS REDES NEURONALES ARTIFICIALES EN EL MODELADO DEL ENSAYO DE RESISTENCIA A COMPRESIÓN DE CONCRETO DE CONSTRUCCIÓN SEGÚN LA NORMA ASTM C39/C 39M''**

TESIS PARA OPTAR POR EL TÍTULO DE INGENIERO CIVIL

AUTOR:

Bach. Manuel Harol Díaz Tello

ASESOR:

M. en Ing. Héctor Albarino Pérez Loayza

Cajamarca – Perú

2017

# DEDICATORIA

Este trabajo está dedicado a mi

<span id="page-1-0"></span>familia, quienes siempre han mantenido la

esperanza en mi y han confiado

plenamente en mi capacidad de

superación.

# AGRADECIMIENTO

<span id="page-2-0"></span>A mi asesor, M. en I. Héctor Albarino Pérez Loayza, por su orientación y dedicación brindada para que este trabajo cumpla con los objetivos trazados.

A mi familia por apoyarme a lo largo de la carrera y, más aún, a lo largo del trabajo que representa la culminación de la misma.

A todas aquellas personas que me ayudaron a cumplir este trabajo y que constituyen un invalorable apoyo.

Y por encima de todo, gracias a Dios.

# **ÍNDICE**

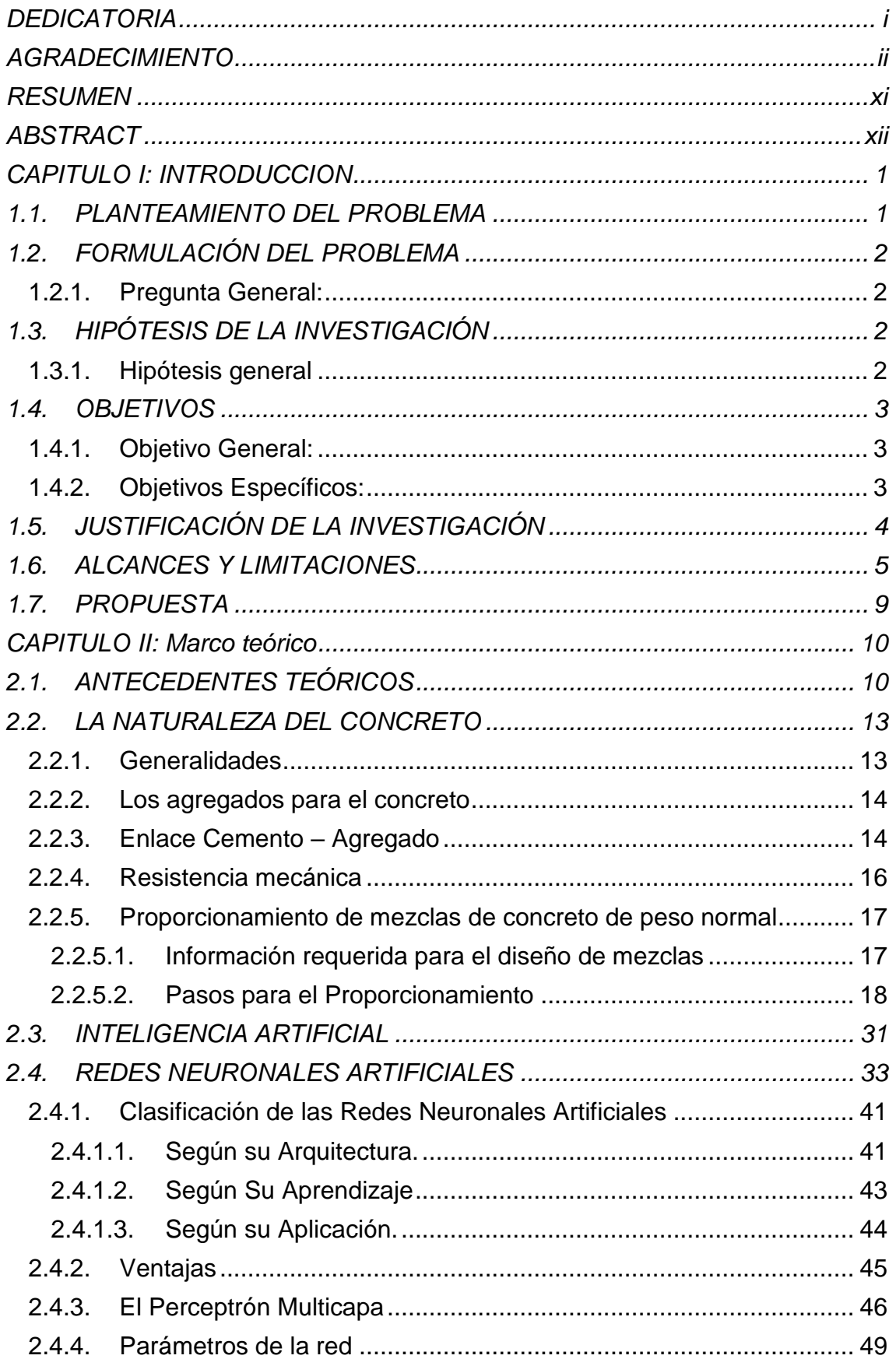

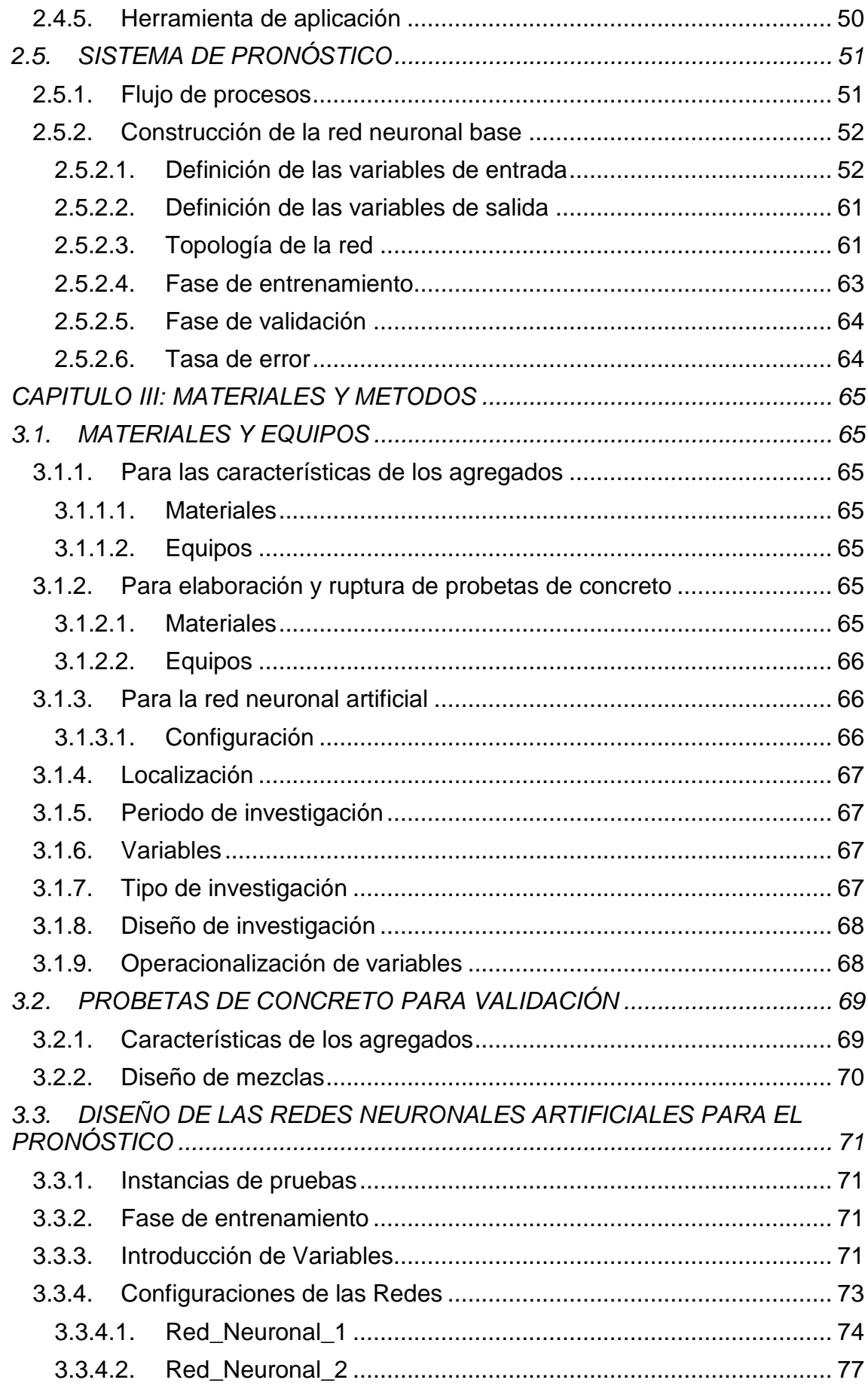

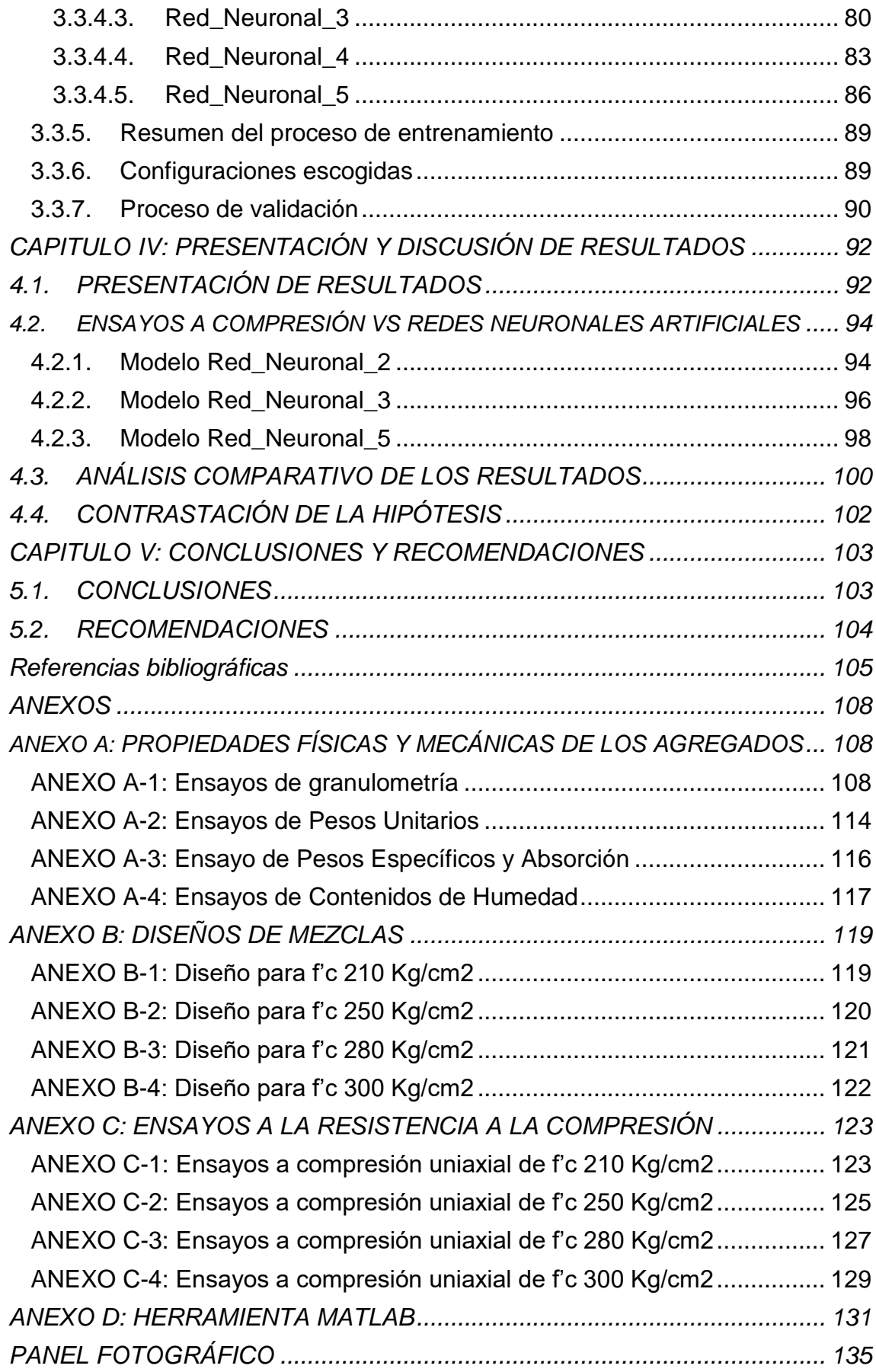

# Índice de tablas y/o cuadros

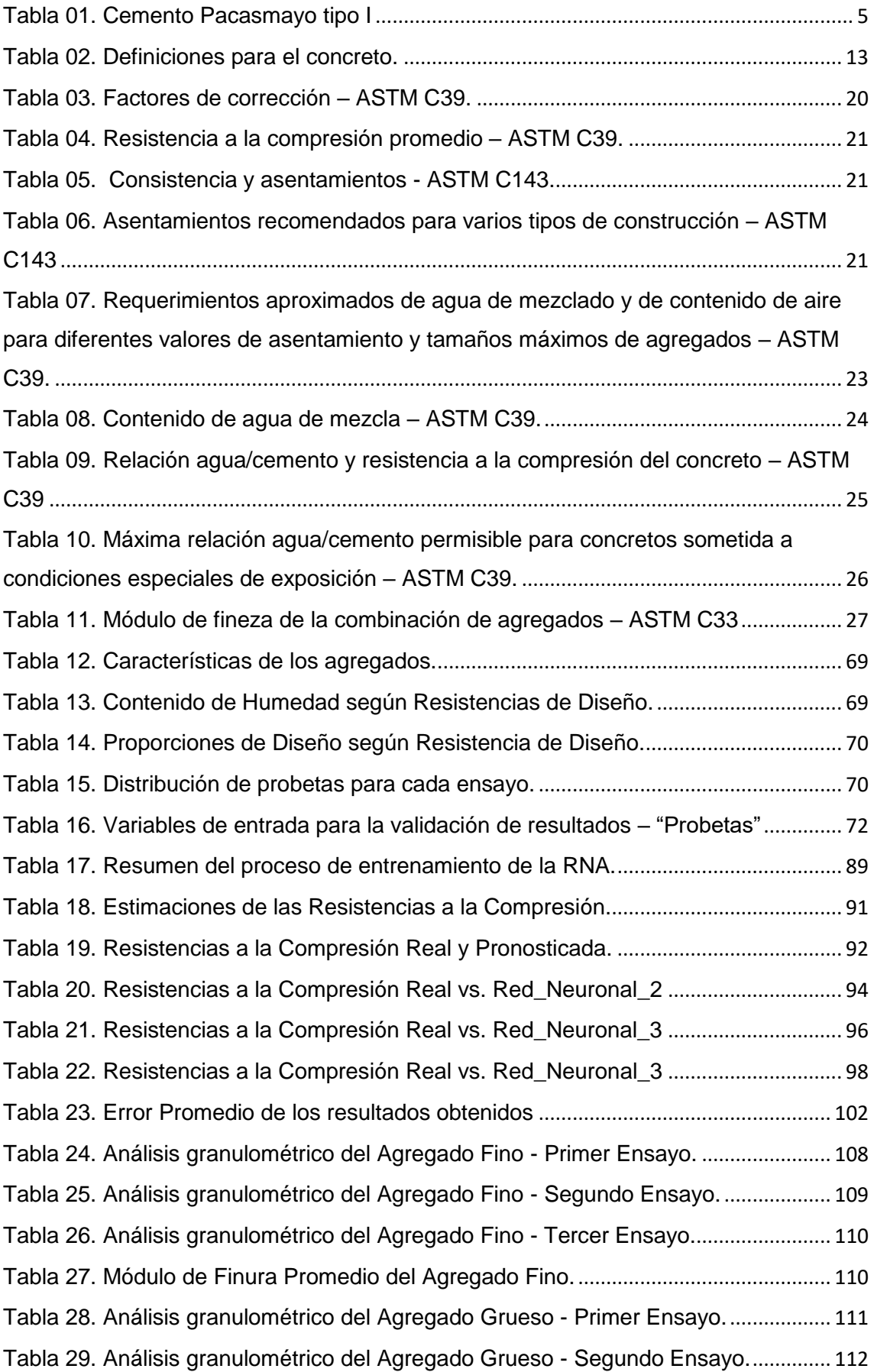

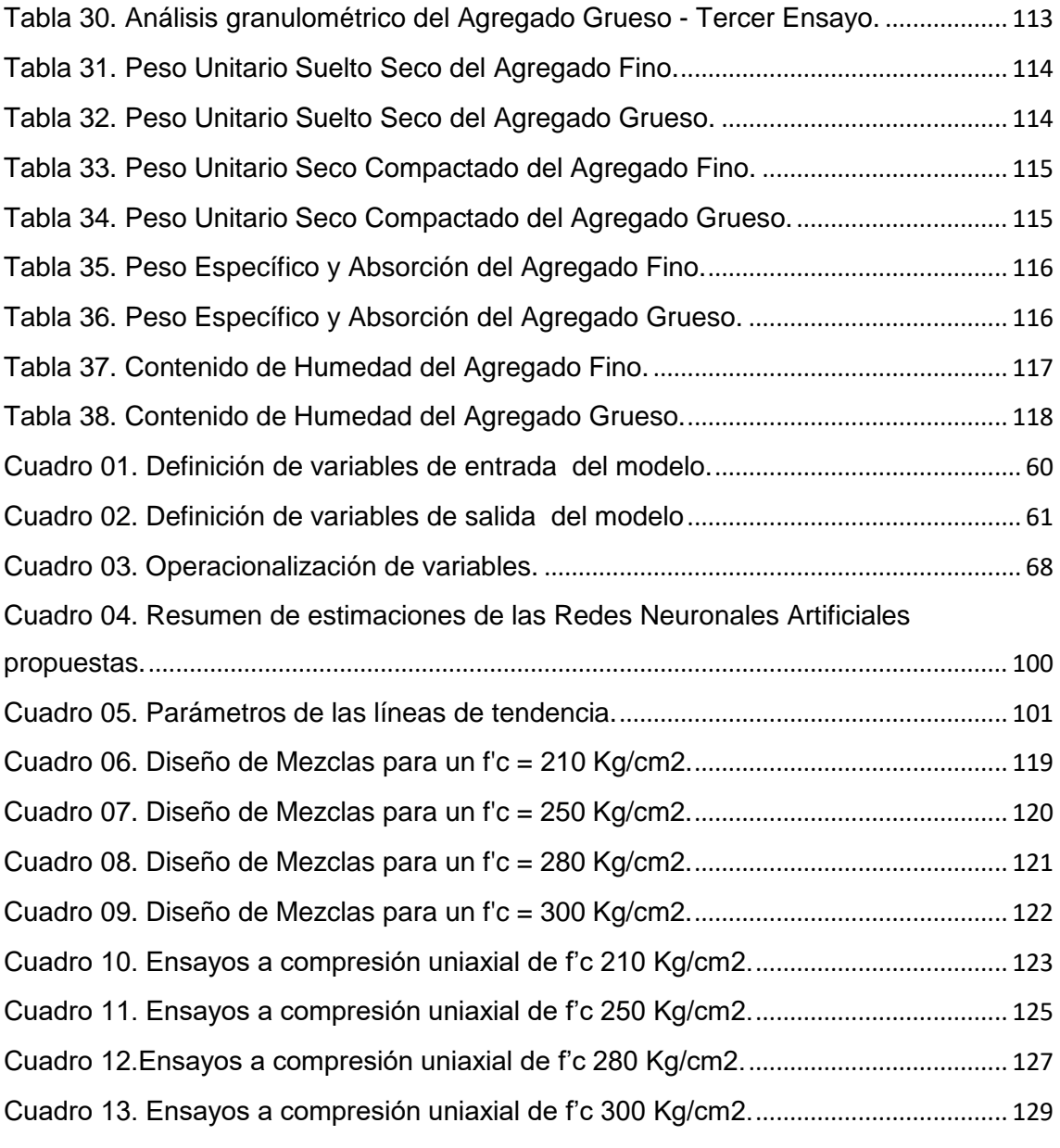

# Índice de figuras y/o gráficas

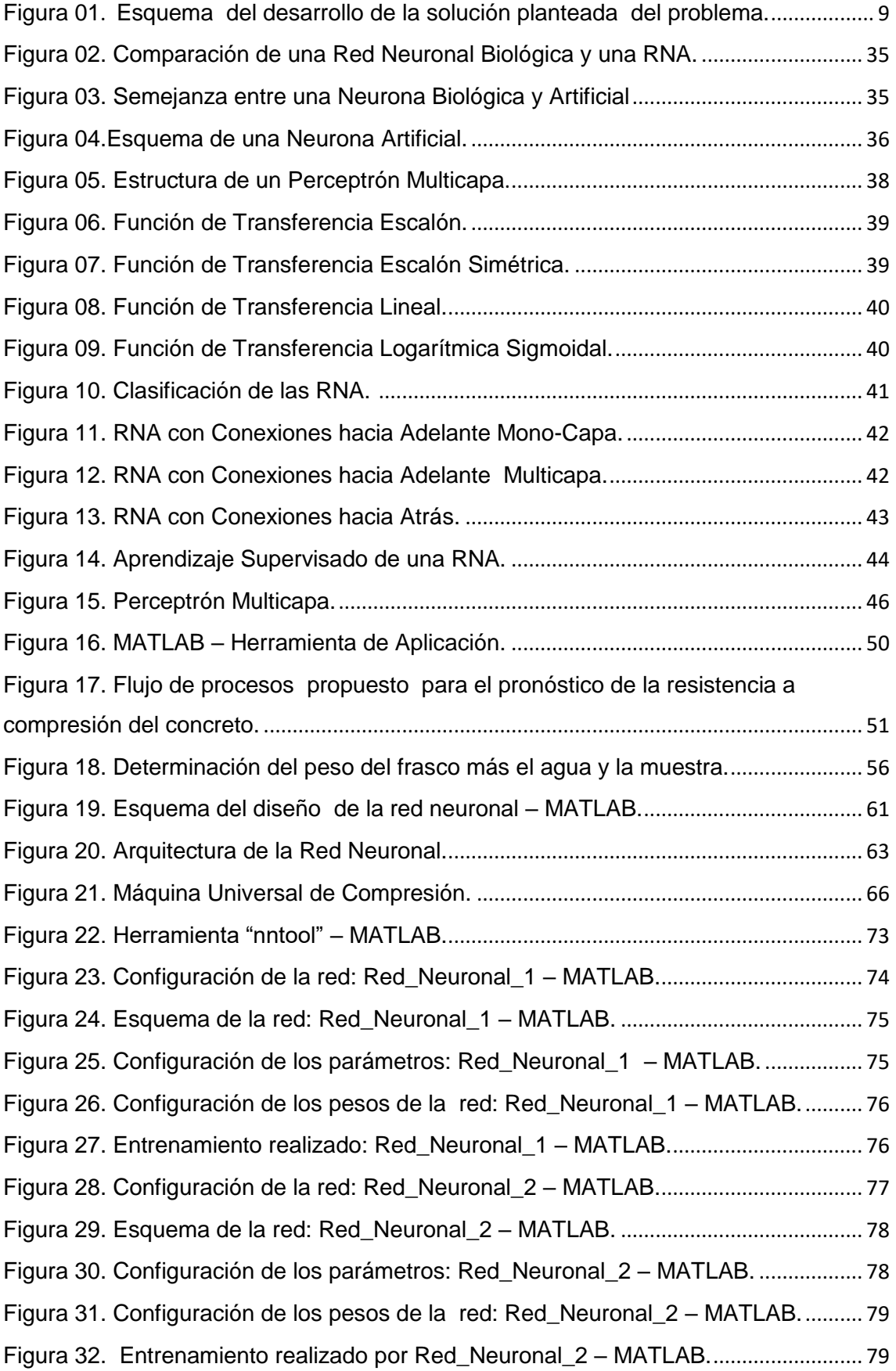

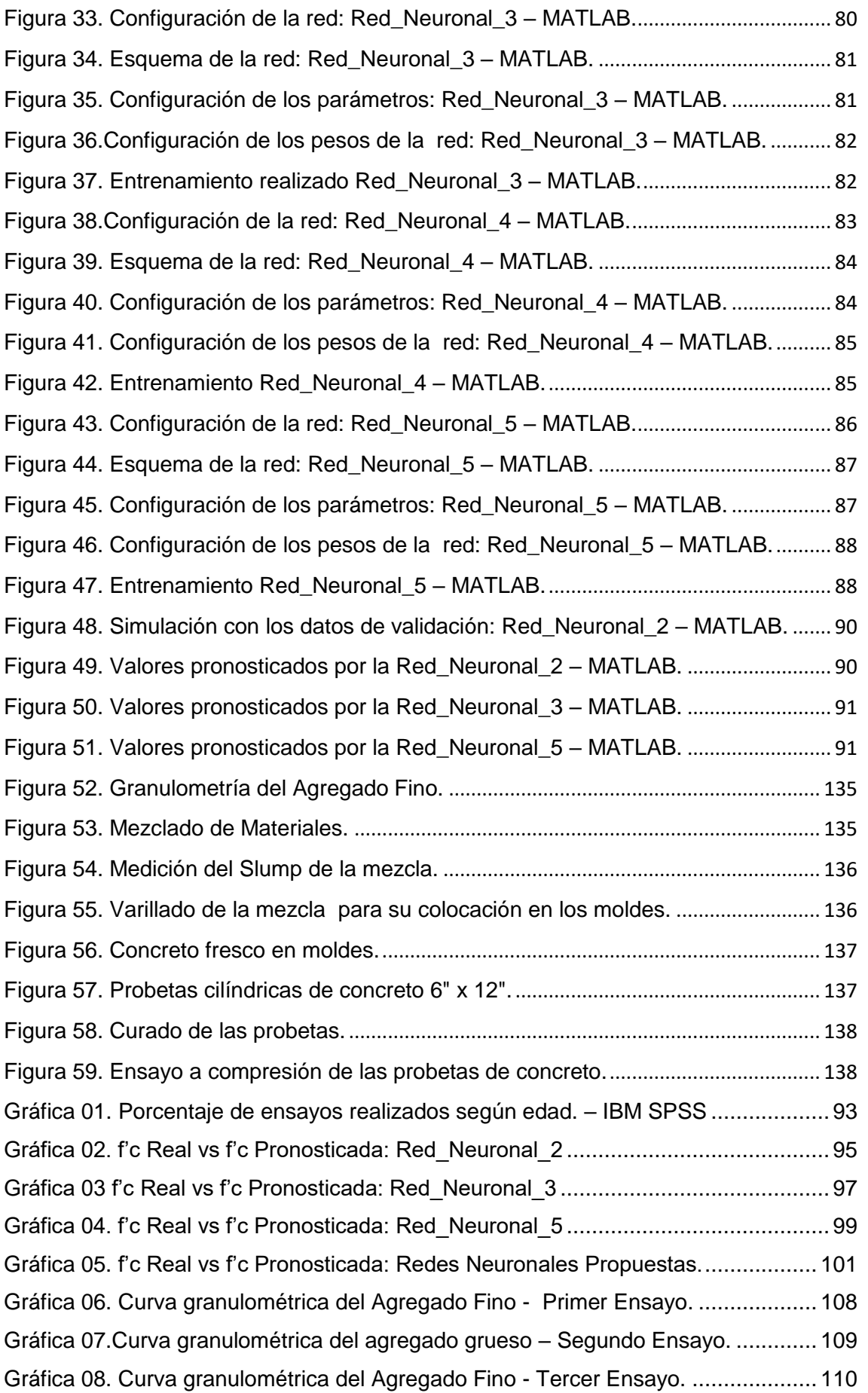

<span id="page-10-0"></span>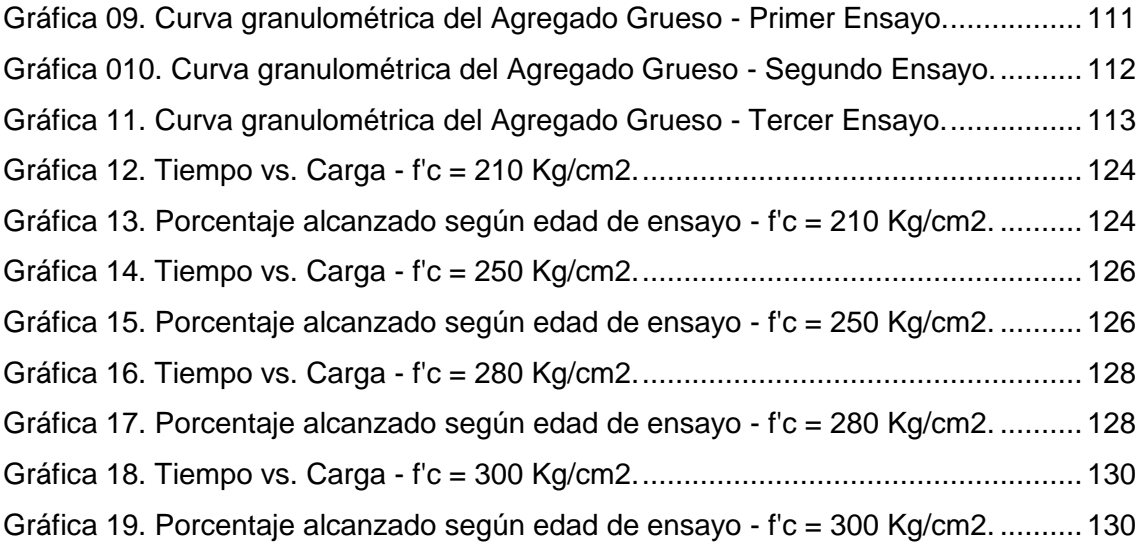

# RESUMEN

El objetivo principal de la presente tesis, consiste en el pronóstico de la Resistencia a Compresión del concreto mediante un sistema basado en Redes Neuronales Artificiales. La metodología implementada consistió inicialmente en recopilar una base histórica de diseños de mezclas (propiedades físicas de los agregados y cantidades de materiales por  $m<sup>3</sup>$ ), para resistencias a la compresión del concreto comprendidas entre 210kg/cm2 y 300kg/cm2, de trabajos de tesis ejecutadas en la Facultad de Ingeniería, así como las correspondientes resistencias a la compresión de los testigos ensayados según la norma ASTM C39. Luego se aplicó el software MATLAB para la fase de aprendizaje y entrenamiento del mismo, proponiéndose cinco Redes Neuronales Artificiales (Perceptrones Multicapa) que pronostiquen la Resistencia a la Compresión de cuatro diseños de mezclas (de f'c de 210kg/cm2, 250kg/cm2, 280kg/cm2 y 300kg/cm2) a las edades de 7, 14 y 28 días (10 testigos para cada ensayo, haciendo un total de 120 probetas), y en el proceso de contraste y validación, se encontró una taza de error de hasta 3.29%, lo que permite concluir que este método es totalmente válido en el diseño de proyección del concreto normal.

**Palabras Clave:** Redes Neuronales Artificiales, Resistencia a la Compresión, Aprendizaje, Pronóstico, Validación.

# ABSTRACT

<span id="page-12-0"></span>The main objective of this thesis is the prognosis of the Compressive Strength of concrete using a system based on Artificial Neural Networks. The methodology used initially consisted of compiling a historical basis of mix designs (physical properties of aggregates and quantities of materials per m3), for concrete compression strengths between 210kg / cm2 and 300kg / cm2, of thesis works executed In the Faculty of Engineering, as well as the corresponding resistance to compression of the tests tested according to ASTM C39. Then the MATLAB software was applied for the learning and training phase, proposing five Artificial Neural Networks (Multilayer Perceptrons) that predicted the Compression Resistance of four mix designs (of f'c of 210kg / cm2, 250kg / cm2 , 280kg / cm2 and 300kg / cm2) at the ages of 7, 14 and 28 days (10 controls for each test, making a total of 120 specimens), and in the contrast and validation process, Up to 3.29%, which allows to conclude that this method is totally valid in the projection design of the normal concrete.

**Keywords:** Artificial Neural Networks, Compression Resistance, learning, Forecast, Validation

# CAPITULO I **INTRODUCCION**

#### <span id="page-13-1"></span><span id="page-13-0"></span>**1.1. PLANTEAMIENTO DEL PROBLEMA**

El concreto es, sin lugar a dudas, el material más utilizado en la construcción civil. Su fabricación se realiza a partir de la mezcla de componentes básicos: agua, cemento, agregados finos y gruesos. Las proporciones de dichos componentes, así como la inclusión de aditivos y otros factores, determinará la resistencia del concreto fabricado. Por otro lado, se sabe que la resistencia a compresión del concreto evoluciona con el tiempo. Así se conoce que a los 7 días se obtiene el 70-75% de la resistencia a 28 días y que a los 56 y 90 días se obtienen resistencias de un 10% a unos 15% superiores a las obtenidas a los 28 días. Para poder fijar un valor de referencia se toma universalmente como resistencia de referencia el valor obtenido mediante el ensayo a compresión a los 28 días. A partir de sus resultados se programan las operaciones de desencofrado, estimar la resistencia del concreto en estructuras, etc. (Kosmatka, 2003). Por lo tanto, debido a que estos resultados distan de ser inmediatos, es importante disponer de un modelo fiable que permita predecir dicha resistencia a partir de los parámetros de fabricación a fin de evitar el tiempo de espera para el ensayo.

Esta complejidad conlleva a estimar la resistencia a la compresión del concreto por medio de Redes Neuronales Artificiales (RNA), que reúne una serie de técnicas informáticas para realizar funciones de aprendizaje y autocorrección mediante algoritmos o códigos de programación computacional para resolver diversos problemas, de forma similar a como lo haría el ser humano.

1

# <span id="page-14-0"></span>**1.2. FORMULACIÓN DEL PROBLEMA**

## <span id="page-14-1"></span>**1.2.1. Pregunta General:**

El problema de la presente investigación se puede resumir mediante la siguiente interrogante:

¿Se puede aplicar el uso de Redes Neuronales Artificiales en el modelado del ensayo de Resistencia a Compresión de Concreto de construcción según la norma ASTM C39/C 39M?

# <span id="page-14-2"></span>**1.3. HIPÓTESIS DE LA INVESTIGACIÓN**

## <span id="page-14-3"></span>**1.3.1. Hipótesis general**

El uso de las Redes Neuronales Artificiales (Inteligencia Artificial) realiza una adecuada predicción de la Resistencia a la Compresión del Concreto con un margen de menor al 5%.

### <span id="page-15-0"></span>**1.4. OBJETIVOS**

### <span id="page-15-1"></span>**1.4.1. Objetivo General:**

Diseñar e implementar el uso de Redes Neuronales Artificiales en el modelado del ensayo de Resistencia a Compresión de concreto de construcción según la norma ASTM C39/C 39M.

## <span id="page-15-2"></span>**1.4.2. Objetivos Específicos:**

- Cuantificar las variables que intervienen en la elaboración de las probetas de ensayo.
- Conformar una base de datos histórica de diseños de mezclas (componentes de fabricación de cada una) y sus respectivas resistencias a la compresión.
- Elaborar y desarrollar la arquitectura de la Red Neuronal más apropiada para el pronóstico de la Resistencia a Compresión del Concreto.
- Realizar cuatro diseños de mezclas (210 Kg/cm2, 250 Kg/cm2, 280 Kg/cm2 y 300 Kg/cm2), según las normas ASTM C39/ C 39M y NTP 339.034.
- Contrastar los valores pronosticados de las Redes Neuronales propuestas con las Resistencias a Compresión de los testigos ensayados

## <span id="page-16-0"></span>**1.5. JUSTIFICACIÓN DE LA INVESTIGACIÓN**

Este estudio se justifica por lo siguiente:

- a. Las Redes Neuronales Artificiales tienen suficiente nivel de confianza para ser utilizada como método alternativo al normalizado para la obtención de los resultados de resistencia a compresión del concreto, funcionando estos como métodos de ensayos no destructivos. (Acuña L. 2012)
- b. Desde el punto de vista científico, se desarrollará una metodología para pronosticar la Resistencia a la compresión de testigos de concreto, por medio de parámetros de fabricación fácilmente medibles; así mismo mostraremos detalladamente tanto el proceso de entrenamiento como el proceso de validación.
- c. La presente tesis se realiza, debido a que a nivel regional no hay estudios relacionados, por lo que sería una muy buena alternativa la utilización del método de "Redes Neuronales Artificiales", como parte de la Inteligencia Artificial, para predecir la Resistencia a la Compresión del Concreto.
- d. La Universidad Nacional de Cajamarca (UNC) a través de su Escuela Profesional de Ingeniería Civil, de la Facultad de Ingeniería, está en capacidad de desarrollar investigaciones a través de sus graduados con el fin de resolver los problemas que se enmarcan en su campo de acción, siendo este caso de estudio, diseño, implementación y demostración de la aplicabilidad de las Redes Neuronales Artificiales, como un método práctico en la predicción de la resistencia a la compresión del concreto.

# <span id="page-17-0"></span>**1.6. ALCANCES Y LIMITACIONES**

- Se utilizará sólo un tipo de cemento: **Cemento Pacasmayo tipo I**

El cemento Tipo I es un cemento de uso general en la construcción, que se emplea en obras que no requieren propiedades especiales.

- Propiedades
	- Mayores resistencias iniciales
	- Menores tiempos de fraguado
- Aplicaciones
	- Obras de concreto y concreto armado en general
	- Estructuras que requieran un rápido desencofrado
	- Concreto en clima frío
	- Productos prefabricados
	- Pavimentos y cimentaciones

#### *Tabla 01. Cemento Pacasmayo tipo I*

<span id="page-17-1"></span>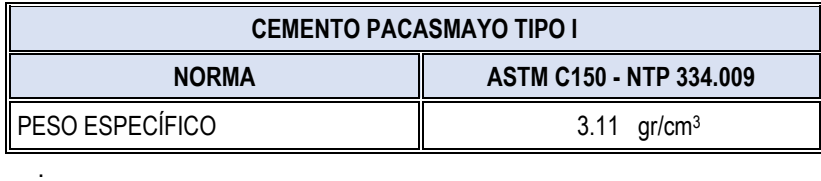

- Los datos a procesar serán los obtenidos de testigos realizados anteriormente para concretos de diferentes resistencias a la compresión, usando el mismo tipo de cemento. Dichos datos se recopilaron de tesis realizadas anteriormente en la Universidad Nacional de Cajamarca para resistencias a la compresión de 210, 250, 280 y 300 Kg/cm2.

#### **Tamaño Máximo Nominal del Agregado Grueso.**

Es el menor tamaño de la malla por el cual debe pasar la mayor parte del agregado, la malla de tamaño máximo nominal, puede retener de 5% a 15% del agregado dependiendo del número de tamaño. (Rivva López E. 2004)

Unidad de medida: Adimensional.

#### **Módulo de Finura del Agregado Fino y Grueso.**

El módulo de finura es un indicador del grosor predominante en el conjunto de partículas de un agregado. Así mismo pueden considerarse como el tamaño promedio ponderado, pero no representa la distribución de las partículas. (Rivva López E. 2004)

#### **Peso Unitario**

Es el peso de material seco que se necesita para llenar cierto recipiente de volumen unitario. También se le denomina Peso Volumétrico y se emplea en la conversión de cantidades en Peso a cantidades de Volumen y viceversa.

El Peso Unitario está en función directa del tamaño, forma y distribución de las partículas, y el grado de compactación (suelto o compactado). (Rivva López E. 2004)

De esta manera tenemos:

- **-** Peso Unitario Suelto del Agregado Fino
- **-** Peso Unitario Compactado del Agregado Fino
- **-** Peso Unitario Suelto del Agregado Grueso
- **-** Peso Unitario Compactado del Agregado Grueso

Unidad de medida: Gramos/centímetro cúbico (gr/cm3).

#### **Peso Específico del Agregado Fino y Grueso.**

Viene a ser la relación entre la masa de un volumen unitario del material y la masa de un volumen igual de agua destilada, libre de gas y una temperatura especificada. (Rivva López E. 2004) Unidad de medida: Gramos/centímetro cúbico (gr/cm3).

# **Relación Agua – Cemento de diseño.**

Esta variable mide el cociente entre las cantidades de agua (sin correcciones por humedad de los agregados) y de cemento de diseño existentes en el concreto fresco.

Unidad de medida: Litros/Kilogramo (lts/Kg).

#### **Relación Agua – Cemento efectiva.**

Determinada por el cociente de la cantidad de agua y de cemento, en donde cuya cantidad de agua está afectada por las correcciones de humedad de los agregados.

Unidad de medida: Litros/Kilogramo (lts/Kg).

#### **Porcentaje de Absorción del Agregado Fino y Grueso.**

Capacidad que tienen los agregados para llenar de agua los vacíos permeables de su estructura interna, al ser sumergido durante 24 horas en ésta. La relación del incremento en peso al peso de la muestra seca, expresada en porcentaje, se denomina Porcentaje de Absorción. (Rivva López E. 2004)

Unidad de medida: Porcentaje (%).

### **Contenido de humedad del Agregado Fino y Grueso.**

Es la cantidad de agua que contiene el agregado en un momento dado, razón por la cual se debe determinar frecuentemente, para luego corregir las proporciones de la mezcla. Cuando dicha cantidad se expresa como porcentaje de la muestra seca (en estufa) se le denomina Porcentaje de Humedad, pudiendo ser mayor o menor que el Porcentaje de Absorción. (Rivva López E. 2007)

Unidad de medida: Porcentaje (%).

## **Cantidad de Agua**

Cantidad de agua (afectada por las correcciones de humedad de los agregados) para una mezcla de 1 m3 de volumen, esta variable Unidad de medida: Litros (Lts).

## **Cantidades de Cemento, Agregado Fino y Agregado Grueso.**

Cantidades de Cemento, Agregado Fino y Agregado Grueso (Kg), pie de obra, para 1 m3 de mezcla.

Unidad de medida: Kilogramos (Kg).

## **Edad de Ensayo.**

Número de días de ruptura de los testigos de ensayo Unidad de medida: 7, 14 o 28 días.

## **Resistencia de Diseño**

Resistencia a la compresión requerida en obra.

Unidad de medida: Kilogramos/centímetros cuadrados (Kg/cm2).

La plataforma a utilizar es el lenguaje de programación MATLAB para la implementación de la red neuronal de la capa de proceso.

# <span id="page-21-0"></span>**1.7. PROPUESTA**

La propuesta que se plantea en el presente trabajo es encontrar una Red Neuronal Artificial adecuada para pronosticar la resistencia a compresión del concreto (que muestra un patrón no lineal) haciendo uso de un algoritmo de aprendizaje conveniente para la red a implementar. Este desarrollo implicará demostrar:

- Aplicabilidad de los algoritmos de aprendizaje desarrollados para Redes Neuronales para aproximar una función no lineal correspondiente a la función pronóstico. (Russell S. y Norvig P. 2004)
- Posibilidad de promover el uso de técnicas de Redes Neuronales ya implementadas en la obtención de resultados de trascendencia ingenieril, uno de los cuales es el pronóstico de la Resistencia a la Compresión. (Acuña L. 2012)

En el siguiente esquema, Figura 01, se muestra un esquema genérico del desarrollo de la propuesta planteada.

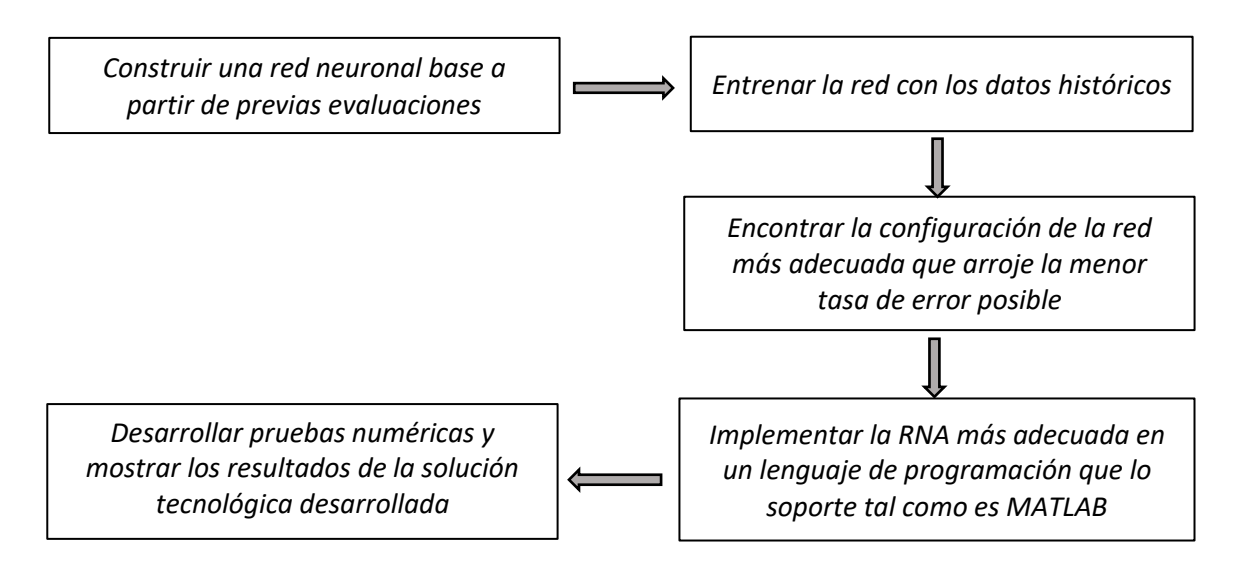

<span id="page-21-1"></span>*Figura 01. Esquema del desarrollo de la solución planteada del problema. (Cox 2002)*

# CAPITULO Ii MARCO TEÓRICO

<span id="page-22-0"></span>La predicción de eventos futuros siempre ha fascinado al género humano y se puede decir que las técnicas de predicción existen desde que éste existe. Sin embargo, con el paso del tiempo, estas técnicas se han ido sofisticando y se han aplicado en distintas áreas, con fines científicos y económicos, como en la predicción del tiempo, en la predicción del cambio entre monedas, productos en general, etc. Por lo cual, para el tomador de decisiones es necesario conocer el comportamiento de los productos en general a través del tiempo, es por eso que es necesario dicho análisis, debido a que actualmente hay situaciones en las cuales se toma decisiones basadas en la experiencia. (Lora, 2005)

## <span id="page-22-1"></span>**2.1. ANTECEDENTES TEÓRICOS**

#### - **A NIVEL INTERNACIONAL**

#### *Handbook of Neural Computation of Oxford University Press (USA)*

En 1997 la Oxford University Press publicó "Handbook of Neural Computation - Release 97/1" una de las versiones más completas sobre el tema de REDES NEURONALES ARTIFICIALES. En su redacción participaron muchos especialistas reconocidos mundialmente entre los cuales podemos citar a John Taylor quien actualmente es Presidente de la Sociedad Internacional de Redes Neuronales y Director del Computational Neuroscience Group; Michael Arbib, director del Proyecto de Neurociencias en la University of Southern California. Lo majestuoso y trascendente de esta publicación es que cada capítulo fue escrito por un especialista experto en dicho tema.

#### *Redes Neuronales Artificiales y sus Aplicaciones (España)*

El autor Xabier Basogain Olabe es profesor del Dpto. Ingeniería de Sistemas y Automática - Escuela Superior de Ingeniería de Bilbao - UPV-EHU (Universidad del País Vasco/ Euskal Herriko Unibertsitatea). El libro es muy interesante porque permite conocer el fundamento teórico de las Redes Neuronales Artificiales y termina explicando algunas aplicaciones como por ejemplo: El análisis financiero, procesamiento de imágenes, procesamiento de voz, etc.

# - **A NIVEL NACIONAL**  *TESIS: Predicción de la Respuesta Sísmica de Muros de Albañilería Confinada empleando Redes Neuronales Artificiales*

Tesis elaborada en la Universidad Nacional de Ingeniería, Lima - Perú 2013, para optar el grado de Maestro en Ciencias con mención en Ingeniería Estructural, elaborado por el Ing. Melquiades Dámaso Damián Jara y asesorado por el Dr. Carlos A. Zavala Toledo

En la presente tesis se emplea una Red Neuronal Artificial (RNA) para determinar la respuesta a una acción/desplazamiento lateral en muros de albañilería confinada. Para ello se preparan los datos de entrada al modelo, correspondiente al desplazamiento lateral y la carga vertical del muro confinado; así como la información de salida de la red, modelando el agrietamiento del muro como una secuencia de ceros y unos (0: no agrietado, 1: agrietado), además de la respuesta/fuerza lateral del muro que corresponde al patrón de agrietamiento.

# *MODELIZACIÓN DE LA RESISTENCIA A LA COMPRESIÓN DEL CONCRETO MEDIANTE REDES NEURONALES ARTIFICIALES*

El Grupo de investigación conformado por: Leoncio Luis Acuña Pinaud (Mag. Investigador de la Facultad de Ingeniería Industrial y de Sistemas de la Universidad Nacional de Ingeniería), Ana Victoria Torre Carrillo (Ing. de la Facultad de Ingeniería Civil de la Universidad Nacional de Ingeniería), Isabel Moromi Nakata (Ing. Docente investigadora de la Facultad de Ingeniería Civil de la Universidad Nacional de Ingeniería), Pedro Celino Espinoza Haro (Doctor de la Universidad Politécnica de Madrid. Departamento de Ingeniería Forestal), Francisco García Fernández (Investigador de la Universidad Politécnica de Madrid) desarrollaron este trabajo con el soporte del Instituto General de Investigación de la Universidad Nacional de Ingeniería (Concurso de Proyectos de Investigación Interdisciplinario 2012 – II).

Para este estudio se tomaron datos de la cantidad de cemento, la cantidad de agua, el módulo de finura de la arena y la piedra, el Tamaño Máximo Nominal (TNM) de la piedra, densidad de la arena y piedra, el peso específico de la arena y piedra, así como el tipo de cemento con el que estaba fabricada, periodo de curado y resistencia a la compresión de 409 bloques cilíndricos de concreto procedentes de 44 empresas diferentes. Los ensayos se realizaron en edades entre 3 y 28 días. Se transformaron los datos mediante las funciones *mapstd* y *processpca* de MATLAB que transforman de forma afín y unívoca los datos de entrada al intervalo [0, 1] y realizan un análisis de componentes principales eliminando las variables redundantes dentro del conjunto de entrada.

#### <span id="page-25-0"></span>**2.2. LA NATURALEZA DEL CONCRETO**

#### <span id="page-25-1"></span>**2.2.1. Generalidades**

El concreto endurecido es un material artificial compuesto, el cual, consiste en un medio ligante, denominado pasta, dentro del que se encuentran embebidas partículas de un medio denominado agregado. La pasta es el resultado de la combinación química del cemento y el agua. Se le considera la fase continua de concreto, ya que siempre está unida con algo de ella misma a través de todo el conjunto. (Rivva López E. 2004)

<span id="page-25-2"></span>

| <b>CONCRETO</b>              | $=$ RELLENADOR             | + LIGANTE |
|------------------------------|----------------------------|-----------|
| Concreto de Cemento Portland | = Agregado (Fino + Grueso) | + Pasta   |
| <b>Mortero</b>               | = Agregado Fino            | + Pasta   |
| Pasta                        | = Cemento                  | + Agua    |

*Tabla 02. Definiciones para el concreto.*

El Manual Técnico de Construcción 2008, nos da la siguiente definición: "el concreto hidráulico es una mezcla de agregados pétreos naturales, procesados o artificiales, cemento y agua, a la que además se le puede agregar algunos aditivos."

Kosmatka (2004), definen que "el concreto (hormigón) es básicamente una mezcla de dos componentes: agregados y pasta. La pasta, compuesta de cemento portland y agua, une los agregados, normalmente arena y grava, creando una masa similar a una roca. El concreto simple, de inicio, se trabaja en forma semilíquida, esto hace que pueda colocarse con relativa facilidad y adquirir cualquier forma, la cual al paso del tiempo se convierte en un material resistente y durable, razón por la que hoy en día es el material de mayor uso en la industria de la construcción a nivel mundial.

#### <span id="page-26-0"></span>**2.2.2. Los agregados para el concreto**

La norma ASTM C 33 define a los agregados como materiales inertes, granulares y debidamente graduados, que son aglomerados por la pasta del cemento para formar la estructura resistente del concreto. Pueden ser arena, grava o piedra triturada, ocupando siempre la mayor parte del volumen del concreto.

Como los agregados constituyen los componentes predominantes del concreto, su selección es importante debiendo consistir en partículas que soporten y resistan las condiciones de la intemperie, además, no deben contener materiales que produzcan efectos perjudiciales. Para el uso eficaz del cemento, es conveniente que la gradación de los agregados sea continua.

A los agregados suele denominárseles inertes porque no participan en las reacciones químicas entre el cemento y el agua, sin embargo, debido al volumen con el que participan en la preparación del concreto (aproximadamente ocupan las tres cuartas partes del volumen del mismo), la calidad de los mismos es de suma importancia.

#### <span id="page-26-1"></span>**2.2.3. Enlace Cemento – Agregado**

Diego Sánchez De Guzmán (2001), afirma que:

La fuerza del concreto depende de la pasta de cemento, del agregado grueso, y de la fuerza de la interface pasta de cemento - agregado. Hay evidencia considerable para indicar que esta interface es la región más débil del concreto; por lo general, los incidentes ocurren en la interface cemento - agregado antes que en cada uno individualmente.

El gel, el cual podemos definir como la parte sólida de la pasta, desempeña el papel más importante en el comportamiento del concreto, especialmente en su resistencia mecánica y su módulo de elasticidad. Las razones de su resistencia aún no están claramente comprendidas, pero se acepta que intervienen dos clases de adherencia cohesivas: atracción física y atracción cohesiva.

La atracción cohesiva es del tipo Van der Waal entre superficie de sólidos separados únicamente por microscópicos poros de gel. Esta adherencia es debida a la gran energía disponible en la superficie de las partículas de gel. Es una característica distintiva de éste el que sus fuerzas internas son pequeñas en comparación con sus fuerzas superficiales.

La adherencia química es igual una causa importante de cohesión. Dado que el gel tiene capacidad de esponjamiento limitada, debido a que sus partículas no pueden ser dispersadas por adición de agua, es evidente que ellas están unidas por fuerzas químicas, siendo la ligazón de tipo iónico y covalente.

Es importante también mencionar que la dimensión y la textura de la superficie del agregado grueso son importantes, puesto que puede existir una cantidad considerable de anclaje mecánico entre el mortero y el agregado grueso; las fuerzas de flexión y extensibles de los concretos hechos con agregados ásperos pueden estar hasta 30% más alto, que aquellos que se prepararon con agregados lisos. La región del enlace es peligrosa porque las grietas existen invariables en la interface pasta de cemento–agregado, las cuales se interconectan uniformemente, para un concreto continuamente curado con agua y antes de la aplicación de cualquier carga externa.

15

#### <span id="page-28-0"></span>**2.2.4. Resistencia mecánica**

Neville, M y Brooks, J. (1998) afirman que:

La Resistencia Mecánica del Concreto es propiedad física que define la capacidad del mismo para soportar esfuerzos sin falla y normalmente se emplea como uno de los criterios de aceptación por ser la más requerida desde el punto de vista estructural. No es por tanto sorprendente que los ensayos de resistencia sean prescritos en todas las especificaciones de cementos.

La resistencia mecánica está en función de su fineza, composición química, porcentaje de compuestos, grado de hidratación, así como del contenido de agua de la pasta. La velocidad de desarrollo de la resistencia es mayor durante el período inicial de endurecimiento y tiende a disminuir gradualmente en el tiempo. El valor de la resistencia a los 28 días se considera como la resistencia del cemento.

Cuando las partículas de los agregados son duras y resistentes, la resistencia mecánica del concreto tiende a ser gobernada por la resistencia de la pasta de cemento y/o por la adherencia de esta con los agregados. Por lo contrario si los agregados son débiles, la resistencia intrínseca de estos se convierte en una limitación para la obtención de altas resistencias, lo cual no quiere decir que el concreto no pueda ser más resistente que las partículas individuales de los agregados.

La adquisición de la resistencia mecánica de la pasta de cemento conforme endurece es una consecuencia inmediata del proceso de hidratación de los granos de cemento.

16

### <span id="page-29-0"></span>**2.2.5. Proporcionamiento de mezclas de concreto de peso normal**

Según la norma E. 060 el proporcionamiento de mezclas de concreto, más comúnmente llamado diseño de mezclas es un proceso que consiste de pasos dependientes entre sí:

a) Selección de los ingredientes convenientes (cemento, agregados, agua y aditivos).

b) Determinación de sus cantidades relativas "proporcionamiento" para producir un, tan económico como sea posible, un concreto de trabajabilidad, resistencia a compresión y durabilidad apropiada.

#### <span id="page-29-1"></span>**2.2.5.1. Información requerida para el diseño de mezclas**

- Análisis granulométrico de los agregados.
- Peso unitario compactado de los agregados (fino y grueso).
- Peso específico de los agregados (fino y grueso).
- Contenido de humedad y porcentaje de absorción de los agregados (fino y grueso).
- Perfil y textura de los agregados.
- Tipo y marca del cemento.
- Peso específico del cemento.

- Relaciones entre resistencia y la relación agua/cemento, para combinaciones posibles de cemento y agregados.

# <span id="page-30-0"></span>**2.2.5.2. Pasos para el Proporcionamiento**

Según la norma ASTM C39, podemos resumir la secuencia del diseño de mezclas de la siguiente manera:

- 1. Elección de la resistencia promedio (f'cr).
- 2. Elección del Asentamiento (Slump).
- 3. Selección del tamaño máximo del agregado grueso.
- 4. Estimación del agua de mezclado y contenido de aire.
- 5. Selección de la relación agua/cemento (a/c).
- 6. Cálculo del contenido de cemento.
- 7. Estimación del contenido de agregado grueso y agregado fino.
- 8. Ajustes por humedad y absorción.
- 9. Cálculo de proporciones en peso.
- 10. Cálculo de proporciones en volumen.

# **2.2.5.2.1. Elección de la resistencia promedio (f'cr)**

## **Cálculo de la desviación estándar (Norma E. 060)**

**Método 1**

Si se posee un registro de resultados de ensayos de obras anteriores deberá calcularse la desviación estándar. El registro deberá:

a) Representar materiales, de control de calidad y condiciones similares a aquellos que se espera en la obra que se va a iniciar.

b) Representar a concretos preparados para alcanzar una resistencia de diseño f'c que este dentro del rango de 2 ± 70 kg/cm2 de la especificada para el trabajo a iniciar. Si se posee un registro de 3 ensayos consecutivos la desviación estándar se calculará aplicando la siguiente fórmula:

$$
S = \sqrt{\frac{\sum (xi - \bar{x})^2}{n - 1}}
$$
 (1)

Donde:

 $s =$  Desviación estándar, en kg/cm<sup>2</sup>

 $xi =$  Resistencia de la probeta de concreto, en kg/cm<sup>2</sup>

 $\bar{x}$  = Resistencia promedio de n probetas, en kg/cm<sup>2</sup>

n = Número de ensayos consecutivos de resistencia

c) Consistir de por lo menos 30 ensayos consecutivos o dos grupos de ensayos consecutivos que totalicen por lo menos 30 ensayos.

Si se posee dos grupos de ensayos consecutivos que totalicen por lo menos un registro de 30 ensayos consecutivos, la desviación estándar promedio se calculará con la siguiente fórmula:

$$
S = \sqrt{\frac{(n_1 - 1)(s_1)^2 + (n_2 - 1)(s_2)^2}{(n_1 + n_2 - 2)}}
$$
.................(2)

Donde:

s = Desviación estándar promedio en kg/cm2

 $s_1, s_2$  = Desviación estándar calculada para los grupos 1 y 2 respectivamente en kg/cm2

 $n_1$ ,  $n_2$  = Número de ensayos en cada grupos, respectivamente.

#### **Método 2**

<span id="page-32-0"></span>Si solo se posee un registro de 15 a 29 ensayos consecutivos, se calculara la desviación estándar "s" de dichos ensayos y se multiplicara por el factor de corrección indicado en la tabla 03 para obtener el nuevo valor de "s".

| <b>MUESTRAS</b> | <b>FACTOR DE</b><br><b>CORRECCION</b> |  |
|-----------------|---------------------------------------|--|
| Menos de 15     | Usar tabla 3                          |  |
| 15              | 1.16                                  |  |
| 20              | 1.08                                  |  |
| 25              | 1.03                                  |  |
|                 |                                       |  |

*Tabla 03. Factores de corrección – ASTM C39.*

## **2.2.5.2.2. Cálculo de la resistencia promedio requerida**

Según la norma E. 060 una vez que la desviación estándar ha sido calculada, la resistencia a compresión promedio requerida (f'cr) se obtiene como el mayor valor de las ecuaciones (3) y (4).

a) Si la desviación estándar se ha calculado de acuerdo a lo indicado en el Método 1 o el Método 2, la resistencia promedio requerida será el mayor de los valores determinados por las formulas siguientes usando la desviación estándar "s" calculada

 ′ = ′ + 1.34 ………………………………(3)

$$
f'cr = f'c + 2.35 s - 35 \dots (4)
$$

Donde:

s= Desviación estándar, en kg/cm<sup>2</sup>

b) Si se desconoce el valor de la desviación estándar, se utilizara la Tabla

<span id="page-33-0"></span>03 para la determinación de la resistencia promedio requerida.

|              | cr        |  |
|--------------|-----------|--|
| Menos de 210 | $fc + 70$ |  |
| 210 a 350    | $fc + 84$ |  |
| Sobre 350    | $fc + 98$ |  |

*Tabla 04. Resistencia a la compresión promedio – ASTM C39.*

# **2.2.5.2.3. Elección del asentamiento (Slump)**

Si se requiere que el concreto tenga una determinada consistencia, el

<span id="page-33-1"></span>asentamiento puede ser elegido de la siguiente tabla:

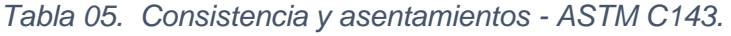

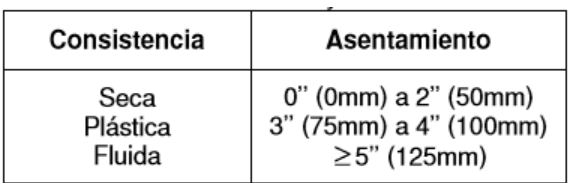

Si las especificaciones de obra no indican la consistencia, ni asentamiento requeridos para la mezcla a ser diseñada, utilizando la Tabla 06 podemos seleccionar un valor adecuado para un determinado trabajo que se va a realizar.

<span id="page-33-2"></span>*Tabla 06. Asentamientos recomendados para varios tipos de construcción – ASTM C143*

| <b>TIPOS DE CONSTRUCCION</b>                           | <b>ASENTAMIENTO</b> |               |
|--------------------------------------------------------|---------------------|---------------|
|                                                        | <b>MAXIMO</b>       | <b>MINIMO</b> |
| Zapatas y muros de<br>cimentación reforzados           |                     |               |
| - Zapatas simples, cajones y<br>muros de subestructura | 8                   | 2             |
| - Vigas y muros reforzados                             | 10                  | 2             |
| - Columnas                                             | 10                  | 2             |
| - Pavimentos y losas                                   | 8                   | 2             |
| - Concreto ciclópeo y masivo                           | 5                   |               |

#### **2.2.5.2.4. Selección de tamaño máximo del agregado**

Las Normas de Diseño Estructural recomiendan que el tamaño máximo nominal del agregado grueso sea el mayor que sea económicamente disponible, siempre que sea compatible con las dimensiones y características de la estructura.

La Norma Técnica de Edificación E. 060 prescribe que el agregado grueso no deberá ser mayor de:

- a) 1/5 de la menor dimensión entre las caras de encofrados; o
- b) 1/3 del peralte de la losa; o
- c) 3/4 del espacio libre mínimo entre barras individuales de refuerzo, paquetes de barras, tendones o ductos de pre esfuerzo.

El tamaño máximo nominal determinado aquí, será usado también como tamaño máximo simplemente.

Se considera que, cuando se incrementa el tamaño máximo del agregado, se reducen los requerimientos del agua de mezcla, incrementándose la resistencia del concreto. En general este principio es válido con agregados hasta 40mm (1½''). En tamaños mayores, sólo es aplicable a concretos con bajo contenido de cemento.

22

#### **2.2.5.2.5. Estimación del agua de mezclado y contenido de aire**

La Tabla 07, preparada en base a las recomendaciones del Comité 211 del ACI, nos proporciona una primera estimación del agua de mezclado para concretos hechos con diferentes tamaños máximos de agregado con o sin aire incorporado.

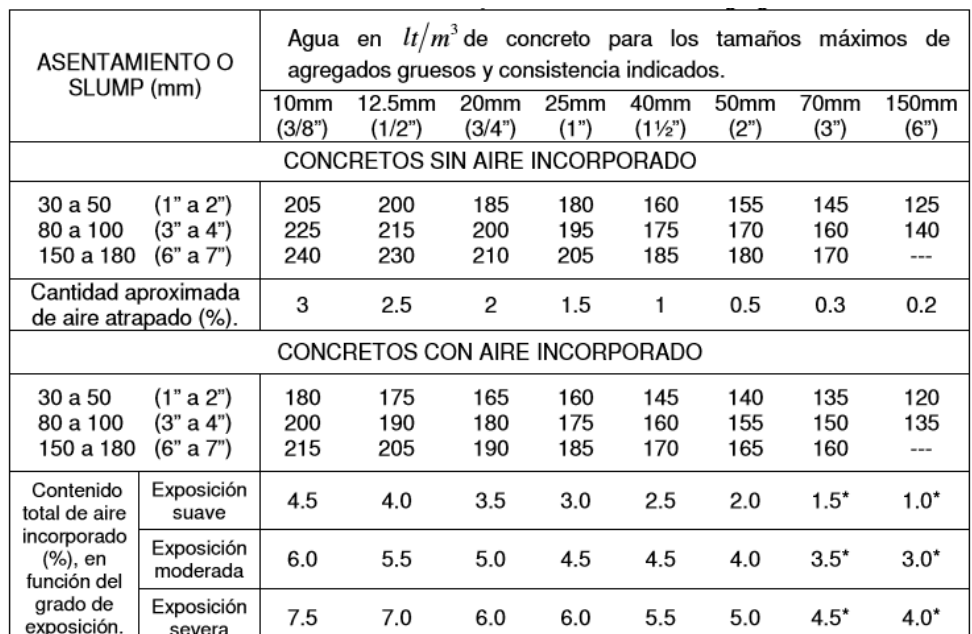

<span id="page-35-0"></span>*Tabla 07. Requerimientos aproximados de agua de mezclado y de contenido de aire para diferentes valores de asentamiento y tamaños máximos de agregados – ASTM C39.*

Los valores del asentamiento para concreto con agregado más grande que 40mm (1½") se basan en las pruebas de Slump

bechas después de retirar las particulas mayores de 40mm (1½") por tamizado húmedo.<br>Estos contenidos de agua de mezclado son valores máximos para agregado grueso angular y ien formado, y cuya<br>granulometría está dentro de l

contenido de aire, el porcentaje de aire esperado en material más pequeño que 40mm (1½) debe ser el tabulado en la<br>columna de 40mm (1½). Sin embargo, los cálculos iniciales de las proporciones deben basarse en el contenido no porcentaje de la mezcla completa.<br>
"Estos valores se basan en el criterio de que se necesita un 9% del contenido de aire en la fase de mortero del concreto.<br>
"Estos valores se basan en el criterio de que se necesita un

Como se observa, la Tabla 07 no toma en cuenta para la estimación del agua de mezclado las incidencias del perfil, textura y granulometría de los agregados. Debemos hacer presente que estos valores tabulados son lo suficientemente aproximados para una primera estimación y que dependiendo del perfil, textura y granulometría de los agregados, los valores requeridos de agua de mezclado pueden estar algo por encima o por debajo de dichos valores.
Al mismo tiempo, podemos usar la Tabla 08 para calcular la cantidad de agua de mezcla tomando en consideración, además de la consistencia y tamaño máximo del agregado, el perfil del mismo. Los valores de la Tabla 08 corresponden a mezclas sin aire incorporado.

| Tamaño<br>máximo<br>nominal |       | Contenido de agua en el concreto, expresado en $lt/m^3$ , para los<br>asentamientos y perfiles de agregado grueso indicados. |                      |                        |                      |                        |                      |  |
|-----------------------------|-------|----------------------------------------------------------------------------------------------------|----------------------|------------------------|----------------------|------------------------|----------------------|--|
| del<br>agregado<br>grueso   |       | 25mm a 50mm (1"-2")                                                                                                    |                      | 75mm a 100mm (3"-4")   |                      | 150mm a 175mm (6"-7")  |                      |  |
| mm.                         | Pulg. | Agregado<br>redondeado                                                                                                    | Agregado<br>anguloso | Agregado<br>redondeado | Agregado<br>anguloso | Agregado<br>redondeado | Agregado<br>anguloso |  |
| 9.5                         | 3/8"  | 185                                                                                                    | 212                  | 201                    | 227                  | 230                    | 250                  |  |
| 12.7                        | 1/2"  | 182                                                                                                    | 201                  | 197                    | 216                  | 219                    | 238                  |  |
| 19.1                        | 3/4"  | 170                                                                                                    | 189                  | 185                    | 204                  | 208                    | 227                  |  |
| 25.4                        | 1"    | 163                                                                                                    | 182                  | 178                    | 197                  | 197                    | 216                  |  |
| 38.1                        | 1½"   | 155                                                                                                    | 170                  | 170                    | 185                  | 185                    | 204                  |  |
| 50.8                        | 2"    | 148                                                                                                    | 163                  | 163                    | 178                  | 178                    | 197                  |  |
| 76.2                        | 3"    | 136                                                                                                    | 151                  | 151                    | 167                  | 163                    | 182                  |  |

*Tabla 08. Contenido de agua de mezcla – ASTM C39.*

La Tabla 07 nos muestra también el volumen aproximado de aire atrapado, en porcentaje, a ser esperado en un concreto sin aire incorporado y los promedios recomendados del contenido total de aire, en función del grado de exposición, para concretos con aire incorporado intencionalmente por razones de durabilidad a ciclos de congelamiento y deshielo, agua de mar o sulfatos.

Obtenidos los valores de cantidad de agua y de aire atrapado para un metro cúbico de concreto procedemos a calcular el volumen que ocupan dentro de la unidad de volumen de concreto:

Volumen de agua  $(m^3) = \frac{\text{Contenido de agua de mezclaado} \left(\text{lts}/m^3\right)}{\text{Dase semafifica del gawa} \left(\text{200M s} / m^3\right)}$ *Peso específico del agua* (1000 $Kg/m^3$ ) ...........(5)

## **2.2.5.2.6. Elección de la relación agua/cemento (a/c)**

Existen dos criterios (por resistencia, y por durabilidad) para la selección de la relación a/c, de los cuales se elegirá el menor de los valores, con lo cual se garantiza el cumplimiento de los requisitos de las especificaciones. Es importante que la relación a/c seleccionada con base en la resistencia satisfaga también los requerimientos de durabilidad.

## **Por resistencia**

Para concretos preparados con cemento Pórtland tipo 1 o cementos comunes, puede tomarse la relación a/c de la Tabla 09.

| <b>RESISTENCIA A</b><br>LA COMPRESION      | RELACION AGUA/CEMENTO DE DISEÑO EN PESO        |                                                |  |  |
|--------------------------------------------|------------------------------------------------|------------------------------------------------|--|--|
| A LOS 28 DIAS<br>$(\text{f'cr})$ (kg/cm2)* | <b>CONCRETO SIN AIRE</b><br><b>INCORPORADO</b> | <b>CONCRETO CON AIRE</b><br><b>INCORPORADO</b> |  |  |
| 450                                        | 0.38                                           |                                                |  |  |
| 400                                        | 0.43                                           |                                                |  |  |
| 350                                        | 0.48                                           | 0.40                                           |  |  |
| 300                                        | 0.55                                           | 0.46                                           |  |  |
| 250                                        | 0.62                                           | 0.53                                           |  |  |
| 200                                        | 0.70                                           | 0.61                                           |  |  |
| 150                                        | 0.80                                           | 0.71                                           |  |  |
|                                            |                                                |                                                |  |  |

*Tabla 09. Relación agua/cemento y resistencia a la compresión del concreto – ASTM C39*

# **Por durabilidad**

La Norma Técnica de Edificación E.060 prescribe que si se desea un concreto de baja permeabilidad, o el concreto ha de estar sometido a procesos de congelación y deshielo en condición húmeda. Se deberá cumplir con los requisitos indicados en la tabla 10.

| CONDICIONES DE EXPOSICION                                                                                                    | <b>RELACIÓN</b><br><b>AGUA/CEMENTO</b><br>MÁXIMA. |
|----------------------------------------------------------------------------------------------------|---------------------------------------------------|
| Concreto de baja permeabilidad:<br>a) Expuesto a agua dulce.<br>b) Expuesto a agua de mar o                                                                | 0.50                                              |
| aguas salobres.                                                                                                    | 0.45                                              |
| c) Expuesto a la acción de aguas<br>cloacales. (*)                                                                                                    | 0.45                                              |
| Concreto expuesto a procesos de<br>congelación y deshielo en<br>condición húmeda:<br>a) Sardineles, cunetas, secciones<br>delgadas.<br>b) Otros elementos. | 0.45<br>0.50                                      |
| Protección contra la corrosión de<br>concreto expuesto a la acción de<br>agua de mar, aguas salobres,<br>neblina o rocío de esta agua.                     | 0.40                                              |
| Si el recubrimiento mínimo se<br>incrementa en 15 mm.                                                                                                    | 0.45                                              |

*Tabla 10. Máxima relación agua/cemento permisible para concretos sometida a condiciones especiales de exposición – ASTM C39.*

(\*) La resistencia f'c no deberá ser menor de 245 kg/cm2 por razones de durabilidad.

# **2.2.5.2.7. Cálculo del contenido de cemento**

Una vez que la cantidad de agua y la relación a/c han sido estimadas, la cantidad de cemento por unidad de volumen del concreto es determinada dividiendo la cantidad de agua por la relación a/c. Sin embargo es posible que las especificaciones del proyecto establezcan una cantidad de cemento mínima. Tales requerimientos podrían ser especificados para asegurar un acabado satisfactorio, determinada calidad de la superficie vertical de los elementos o trabajabilidad.

$$
Content do de cemento (Kg/m3) = \frac{Contento de agua de mezclado (lts/m3)}{Relación a/c (para frc)} \dots \dots \dots (6)
$$

Volumen de cemento 
$$
(m^3)
$$
 =  $\frac{\text{Contento de cemento } (Kg)}{\text{Peso específico del cemento } (Kg/m^3)}$ ........(7)

# **2.2.5.2.8. Estimación del contenido de agregado grueso y agregado fino METODO DEL MODULO DE FINEZA DE LA COMBINACION DE AGREGADOS:**

Las investigaciones realizadas en la Universidad de Maryland han permitido establecer que la combinación de los agregados fino y grueso, cuando éstos tienen granulometrías comprendidas dentro de los límites que establece la Norma ASTM C 33, debe producir un concreto trabajable en condiciones ordinarias, si el módulo de fineza de la combinación de agregados se aproxima a los valores indicados en la tabla 11.

| Tamaño Máximo<br>Nominal del<br>Agregado Grueso |       | Módulo de fineza de la combinación de agregados<br>que da las mejores condiciones de trabajabilidad<br>para contenidos de cemento en sacos/metro cúbico<br>indicados. |      |      |      |      |  |
|-------------------------------------------------|-------|----------------------------------------------------------------------------------------------------|------|------|------|------|--|
| mm.                                             | Pulg. | 5                                                                                                    | 6    |      | 8    | 9    |  |
| 10                                              | 3/8   | 3.88                                                                                                    | 3.96 | 4.04 | 4.11 | 4.19 |  |
| 12.5                                            | 1/2   | 4.38                                                                                                    | 4.46 | 4.54 | 4.61 | 4.69 |  |
| 20                                              | 3/4   | 4.88                                                                                                    | 4.96 | 5.04 | 5.11 | 5.19 |  |
| 25                                              |       | 5.18                                                                                                    | 5.26 | 5.34 | 5.41 | 5.49 |  |
| 40                                              | 11/2  | 5.48                                                                                                    | 5.56 | 5.64 | 5.71 | 5.79 |  |
| 50                                              | 2     | 5.78                                                                                                    | 5.86 | 5.94 | 6.01 | 6.09 |  |
| 70                                              | 3     | 6.08                                                                                                    | 6.16 | 6.24 | 6.31 | 6.39 |  |

*Tabla 11. Módulo de fineza de la combinación de agregados – ASTM C33*

Los valores de la Tabla están referidos a agregado grueso de perfil angular y adecuadamente graduado, con un contenido de vacíos del orden del 35%. Los valores indicados deben incrementarse o disminuirse en 0.1 por cada 5% de disminución o incremento en el porcentaje de vacíos.

\*\* Los valores de la Tabla pueden dar mezclas ligeramente sobrearenosas para pavimentos o estructuras ciclópeas. Para condiciones de colocación favorables pueden ser incrementados en 0.2.

De la tabla 11 obtenemos el módulo de fineza de la combinación de agregados (mc), al mismo tiempo contamos, previamente, con valores de los módulos de fineza del agregado fino (mf) y del agregado grueso (mg), de los cuales haremos uso para obtener el porcentaje de agregado fino respecto al volumen total de agregados mediante la siguiente fórmula:

 = − − ∗ 100……………..……………(8)

Donde:

rf: Porcentaje del volumen de agregado fino con respecto al volumen total de agregados.

Entonces los volúmenes de agregado fino y agregado grueso por metro cúbico de concreto son:

$$
Vol. total de agregados = 1 - (Vol. agua + Vol. aire + Vol. cemento) \dots \dots \dots (9)
$$

. (<sup>3</sup> ) = 100 ∗ (. )….…….…..(10)

Vol. agregado grueso  $(m^3)$  = Vol. total de agregados — Vol. agregado fino....(11)

Por tanto, los pesos de los agregados en un metro cúbico de concreto son:

Peso del agr. fino  $(Kg/m^3) = (Vol. agr. fino)(Peso\, especifico\, del\, agr. fino)....(12)$ Peso del agr. grueso  $(Kg/m^3) = (Vol. agr. grueso)(Peso específico del agr. grueso)$ ........(13)

## **2.2.5.2.9. Ajustes por humedad y absorción**

El contenido de agua añadida para formar la pasta será afectada por el contenido de humedad de los agregados. Si ellos están secos al aire absorberán agua y disminuirán la relación a/c y la trabajabilidad. Por otro lado si ellos tienen humedad libre en su superficie (agregados mojados) aportarán algo de esta agua a la pasta aumentando la relación a/c, la trabajabilidad y disminuyendo la resistencia a compresión. Por lo tanto estos efectos deben ser tomados estimados y la mezcla debe ser ajustada tomándolos en cuenta.

Si:

$$
Agregado Grueso \begin{cases} Humedad = %Wg \\ % absorción = %ag \end{cases}
$$
 (14)  
Agregado Fino { $Humedad = %W_f$   
Agregado Fino {%absorción = %a<sub>f</sub>

Pesos de agregados húmedos:

*Peso A. grueso húmedo (Kg) = (Peso A. grueso seco).*
$$
\left(1 + \frac{\%W_g}{100}\right)
$$
........(16)

*Peso A. fino húmedo (Kg) = (Peso A. fino seco).* 
$$
\left(1 + \frac{\%W_f}{100}\right)
$$
........(17)

## Agua Efectiva:

$$
A gua en agregado grueso = (Peso A. grueso seco). \left(\frac{\%W_g - \%ag}{100}\right) = X. \dots \dots \dots \dots \tag{18}
$$

$$
Agua en agregado fino = (Peso A. fino seco). \left(\frac{\%W_{f-\%a_f}}{100}\right) = Y \dots \dots \dots \dots \dots \dots \tag{19}
$$

*Agua efectiva* = *Agua de dis* eño – 
$$
(X + Y)
$$
.................(20)

## **2.2.5.2.10. Cálculo de las proporciones en peso**

Cemento : agregado fino : agregado grueso / agua

Peso cemento Peso cemento : Peso A. fino húmedo Peso cemento : Peso A. grueso húmedo Peso cemento / Agua efectiva Peso cemento

## **2.2.5.2.11. Cálculo de las proporciones en volumen**

## **Datos necesarios:**

**-** Peso unitario suelto del cemento (1500 kg/m<sup>3</sup> ).

- Pesos unitarios sueltos de los agregados fino y grueso (en condición

de humedad a la que se ha determinado la dosificación en peso).

Volúmenes en estado suelto:

 **❖** Cemento :  $Vol.$  cemento  $(m^3) = \frac{Peso \, cemento (Kg)}{P.U. cemento (1500Kg/m^3)}$ .............(21)

♦ Agregado Fino: Vol.A. fino (m³) = 
$$
\frac{Peso\ A. fino\ húmedo(Kg)}{P.U.A. fino\ húmedo(Kg/m³)} \ldots (22)
$$

• **Cemento**:Vol. A. *grueso* 
$$
(m^3)
$$
 =  $\frac{Peso \ A. grueso \ húmedo (Kg)}{P.U.A. grueso \ húmedo (Kg/m^3)}$ ........(23)

En el caso del agua, éste se calculará en litros por bolsa de cemento (Lts/Bls), se la siguiente manera:

$$
Agua (Lts/Bls) = \frac{cantidad de agua por m3 de Co}{\frac{Peso cemento por m3 de Co}{Peso cemento por bolsa (42.5)}}
$$
........(24)

| Cemento:                                                                                                    | agregado fino: | agregado grueso/ $a$ gua(Lts/Bls) |    |
|----------------------------------------------------------------------------------------------------|----------------|-----------------------------------|----|
| <i>Vol. cemento</i> : <i>Vol. A. fino</i> : <i>Vol. cemento</i> : <i>Vol. cemento</i> / <i>A</i> gua (Lts/Bls)\n |                |                                   |    |
| C:                                                                                                    | F:             | G                                 | /A |

## **2.3. INTELIGENCIA ARTIFICIAL**

Russell S. y Norvig P. (2004), hacen mención que:

La inteligencia es la capacidad de elegir, entre varias posibilidades, aquella opción más acertada para la resolución de un problema. En este sentido, cabe distinguirla de la sabiduría, en tanto que esta última es tan solo una acumulación de conocimiento, mientras que la inteligencia implica hacer el mejor uso de un saber previo. No obstante, el modo para identificar la cualidad de ser inteligente ha sido enormemente debatido.

En el ámbito de las ciencias de la computación se denomina como inteligencia artificial a la facultad de razonamiento que ostenta un agente que no está vivo, tal es el caso de un robot, por citar uno de los ejemplos más populares, y que le fue conferida gracias al diseño y desarrollo de diversos procesos gestados por los seres humanos. Cabe destacarse que además del poder de razonar, estos dispositivos son capaces de desarrollar muchas conductas y actividades especialmente humanas como puede ser resolver un problema dado, practicar un deporte, entre otros.

El concepto de Inteligencia Artificial, también conocido por las siglas AI, se le debe al informático estadounidense John McCarthy, quien en el año 1956 lo pronunció por primera vez en una conferencia causando un gran impacto en el ámbito de la tecnología. A partir de ese entonces, el concepto se diseminó fantásticamente por el mundo y por ello hoy es tan común su uso cuando queremos referirnos a aquellas máquinas o aparatos dotados de una inteligencia símil a la de los seres humanos. McCarthy además del concepto aportó muchísimos conocimientos de vanguardia al campo de la inteligencia artificial.

31

Ahora bien, es importante destacar que existen diversos tipos de inteligencia artificial, como pueden ser: sistemas que piensan como los seres humanos (se ocupan de imitar el pensamiento humano, siendo un ejemplo las **Redes Neuronales Artificiales**, que justamente imitan el funcionamiento del sistema nervioso), sistemas que actúan como los humanos (son aquellos que imitan el comportamiento del hombre, el ejemplo más claro es el del robot), sistemas que piensan de modo racional (se caracterizan por imitar el pensamiento lógico de los humanos, es decir, en una cuestión concreta razonan como expertos. Se los emplea especialmente a la hora de buscar mejoras en la calidad y en la rapidez de un servicio) y sistemas que actúan de manera racional (imitan de manera racional el comportamiento de una persona, siendo capaces de percibir el entorno y actuar en consecuencia).

El séptimo arte es uno de los ámbitos que más ha abordado la cuestión de la IA en los últimos años. Entre las producciones más recordadas está la de Steven Spielberg, titulada justamente Inteligencia Artificial, que narra la historia de un robot que fue creado para reemplazar a un niño y en ese comportamiento demuestra sentimientos típicamente de los humanos.

## **2.4. REDES NEURONALES ARTIFICIALES**

Las primeras investigaciones sobre redes neuronales datan de principios del siglo XIX, pero fue hasta la década de los cuarenta y cincuenta del siglo XX cuando el estudio de las redes neuronales cobró mayor fuerza gracias al movimiento Conexionista. Este movimiento sostenía la premisa de que el secreto para el aprendizaje y el conocimiento se halla en axiomas o verdades incuestionables y que el conocimiento es independiente de la estructura que maneje los símbolos, y la representación del conocimiento se hace desde el estrato más básico de la inteligencia: el cerebro, especialmente en las neuronas y las múltiples interconexiones entre ellas. (Tawfiq, 1999)

Las Redes de Neuronas Artificiales (denominadas habitualmente en castellano como RNA o en inglés como ANN, por Artificial Neural Networks) pueden definirse en primera aproximación como redes interconectadas masivamente en paralelo de elementos básicos muy simples de tipo software o hardware con organización jerárquica, capaces de adoptar un comportamiento colectivo adaptativo con el que intentan interactuar con los objetos del mundo real de modo análogo como lo hace el sistema nervioso biológico (Blum, 1992).

Una RNA (Anderson, 1995) es un modelo computacional inspirado en redes neuronales biológicas que puede ser considerada como un sistema de procesamiento de información, es una estructura distribuida, de procesamiento paralelo, formada de neuronas artificiales (llamados también elementos de procesamiento), interconectados por un gran número de conexiones (sinapsis), los cuales son usados para almacenar conocimiento que está disponible para poder ser usado.

33

Asimiso una RNA intenta emular las funciones computacionales elementales de la red nerviosa del cerebro humano, en base a la interconexíon de multitud de elementos de procesamiento, cada uno de los cuales presenta un comportamiento completamente local.

Las características fundamentales de las RNA son: (Jaramillo, 2005)

• *Aprenden de la experiencia:* Las RNA pueden modificar su comportamiento como respuesta a su entorno. Dado un conjunto de entradas, las RNA se ajustan para producir respuestas consistentes.

• *Generalizan de ejemplos anteriores a los ejemplos nuevos:* Una vez que la RNA esté entrenada, la respuesta de la red puede ser, hasta un cierto punto, insensible a pequeñas variaciones en las entradas, lo que las hace idóneas para el reconocimiento de patrones.

*• Abstracción de la esencia de las entradas:* Algunas RNA son capaces de abstraer información de un conjunto de entradas. Por ejemplo, en el caso de reconocimiento de patrones, una red puede ser entrenada en una secuencia de patrones distorsionados de una letra. Una vez que la red sea correctamente entrenada será capaz de producir un resultado correcto ante una entrada distorsionada, lo que significa que ha sido capaz de aprender algo que nunca había visto.

Según Hilera (1995) una RNA es un modelo matemático constituido por un conjunto de unidades de procesamiento llamados Neuronas, células o nodos, interconectados entre sí por varias ligaduras de comunicación directa llamadas conexiones, con la finalidad de recibir señales de entrada, procesarlas y emitir señales de salida.

34

Cada conexión está asociada a un peso, que representa la información utilizada por las neuronas para resolver un problema específico.

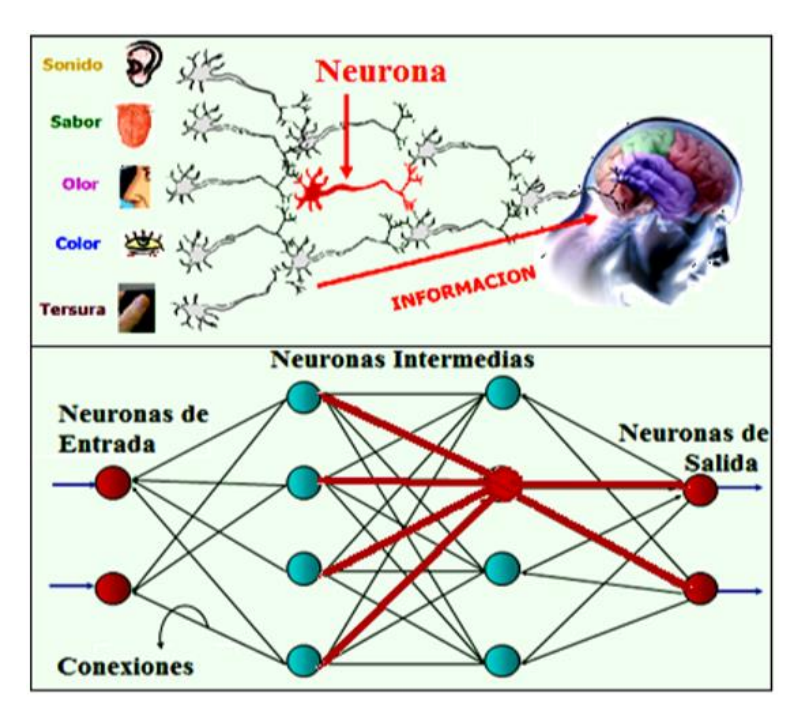

*Figura 02. Comparación de una Red Neuronal Biológica y una RNA.* 

*(Caudill, y otros, 1992)*

En la Figura 03 se compara una neurona biológica con una neurona artificial. En la misma se pueden observar las similitudes y diferencias entre ambas (tienen entradas, utilizan pesos y generan salidas).

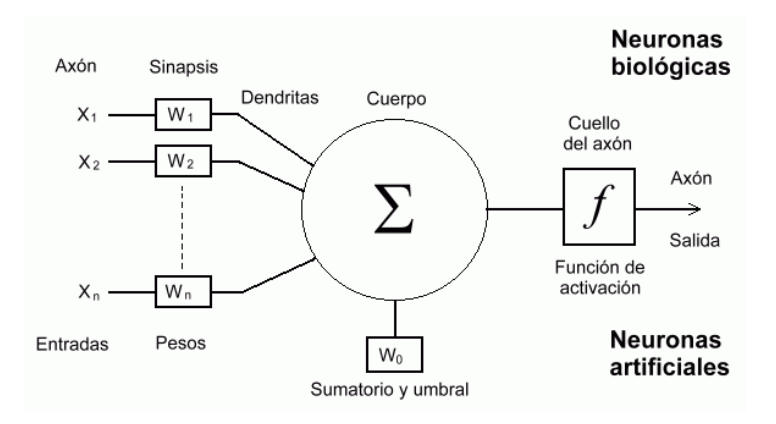

*Figura 03. Semejanza entre una Neurona Biológica y Artificial.* 

*(Hertz, J.1991)*

## **Elementos de la Red Neuronal**

Según Freeman (1991) los elementos individuales de cálculo que forman los modelos de sistemas neuronales artificiales, reciben el nombre de Elementos de Procesado o Neuronas Artificiales. Cada unidad realiza un trabajo muy simple: recibe impulsos de otras unidades o de estímulos externos y calcula una señal de salida que propaga a otras unidades y, además, realiza un ajuste de sus pesos. Este tipo de modelos, es inherentemente paralelo en el sentido de que varias unidades pueden realizar sus cálculos al mismo tiempo. El elemento de procesado más simple suele tener el esquema mostrado en la Figura 04.

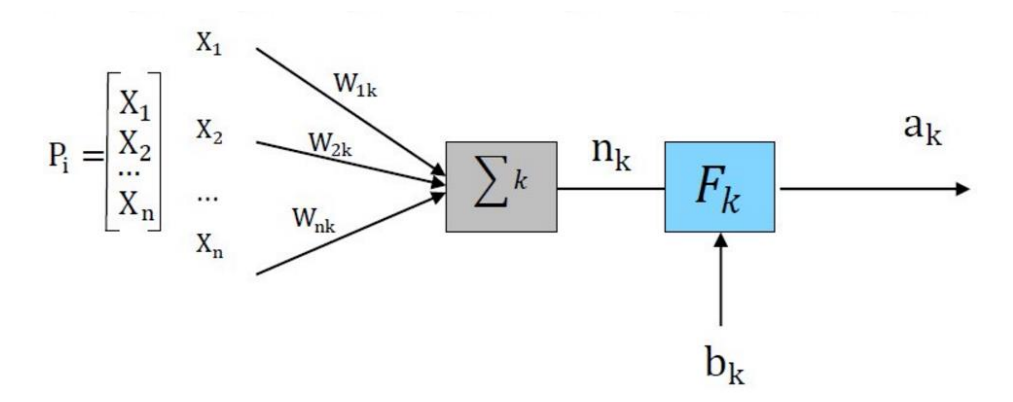

*Figura 04.Esquema de una Neurona Artificial. (Freeman 1991)*

$$
a = F_k \big( W_{ij} P_i + b_k \big)
$$

Donde:

a: es la salida de la neurona.

Fk: es la función de transferencia de la neurona.

Wij: es la matriz de pesos.

Pi: es el patrón de entrenamiento.

bk: es el umbral de activación de la neurona.

Este esquema de elemento de procesado tiene las siguientes características: (Martin, 2007)

- Cada elemento de procesado puede tener varias entradas asociadas a propiedades diferentes.
- La entrada de tendencia es opcional (valor constante).
- Las entradas pueden ser: Excitadoras, inhibidoras, de ganancia, de disparo fortuito o de amortiguamiento.
- Las entradas están ponderadas por un factor multiplicativo de peso o intensidad de conexión que resaltan de forma diferente la importancia de cada entrada.
- Cada elemento de procesado tiene un valor de activación calculado en función del valor de entrada neto (calculado a partir de las entradas y los pesos asociados a ellas). En algunos casos, el valor de activación, depende además de la entrada neta del valor anterior de activación.
- Una vez calculado el valor de activación, se determina un valor de salida aplicando una función de salida sobre la activación del elemento de procesado.

Como podemos ver en la Figura 05, las salidas de una neurona vienen a ser las entradas para cada neurona de la capa siguiente, de la misma forma para la capa subsiguiente hasta llegar a la capa de salida que ofrece los resultados finales de la red. Todas las neuronas de las capas ocultas y de salida responden bajo la misma expresión matemática vista con el perceptrón, en cuanto a la capa de entrada, esto no efectúa ningún cálculo interno, solo sirve como soporte para la distribución de las entradas hacia todas las neuronas de la capa subsiguiente.

Es decir, las neuronas de la capa de entrada responden simplemente a una expresión de paso (lo que entra, sale)

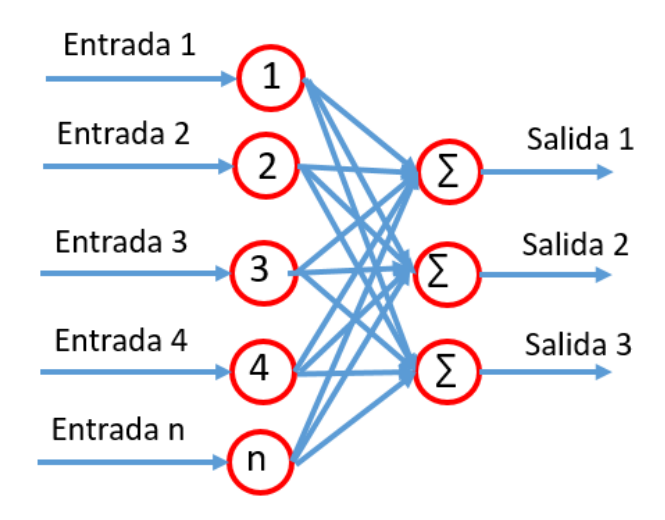

*Figura 05. Estructura de un Perceptrón Multicapa. (Martin, 2007)*

El número de capas intermedias y el número de neuronas de cada capa dependerá del tipo de aplicación al que se vaya a destinar la red neuronal.

## **Funciones de Activación y Salida**

Además de la regla de propagación es necesario poseer expresiones para las funciones de activación (calculan la activación en función de la entrada total) y funciones de salida (calculan la salida en función de la activación).

La función de activación calcula la activación de la unidad en función de la entrada total y la activación previa, aunque en la mayor parte de los casos es simplemente una función no decreciente de la entrada total. Los tipos de función más empleados son: la función escalón, función lineal y la función sigmoidal. (Freeman, 1991)

## *Función Escalón*

La Figura 06, muestra como esta función de transferencia acerca la salida de la red a cero, si el argumento de la función es menor que cero y la lleva a uno si este argumento es mayor que uno. Esta función crea neuronas que clasifican las entradas en dos categorías diferentes, característica que le permite ser empleada en la red tipo Perceptrón. (Freeman, 1991)

$$
a=\begin{cases}1\sin 2\theta\\0\sin 2\theta\end{cases}
$$

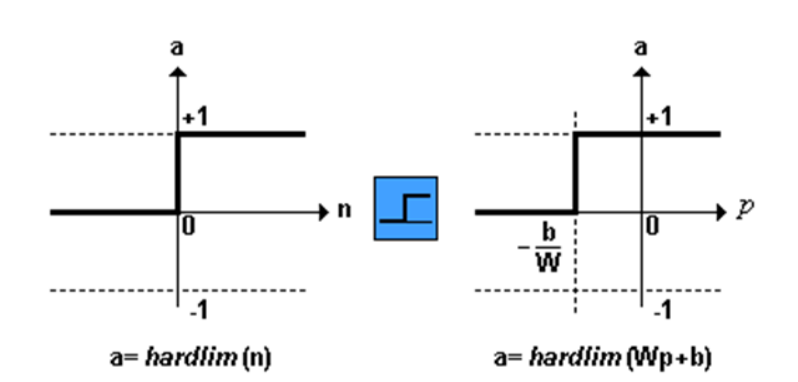

*Figura 06. Función de Transferencia Escalón. (Freeman, 1991)*

Una modificación de esta función puede verse en la Figura 07, la que representa la función de transferencia Escalón Simétrica (Hardlims) que restringe el espacio de salida a valores entre 1 y –1. (Freeman, 1991)

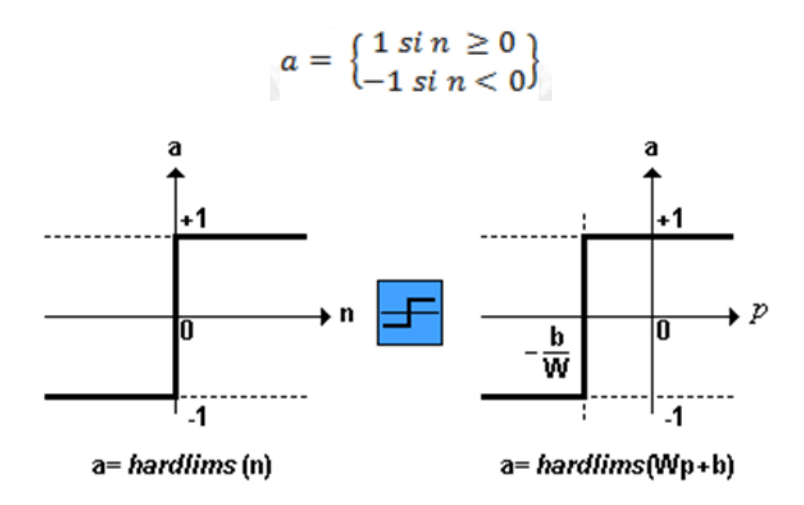

*Figura 07. Función de Transferencia Escalón Simétrica. (Freeman, 1991)*

# *Función de Transferencia lineal*

La salida de una función de transferencia lineal es igual a su entrada, la cual se representa en la Figura 08. (Freeman, 1991)

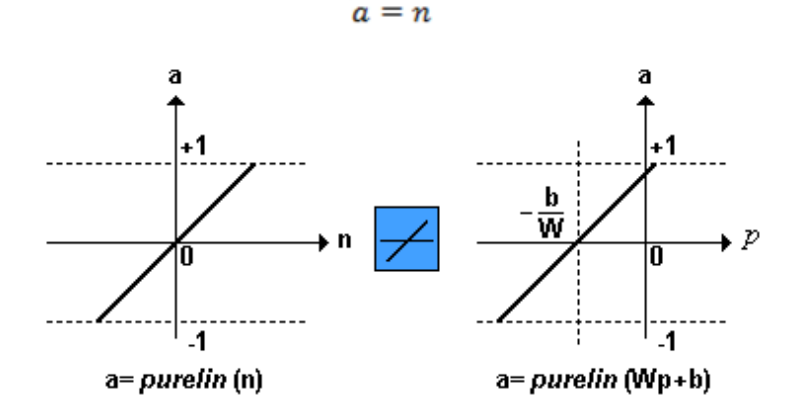

*Figura 08. Función de Transferencia Lineal. (Freeman, 1991)*

## *Función de Transferencia sigmoidal*

Según Freeman (1991) **e**sta función toma los valores de entrada, los cuales pueden oscilar entre más y menos infinito, y restringe la salida a valores entre cero y uno, de acuerdo a la expresión:

$$
a=\frac{1}{1+e^{-n}}
$$

Esta función es comúnmente usada en redes multicapa, como la Backpropagation, en parte porque la función logsig es diferenciable, como se muestra en la Figura 09.

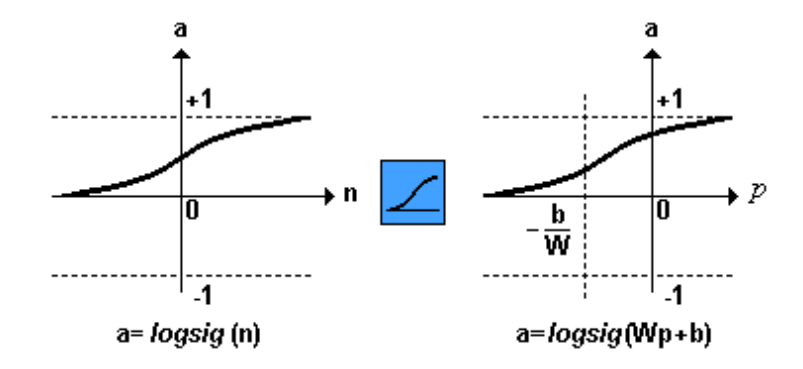

*Figura 09. Función de Transferencia Logarítmica Sigmoidal. (Freeman, 1991)*

# **2.4.1. Clasificación de las Redes Neuronales Artificiales**

Las RNA se pueden clasificar según su arquitectura, el tipo de aprendizaje y según sus aplicaciones. (Charytoniuk. 2000)

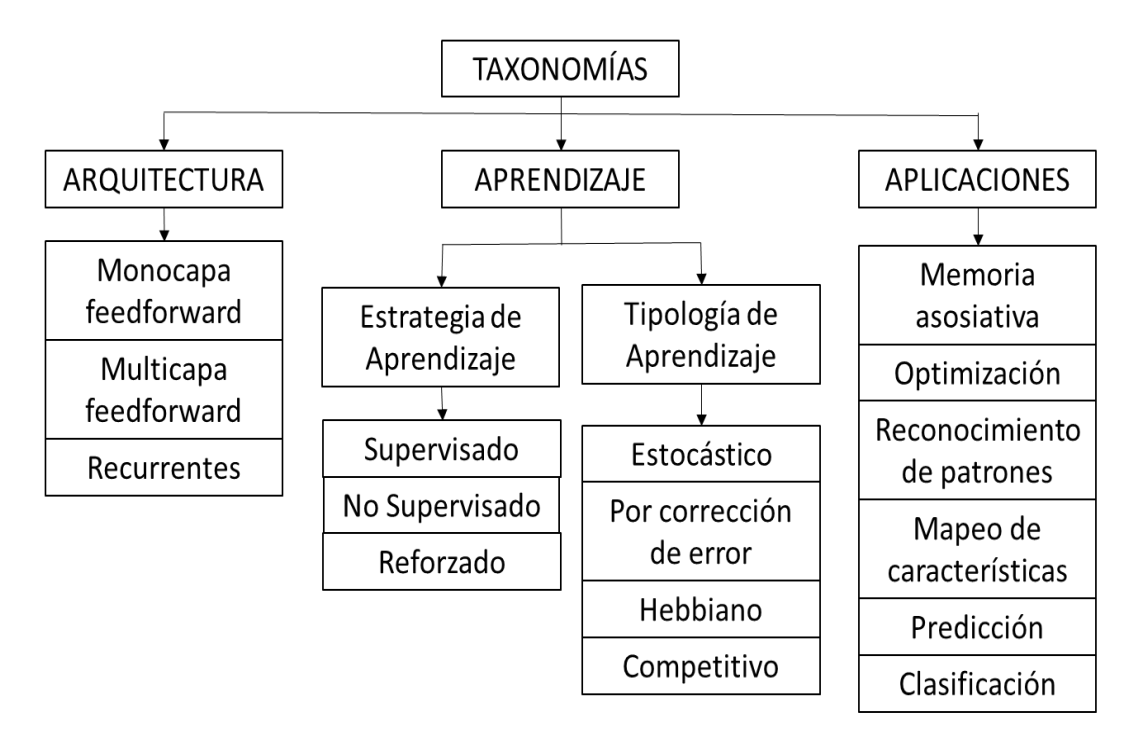

*Figura 10. Clasificación de las RNA. (Charytoniuk. 2000)*

# **2.4.1.1. Según su Arquitectura.**

Las neuronas de una RNA están distribuidas en niveles o capas que están unidas entre sí por conexiones llamadas sinapsis; dependiendo del sentido de sus conexiones pueden ser recurrentes y no recurrentes. (Charytoniuk. 2000)

# **Con Conexiones hacia Adelante (No Recurrentes o Feedforward)**

Son aquellas cuyas conexiones son hacia adelante y unidireccionales Según el número de capas que posean pueden ser Monocapas o Multicapas.

# *Redes Neuronales Monocapa.*

Sólo tienen una capa de neuronas que proyectan las entradas a una capa de neuronas de salida, donde se realizan diferentes cálculos. (Charytoniuk. 2000)

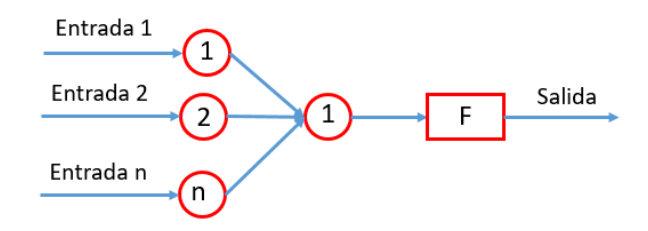

*Figura 11. RNA con Conexiones hacia Adelante Mono-Capa.*

## *(Charytoniuk. 2000)*

Entre las RNA más conocidas con esta arquitectura se encuentran: el Monolayer Perceptron y el ADALINE (como perceptrón pero con función lineal a la salida)

# *Redes Neuronales Multicapa.*

Es una generalización de la anterior existiendo un conjunto de capas intermedias entre la entrada y la salida.

Entre las RNA más conocidas con esta arquitectura se encuentran el Multylayer Perceptron y el MADALINE. (Charytoniuk. 2000)

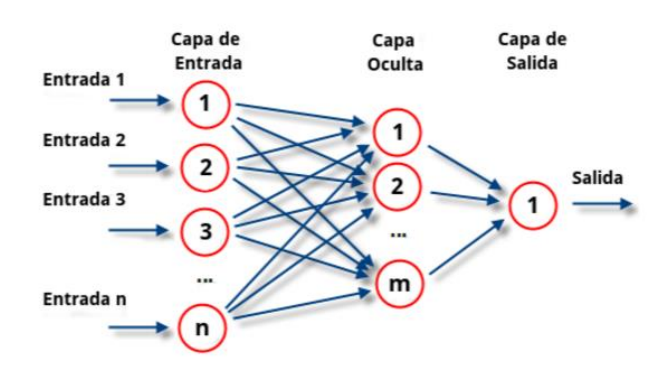

*Figura 12. RNA con Conexiones hacia Adelante Multicapa. (Charytoniuk. 2000)*

# **Con Conexiones hacia Atrás (Recurrentes o Feedback)**

Se caracterizan por la existencia conexiones de retorno entre neuronas de una determinada capa con otras de capas anteriores, conexiones entre neuronas una misma capa o conexiones de una neurona consigo misma. (Charytoniuk. 2000)

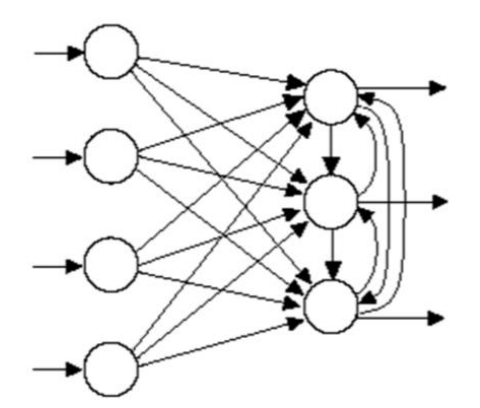

*Figura 13. RNA con Conexiones hacia Atrás. (Charytoniuk. 2000)*

Entre las más conocidas con esta arquitectura se encuentran las SOM de Kohonen, Hopfield y las redes ART.

# **2.4.1.2. Según Su Aprendizaje**

## *Aprendizaje No Supervisado (Sin Maestro)*

Estas redes no tienen una referencia de comparación por lo cual contemplan autoorganización y la autoasociación, como procesos de obtención de la salida de la red. Se caracteriza por que la salida no requiere ser contrastada con algo específico ya conocido (maestro). El aprendizaje no supervisado es conocido también como auto supervisado no requieren influencia externa para ajustar los pesos de las conexiones entre sus neuronas, por ello, suele decirse que estas redes son capaces de auto organizarse. (Charytoniuk. 2000)

# *Aprendizaje Supervisado (con Maestro)*

Cuando tiene un supervisor en el entrenamiento de la red, significa que existe un parámetro de referencia ya conocido (maestro), el cual es comparado con las salidas de la red, el aprendizaje supervisado se caracteriza por un entrenamiento controlado por una agente externo que determina la respuesta que debería generar la red a partir de una entrada determinada. El supervisor comprueba la salida de la red y en el caso de que ésta no coincida con la deseada, se procederá a modificar los pesos de las conexiones, con el fin de conseguir que la salida obtenida se aproxime a la deseada. (Charytoniuk. 2000)

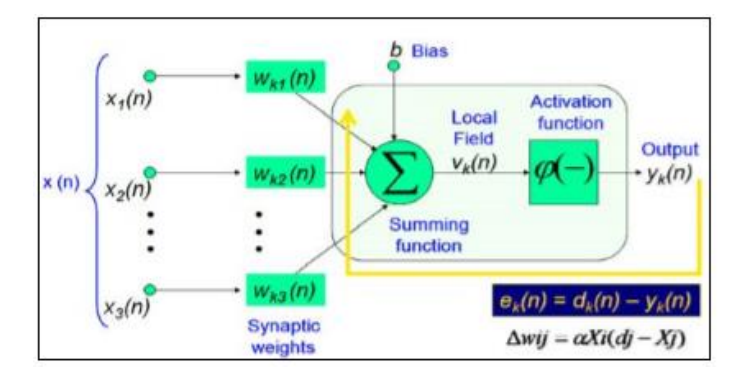

*Figura 14. Aprendizaje Supervisado de una RNA. (Charytoniuk. 2000)*

# **2.4.1.3. Según su Aplicación.**

*• Redes de Reconocimiento de Patrones*, son del tipo no recurrente y con aprendizaje supervisado.

*• Redes de Clasificación*, hacen uso del aprendizaje no supervisado para obtener características de clasificación a base de las entradas del problema.

*• Redes de Predicción*, tienen como objetivo modelar una función no lineal.

*• Redes de Mapeo de Características*.

## **2.4.2. Ventajas**

Según Martin (2007) las Redes Neuronales Artificiales (RNAs) tienen muchas ventajas debido a que están basadas en la estructura del sistema nervioso, principalmente el cerebro. A continuación, se mencionan las más importantes:

- *No linealidad.* El procesador neuronal es básicamente no lineal y, por consecuencia la red neuronal también.
- *Aprendizaje.* Las RNAs tienen la habilidad de aprender mediante una etapa que se llama etapa de aprendizaje. Esta consiste en proporcionar a la RNA datos como entrada, a su vez que se le indica cuál es la salida (respuesta) esperada.
- Auto organización. Una RNA crea su propia representación de la información en su interior, descargando al usuario de esto.
- Adaptabilidad. La red tiene la capacidad de adaptar sus parámetros, aún en tiempo real.
- *Tolerancia a fallos.* Debido a que una RNA almacena la información de forma redundante, ésta puede seguir respondiendo de manera aceptable aun si se daña parcialmente.
- *Uniformidad en el análisis y diseño.* Esto permitirá garantizar características precisas.
- **Tiempo real.** La estructura de una RNA es paralela, por lo cual, si esto es implementado con computadoras o en dispositivos electrónicos especiales, se pueden obtener respuestas en tiempo real.
- *Analogía con las redes biológicas.* Esto permite la utilización mutua del conocimiento de las dos áreas.

## **2.4.3. El Perceptrón Multicapa**

Según Anderson (1995), el Perceptrón Multicapa es una red neuronal artificial formada por múltiples capas de neuronas, agregadas a fin de superar la linealidad del perceptrón simple y resolver los problemas que no son linealmente separables, lo cual es su principal limitación. El perceptrón multicapa puede estar total o localmente conectada. En el primer caso cada salida de una neurona de la capa "i" es entrada de todas las neuronas de la capa "i+1", mientras que en el segundo cada neurona de la capa "i" es entrada de una serie de neuronas (región) de la capa "i+1". Ver Figura 15.

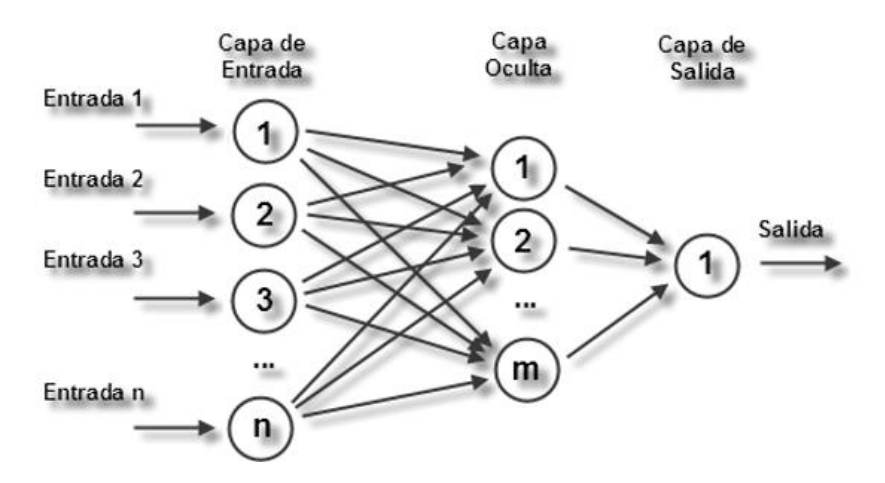

*Figura 15. Perceptrón Multicapa. (Bernacki, M. 2004)*

Según Bernacki, M. (2004) las capas se clasifican en tres tipos:

• *Capa de entrada:* Constituida por aquellas neuronas que introducen los patrones de entrada en la red. En estas neuronas no se produce procesamiento.

*• Capas ocultas:* Formada por aquellas neuronas cuyas entradas provienen de capas anteriores y cuyas salidas pasan a neuronas de capas posteriores.

*• Capa de salida:* Neuronas cuyos valores de salida se corresponden con las salidas de toda la red.

La propagación hacia atrás (también conocido como retro - propagación del error o regla delta generalizada), es un algoritmo utilizado en el entrenamiento de estas redes, ya que proporciona la reactualización de los pesos usados por las neuronas para computar su disparo, por ello, el perceptrón multicapa también es conocido como red de retropropagación (no confundir con la red de contra propagación).

En 1969, Minsky y Papert, demuestran que el perceptrón simple y ADALINE no puede resolver problemas no lineales (por ejemplo, XOR).

La combinación de varios perceptrones simples podría resolver ciertos problemas no lineales pero entonces no existía un mecanismo automático para adaptar los pesos de la capa oculta. Rumelhart y otro autores, en 1986, presentan la "Regla Delta Generalizada" para adaptar los pesos propagando los errores hacia atrás, es decir, propagar los errores hacia las capas ocultas inferiores. De esta forma se consigue trabajar con múltiples capas y con funciones de activación no lineales.

Se demuestra que el perceptrón multicapa es un aproximado universal. Un perceptrón multicapa puede aproximar relaciones no lineales entre los datos de entrada y salida. Esta red se ha convertido en una de las arquitecturas más utilizadas en el momento (Bernacki, M. 2004). El perceptrón multicapa (o también MLP, MultiLayer Perceptrón) se utiliza para resolver problemas de asociación de patrones, segmentación de imágenes, compresión de datos, etc.

47

## **Compresión de datos**

Considérese un MLP de 3 capas, una de entrada, una oculta y la de salida. La capa de entrada está formada por N neuronas, la capa oculta por M (M < N) neuronas y la capa de salida posee N neuronas al igual que la capa de entrada. Se entrena dicho MLP para que cuando se le dé como entrada un vector de datos (x1, x2,..., xN) devuelva ese mismo vector con M datos como salida, con ello estamos enseñando al MLP a transformar un vector de N componentes en uno de M componentes (recordemos que M < N) y a recuperar el vector original a partir del vector "comprimido".

Una vez que el MLP esté entrenado se procede de la siguiente forma:

**• Compresión:** Para comprimir los datos se utiliza un MLP de dos capas, la de entrada con N neuronas y la de salida con M, los pesos de estas dos capas son los de la capa de entrada y oculta respectivamente, del MLP que entrenamos anteriormente.

**• Descompresión:** Para descomprimir los datos se utiliza un MLP de dos capas, la de entrada con M neuronas y la de salida con N, los pesos de estas dos capas son los de la capa oculta y la de salida respectivamente, del MLP que entrenamos anteriormente. El MLP no conseguirá (al menos normalmente) un error nulo durante el entrenamiento, por lo que se trata de un sistema de compresión con pérdidas. Obviamente cuanto mayor se quiere que sea el factor de compresión, más errores aparecerán.

## **2.4.4. Parámetros de la red**

Según Pino (2001) se consideran ciertos parámetros para la elaboración de la red. A continuación, se mencionan las más importantes:

 *Topología de la red*. La topología de la red considera la cantidad y definición de las variables de entrada y salida del sistema a desarrollar, así como el modelo de red a utilizar, los más comunes son el perceptrón multicapa, los mapas kohonen, etc., así mismo se define la cantidad de neuronas y las funciones de activación en cada capa de la red neuronal. A continuación, se mencionan los parámetros necesarios para la red.

> **Wij:** Peso correspondiente de las neurona i hacia la neurona j **Wjk:** Peso correspondiente de las neurona j hacia la neurona k **N:** Número de neuronas en la capa de entrada **O:** Número de neuronas en la capa oculta **Y:** Número de neuronas en la capa de salida

 *Algoritmo de aprendizaje.* Los algoritmos más comunes utilizados en el desarrollo de las redes neuronales son el backpropagation y todas sus variantes. El algoritmo presenta dos fases que son las siguientes:

> **Fase de Aprendizaje o Entrenamiento** En esta fase se requieren los datos de entrada y salida, el algoritmo de aprendizaje se encarga de generar una función que los vincule.

> **Fase de Recuerdo o Reconocimiento** En esta fase se requieren los datos de entrada y la RNA utilizando la función generada en la fase de aprendizaje genera los datos de salida.

# **2.4.5. Herramienta de aplicación**

## *LENGUAJE MATLAB*

MATLAB es un lenguaje técnico para aplicaciones computacionales que permite integrar computación, visualización y programación en un ambiente fácil de usar y en donde las soluciones son expresadas en notación matemática.

- Toolbooxes. Es una caja de herramientas que trae incorporado el MATLAB. Este presenta numerosos modelos matemáticos, con demos incluidos. Dentro de esta herramienta se encuentra el NEURAL NETWORK, que es un administrador de tipos de redes neuronales, este contiene demos y un panel de administración de nuevas redes con sus parámetros respectivos la cual es muy útil para el trabajo con redes neuronales artificiales.

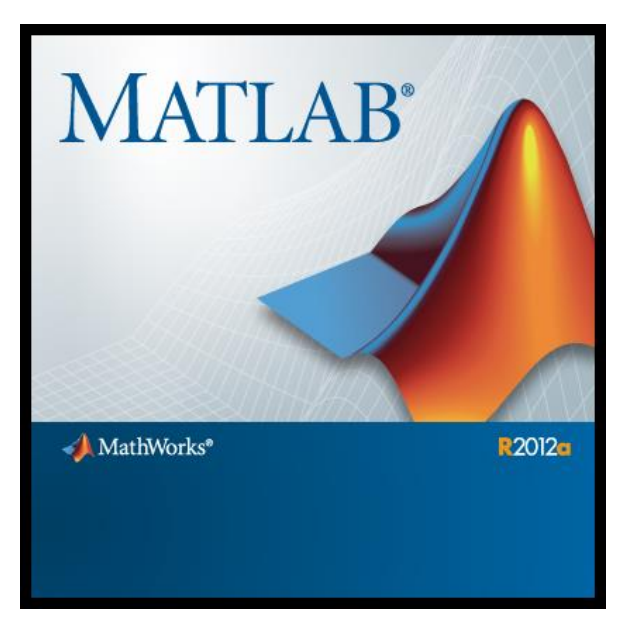

*Figura 16. MATLAB – Herramienta de Aplicación.*

# **2.5. SISTEMA DE PRONÓSTICO**

En esta sección se da a conocer el diseño de la arquitectura de red recomendable para el problema tratado, el mismo que comprende la creación y validación de la red neuronal artificial de predicción de la resistencia a la compresión del concreto. Se muestra la topología de la red neuronal como modelo de pronóstico y el tipo de red más adecuado.

# **2.5.1. Flujo de procesos**

El siguiente esquema, Figura 17, muestra los pasos seguidos para la elaboración del sistema propuesto, del cual se mostrará el desarrollo del primer paso en este capítulo y lo restante será desarrollado en el siguiente capítulo que hace referencia a la implementación del sistema de pronóstico.

Este esquema es un flujo de procesos para pronósticos usando Redes Neuronales.

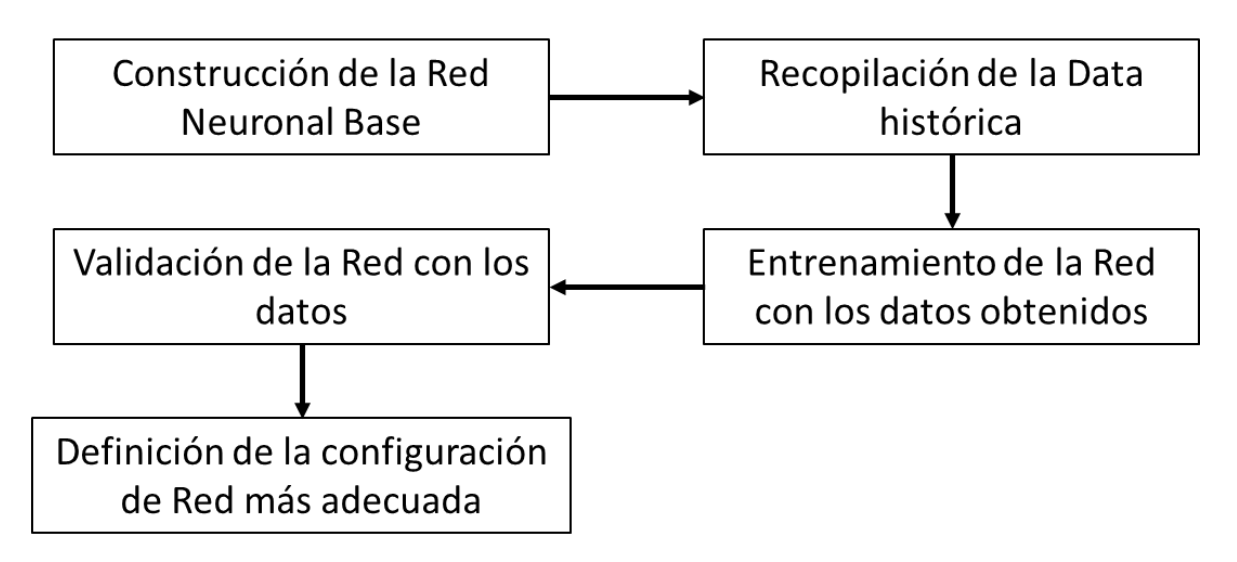

*Figura 17. Flujo de procesos propuesto para el pronóstico de la resistencia a compresión del concreto. (Cox. 2002)*

## **2.5.2. Construcción de la red neuronal base**

La construcción de la red neuronal base se determinará a partir de los parámetros de entrada y salida de la red que corresponden a las variables influyentes en el pronóstico, la topología de la red será obtenida mediante procesos de prueba y error para hallar los valores más adecuados del número de capas ocultas, número de neuronas por cada capa, etc.

# **2.5.2.1. Definición de las variables de entrada**

Para obtener una red que pronostique correctamente se deben de elegir cuidadosamente las variables a emplear, de lo que se trata es incluir en el modelo las variables predictoras que realmente pronostiquen la variable dependiente. La introducción de variables irrelevantes puede provocar un sobreajuste innecesario en el modelo. (Palmer, 2005)

El conjunto de variables seleccionadas que influyen en la Resistencia a la compresión del concreto se describen a continuación:

## **Tamaño Máximo Nominal del Agregado Grueso**

Es el menor tamaño de la malla por el cual debe pasar la mayor parte del agregado, la malla de tamaño máximo nominal, puede retener de 5% a 15% del agregado dependiendo del número de tamaño.

Cuando pasa menos del 95% el Tamaño Máximo Nominal se considera igual al Tamaño Máximo Absoluto. (Rivva López E. 2004)

#### **Ensayos de Granulometría**

Para determinar el ensayo granulométrico de los agregados se procede de acuerdo al establecido en la NTP 400.012:2013, ASTM C-136.

- Se selecciona una muestra de agregado fino de aproximadamente 2000gr y de agregado grueso de 4000gr, para luego secarlos a peso constante en la estufa a 110°C durante 24 horas.

- Se coloca la muestra en la malla superior del juego de tamices, dispuestos en forma decreciente, según la abertura, y se procedió al tamizado agitando de forma manual.

- Si en el transcurso de un minuto, no pasa más del 1% en peso del material retenido sobre el tamiz la operación de tamizado se dará por concluida.

- El módulo de finura es un indicador del grosor predominante en el conjunto de partículas de un agregado. Así mismo pueden considerarse como el tamaño promedio ponderado, pero no representa la distribución de las partículas.

$$
MF = \frac{\sum Ret.acumulado\% (3", 1\frac{1}{2}, \frac{3}{4}, N^{\circ}4, N^{\circ}8, N^{\circ}16, N^{\circ}30, N^{\circ}50, N^{\circ}100)}{100} \quad \dots \dots \dots \dots (25)
$$

Centésima parte del valor que se obtiene al sumar las porcentajes acumulados retenidos en el conjunto de los tamices 3", "1 1/2",3/4", 4.75 mm (N° 4), 2.36 mm (N° 8), 1.18 mm (N° 16), 600 mm (N° 30), 300 mm (N° 50) y 150 mm (N° 100). (Norma E. 060)

53

#### **Ensayos de Pesos Unitarios**

Para determinar los pesos unitarios de los agregados se procede de acuerdo al establecido en la NTP 400.017:2011, ASTM C-29.

- El equipo necesario para realizar el ensayo es: balanza (sensibilidad 0.5 gr), barra compactadora (5/8" de diámetro – 60cm largo), recipiente cilíndrico y de metal.

- El recipiente se calibrará determinando el peso del agua requerido para llenarla a 16.7 °C. el factor (f) se obtendrá dividendo el peso unitario del agua entre el peso requerido para llenar la medida.

 = 1 <sup>3</sup> ⁄ (16.7°)………………………………..(26)

- Las muestras a emplear en los ensayos de pesos unitarios deben estar completamente secas a temperatura de ambiente.

- Para el caso del **Peso Unitario Compactado** usaremos el método del apisonado, el cual consiste en llenar el recipiente en 03 capas y en cada capa compactar con la varilla 25 veces.

- Para el caso del **Peso Unitario Suelto** se llena el recipiente con una cuchara dejándolo caer desde una altura no mayor a 5cm hasta enrasar.

- Finalmente expresaremos los resultados con la siguiente fórmula.

$$
P.U = Ws * f \dots (27)
$$

Donde:

P.U: Peso unitario (kg/cm3). Ws: Peso neto del agregado (gr). f: factor de corrección (1/cm3).

#### **Ensayos de Pesos Específicos Y Absorción**

Para determinar los pesos específicos y absorción del **agregado fino** se procede de acuerdo al establecido en la NTP 400.022:2002, ASTM C-128.

- El equipo necesario es: balanza (sensibilidad 0.1 gr), frasco volumétrico (capacidad 500cm3), molde cónico (diámetro menor 4cm – diámetro mayor 9cm – altura 7.5cm), barra compactadora (diámetro 25mm – peso 340g), estufa (110°C – 115°C).

- Por método del cuarteo se obtiene aproximadamente 1750gr de muestra de agregado fino, luego se pone a secar a la estufa a 110 °C durante 24 horas.

- Luego se satura la muestra con agua y se la deja reposar por 24 horas.

- Después se extendió la muestra en una superficie plana expuesta a la corriente en aire para asegurar un secado uniforme.

- Luego se coloca en el molde cónico y se golpea la superficie 25 veces con la barra de metal, se levantó el molde verticalmente observando que se desmoronó el cono de arena, lo cual indica que la muestra ha alcanzado su condición de saturado con superficie seca.

- Se separó una muestra de 500gr del material preparado, se lo introdujo el frasco y se llenó con agua hasta alcanzar la marca de 500 cm3, después de una hora se determinó el peso total del agua introducida en el frasco.

- Se retira la muestra de agregado fino del frasco y se seca a peso constante en la estufa a 110 °C durante 24 horas.

- Se retira la muestra de agregado fino de la estufa y registra el peso.

- Finalmente con las siguientes fórmulas se determinan los resultados.

 = 0 (−)…………………………..……(28)

 = 500 (−)…………………………..……(29)

 = 0 (−)−(500−<sup>0</sup> )………………….…..……(30)

$$
Abs\% = \frac{(500 - W_0) * 100}{W_0} \dots \dots \dots \dots \dots \dots \dots \dots \dots \dots \dots \dots \tag{31}
$$

Donde:

Pem: Peso específico de masa (gr/cm3).

Pemss: Peso específico de masa saturada con superficie seca (gr/cm3).

Pea: Peso específico aparente (gr/cm3).

Wo: Peso en el aire de la muestra secada al horno (gr).

V: Volumen del frasco (500cm3).

Va: Peso en (gr) o volumen (cm3) del agua añadida al frasco.

Abs (%): Absorción del agregado fino.

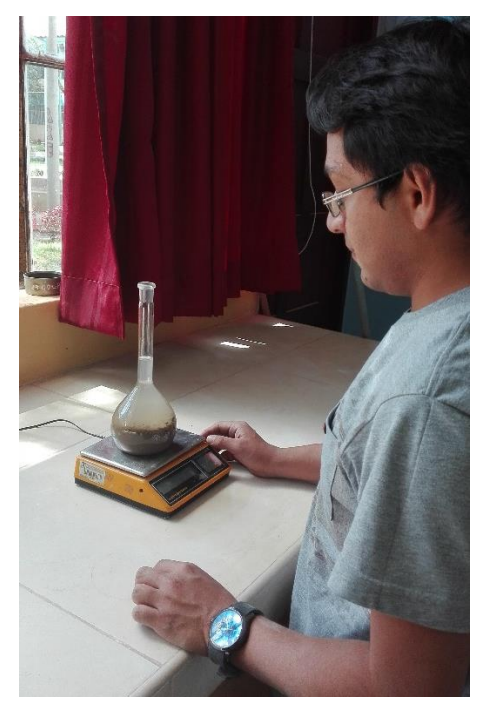

*Figura 18. Determinación del peso del frasco más el agua y la muestra.*

Para determinar los pesos específicos y absorción del **agregado grueso** se procede de acuerdo a la norma NTP 400.021:2002, ASTM C-127.

- El equipo necesario para realizar el ensayo es: balanza (sensibilidad 0.5 gr), cesta de malla de alambre, depósito para sumergir la cesta, estufa  $110^{\circ}$ C – 115 $^{\circ}$ C.

- Mediante el método del cuarte se selecciona una muestra aproximadamente de 2000gr, luego se la lava para eliminar impurezas y polvo, después se seca en la estufa a 110°C durante 24horas.

- Se satura en agua durante 24 horas, para luego extender la muestra sobre un paño hasta que se encuentre en estado de saturado con superficie seca, se registra el peso.

- La muestra en estado saturado con superficie seca se coloca en una cesta de alambre y se registra el peso en el agua. Luego se seca la muestra a peso constante en la estufa a 110 °C durante 24 horas y se registra el peso.

- Finalmente con las siguientes fórmulas se determinó los pesos específicos y la absorción

 = (−)…………………………..……(32)

 = (−)…………………………..……(33)

 = − ………………………….…..……(34)

% = (−)∗100 ………………………..……(35)

Donde:

Pem: Peso específico de masa (gr/cm3).

Pemss: Peso específico de masa saturada con superficie seca (gr/cm3).

Pea: Peso específico aparente (gr/cm3).

Ps: Peso en el aire de la muestra secada al horno (gr).

Pms: Peso en el aire de la muestra saturada con superficie seca (gr)

Pws: Peso en el agua de la muestra saturada (500cm3).

Abs (%): Absorción del agregado grueso.

## **Ensayos de Contenido De Humedad**

Para determinar el ensayo de contenido de humedad de los agregados se procede de acuerdo al establecido en la NTP 339.185:2002, ASTM C-566.

- Se coloca la muestra húmeda a ensayar en un depósito (peso conocido) y se registra ese peso, luego se colocó a la estufa a 110°C durante 24 horas.

- Se retiró de la estufa y se registró el peso seco.

- Finalmente la cantidad de agua presente en una cantidad dada de suelo en términos de su peso en seco. Peso de la muestra húmeda (Ph), peso de la muestra seca (Ps).

$$
P\% = \frac{P_h - P_S}{P_S} \tag{36}
$$

## **Relación Agua - Cemento de Diseño**

La relación agua / cemento (a/c) es el valor característico más importante de la tecnología del concreto, de ella dependen la resistencia y la durabilidad, así como los coeficientes de retracción y de fluencia. También determina la estructura interna de la pasta de cemento endurecida. (Rivva López E. 2004)

Esta variable mide el cociente entre las cantidades de agua (sin correcciones por humedad de los agregados) y de cemento de diseño.

## **Relación Agua - Cemento Efectiva**

Determinada por el cociente de la cantidad de agua y de cemento, en donde cuya cantidad de agua está afectada por las correcciones de humedad de los agregados.

## **Cantidad de Cemento**

Cantidad de cemento, expresada en kilogramos (kg), necesaria para elaborar una colada de 1 m3.

## **Cantidad de Agua**

Cantidad de agua (litros) para una mezcla de 1 m3 de volumen, esta variable está afectada por la humedad que aportan los agregados.

## **Cantidad de Agregado Fino**

Cantidad de Agregado Fino (Kg), a pie de obra, para 1 m3 de mezcla.
## **Cantidad de Agregado Grueso**

Cantidad de Agregado Grueso (Kg), a pie de obra, para 1 m3 de mezcla.

## **Edad de Ensayo**

.

Número de días de ruptura de los testigos de ensayo (7, 14 o 28 días).

## **Resistencia de Diseño**

Resistencia a la compresión requerida en obra (Kg/cm2).

La siguiente tabla muestra el resumen de las variables de entrada seleccionadas para el pronóstico de la resistencia a la compresión según los ensayos de los testigos de concreto.

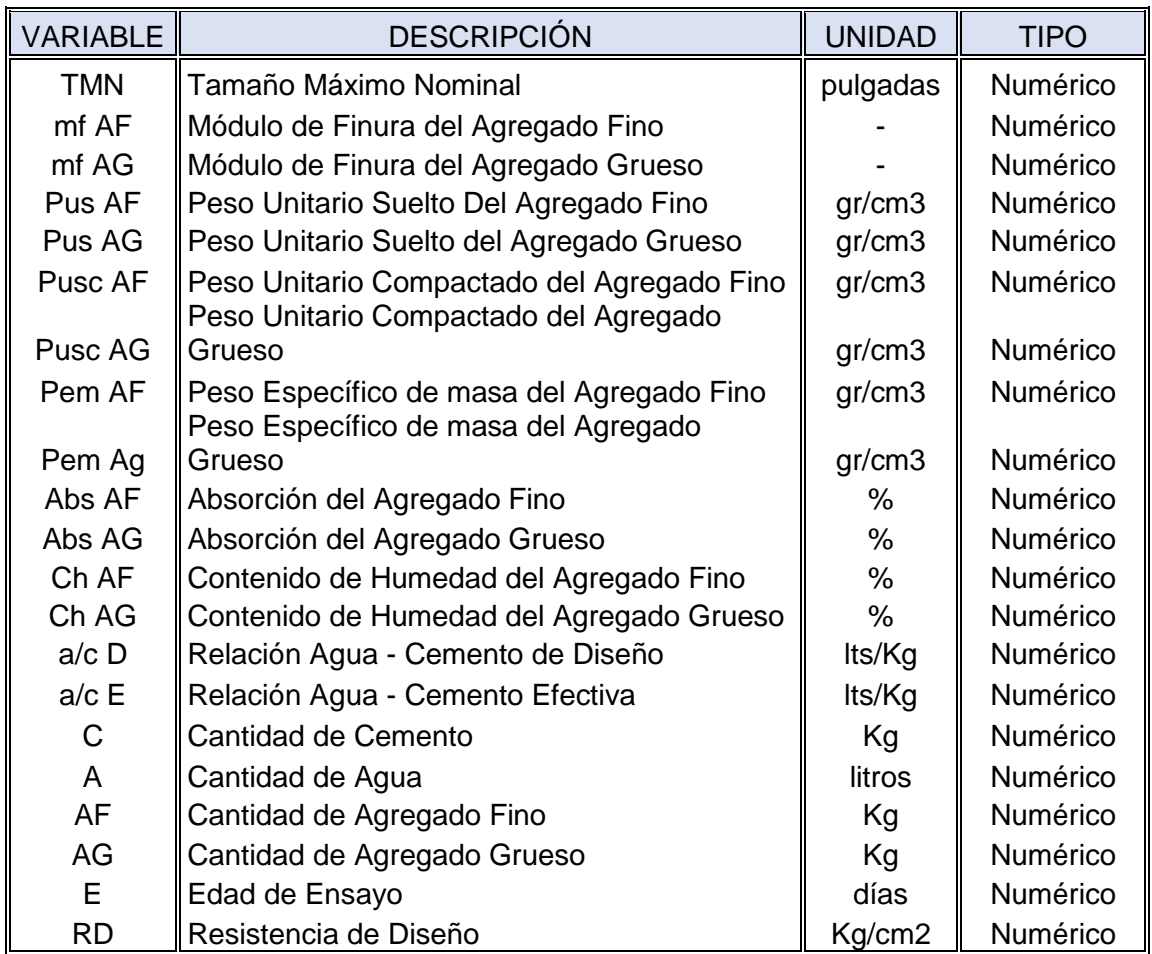

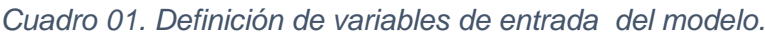

#### **2.5.2.2. Definición de las variables de salida**

El propósito es pronosticar la resistencia a la compresión real del concreto (ensayada en laboratorio), por lo cual el problema consta de una variable de salida equivalente a dicho valor.

*Cuadro 02. Definición de variables de salida del modelo*

| <b>VARIABLE</b> | <b>DESCRIPCIÓN</b>                      | <b>UNIDAD</b> | <b>TIPO</b>         |
|-----------------|-----------------------------------------|---------------|---------------------|
| RC              | Resistencia a la Compresión del testigo |               | $Kg/cm2$   Numérico |

Se cuenta con distintos diseños de mezcla de los cuales se desea hallar sus respectivas resistencias, se mostrará los pasos para pronosticar cada de una de ellas.

#### **2.5.2.3. Topología de la red**

El tipo de red neuronal que se va a utilizar es un perceptrón multicapa. El diseño que se muestra en la Figura 19 está elaborado en MATLAB. La red neuronal consta de cinco capas (1 de entrada, 2 ocultas y 1 de salida), la capa de entrada está compuesta por 21 neuronas que representa la cantidad de variables de entrada, las neuronas para las 2 capas ocultas se determinarán mediante pruebas de ensayo y error, y la capa de salida consta de una neurona, que representa el resultado del sistema.

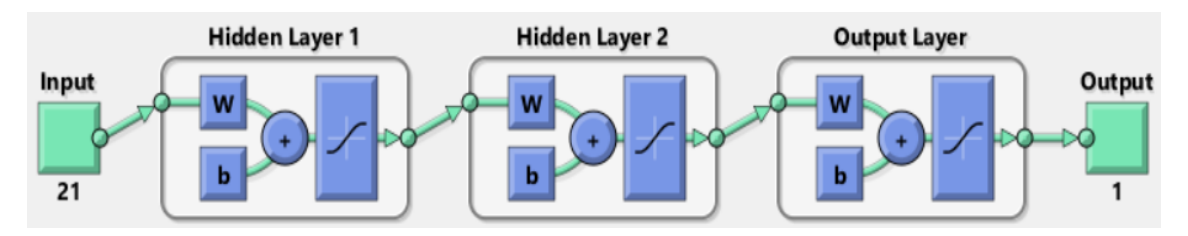

*Figura 19. Esquema del diseño de la red neuronal – MATLAB.*

La topología de la red propuesta posee las siguientes características:

- Tipo de red: Red multicapa unidireccional o perceptrón multicapa (MPL), es decir una red con conexiones que pasan las salidas en una única dirección a neuronas de la siguiente capa.

- Número de neuronas en la capa de entrada: 21, valor considerado de acuerdo a las variables de entrada determinadas en la sección 2.5.2.1.

- Número de capas ocultas: 2, valor determinado por prueba y error.

- Número de neuronas en las capa ocultas: pruebas de ensayo y error, valor hallado mediante las pruebas en el entrenamiento de la red que se muestra en el siguiente capítulo de la tesis.

- Número de neuronas en la capa de Salida: 1, valor establecido de acuerdo a las variables de salida explicadas en la sección 2.5.2.2.

- Algoritmo de aprendizaje y validación: Backpropagation.

En la Figura 19 se representa el modelo de perceptrón multicapa que se utilizará para el pronóstico de los parámetros descritos en el Cuadro 01 donde se muestran las variables de entrada (TMN, mf AF, mg AG, Pus AF, Pus AG, Pusc AF, Pusc AG, Pe AF, Pe AG, Abs AF, Abs AG, Ch AF, CH AG, a/c D, a/c E, C, A, AF, AG, E, RD), el número de capas ocultas y la cantidad neuronas por cada capa oculta descritos anteriormente y la salida Y que representa la Resistencia a la Compresión pronosticada de los testigos de concreto por la red neuronal que corresponde a la variable Yi (variable de salida) que es la cantidad pronosticada del producto i, con  $i=1,2,3$ .

## **2.5.2.4. Fase de entrenamiento**

La fase de entrenamiento de una red neuronal sirve para asociar un patrón de entradas a un patrón de salidas de tal manera que la red neuronal pueda aprender a pronosticar de forma aproximada la Resistencia a Compresión del Concreto de acuerdo al correcto mapeo y conocimiento almacenado (configuración de pesos y bias). (Hilera, 1995)

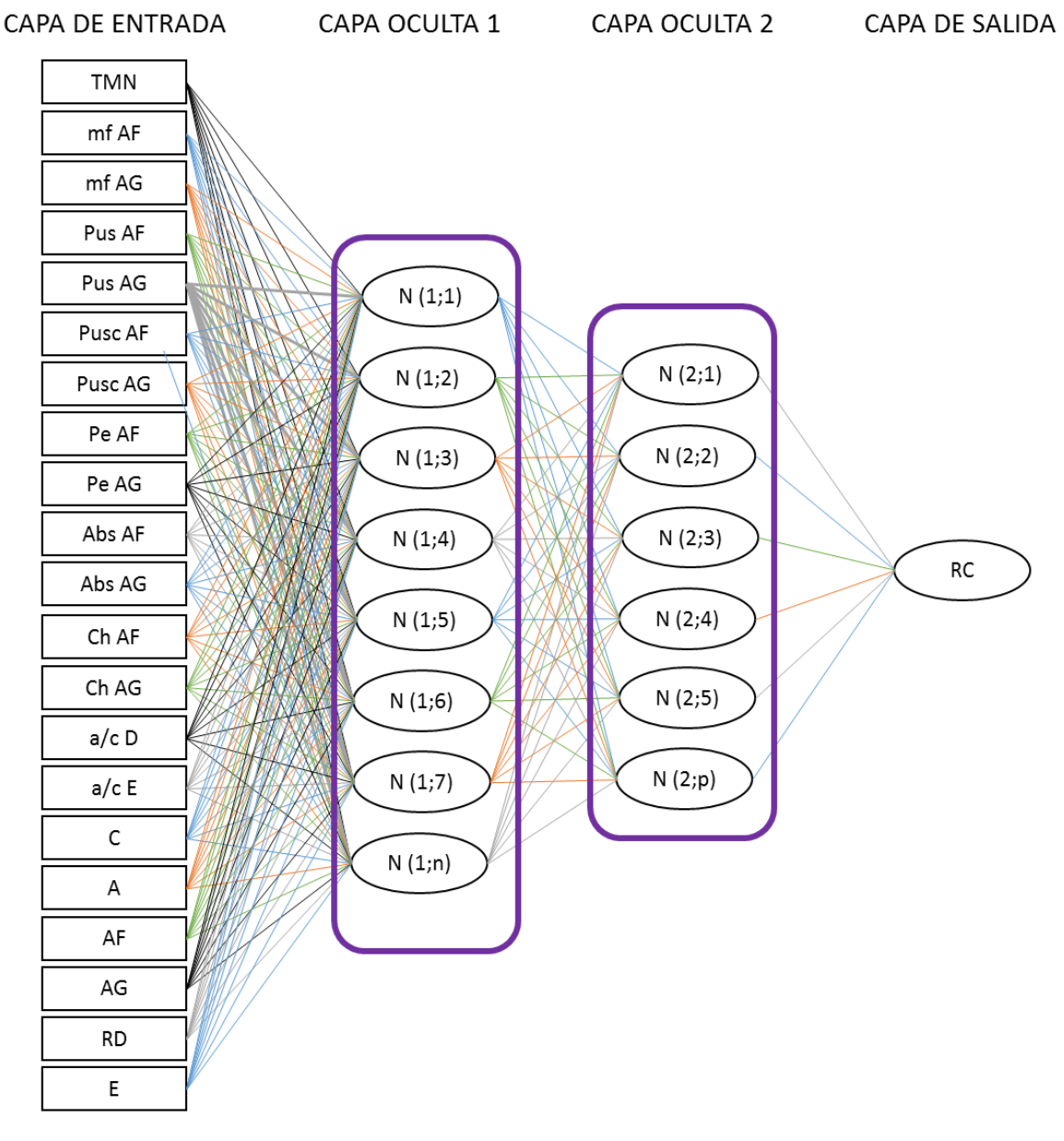

*Figura 20. Arquitectura de la Red Neuronal.*

#### **2.5.2.5. Fase de validación**

La fase de validación representa el grado de generalización de la red neuronal, en otras palabras, es la capacidad de la red de dar una respuesta correcta ante patrones que no han sido usadas en su entrenamiento. (Hilera, 1995)

#### **2.5.2.6. Tasa de error**

La tasa de error será medida utilizando la fórmula del Error Cuadrático Medio para comprobar que el tipo de red seleccionado es el más adecuado.

 = 1 ∑ ‖ − ()‖ 2 =1 ………….……………..(37)

Donde:

Ec = Error cuadrático.

N = Número de muestras en la validación.

- Y i = Salida objetivo de la red para la muestra i.
- S i (w) = salida estimada de la red para la muestra i.

# CAPITULO III MATERIALES Y METODOS

## **3.1. MATERIALES Y EQUIPOS**

## **3.1.1. Para las características de los agregados**

## **3.1.1.1. Materiales**

- Agregados de la cantera Roca Fuerte Baños del Inca.
- Agua potable.

## **3.1.1.2. Equipos**

- Estufa u horno de 110C° a 115C°.
- Balanzas con aproximación de 0.1g y 0.01g.
- Tamices ASTM  $(1", 3/4", 1/2", 3/8", N<sup>o</sup> 4, 8, 16, 30, 50, 100 y 200).$
- Cámara fotográfica.
- Bandejas metálicas.

## **3.1.2. Para elaboración y ruptura de probetas de concreto**

## **3.1.2.1. Materiales**

- Cemento portland tipo I, fabricado por Cementos Pacasmayo S.A.A.
- Agregados de la cantera Roca Fuerte Baños del Inca.
- Moldes cilíndricos PVC 6" x 12".
- Agua potable.

## **3.1.2.2. Equipos**

- Prensa universal de compresión.
- Mezcladora de concreto de 3 pies3.
- Cámara fotográfica.
- Vernier metálico graduada al milímetro.
- Bandejas metálicas.

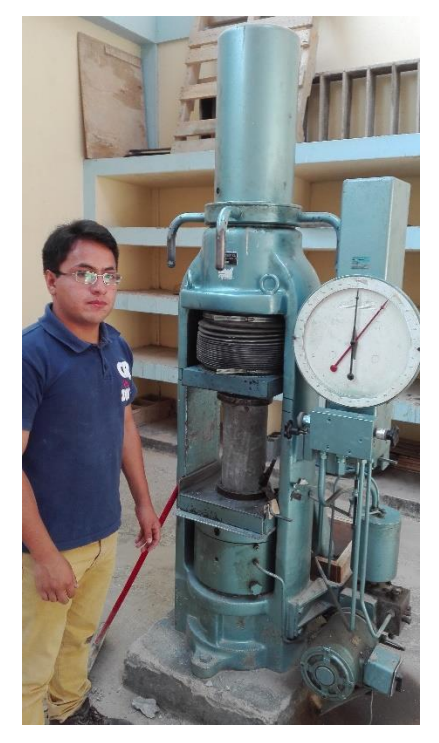

*Figura 21. Máquina Universal de Compresión.*

## **3.1.3. Para la red neuronal artificial**

**3.1.3.1. Configuración** 

## **Requerimientos de Hardware y Software para pruebas**

*Hardware Usado:* Se utilizó una computadora de 2 GB de Memoria RAM,

2.8 GHz de Procesador y 250 GB de disco duro.

- *Software Usado*: Herramienta MATLAB r2012a.
- *Sistema Operativo:* Windows 8.

## **METODOLOGÍA**

## **3.1.4. Localización**

La investigación se realizó en el distrito, provincia y departamento de Cajamarca, en el Laboratorio de Ensayos de Materiales "Mg. Ing. Carlos Esparza Díaz", Facultad de Ingeniería, de la Universidad Nacional de Cajamarca.

## **3.1.5. Periodo de investigación**

La investigación se realizó durante un periodo de seis meses, desde Agosto del 2016 hasta Enero del 2017.

## **3.1.6. Variables**

- $\bullet$  Independiente. Parámetros de fabricación de probetas de concreto.
- Dependiente. Resistencia a la compresión del concreto.

## **3.1.7. Tipo de investigación**

En esta investigación se ha empleado una investigación aplicada, debido a que se busca la generación de conocimiento. Esta se basa fundamentalmente en los hallazgos tecnológicos, ocupándose del proceso de enlace entre las Redes Neuronales Artificiales y la Resistencia a la compresión pronosticada.

El presente ensayo presenta una visión sobre los pasos a seguir en el desarrollo de esta investigación aplicada, la importancia de la colaboración entre la universidad y la industria en el proceso de transferencia de tecnología, así como los aspectos relacionados a la protección de la propiedad intelectual durante este proceso.

## **3.1.8. Diseño de investigación**

La presente investigación tiene dos etapas bien diferenciadas, en la primera etapa se ha empleado un diseño experimental y en la segunda etapa un diseño tecnológico.

La etapa experimental comprende la determinación de las características de los agregados, para luego realizar distintos diseños de mezclas y obtener sus resistencias a la compresión respectivas.

La etapa tecnológica corresponde al manejo de los valores tanto de entrada como de salida, estos son tomados de la naturaleza como tales y no pueden ser manipuladas por el investigador. En esta etapa se elabora un modelo matemático acorde a dichos datos.

## **3.1.9. Operacionalización de variables**

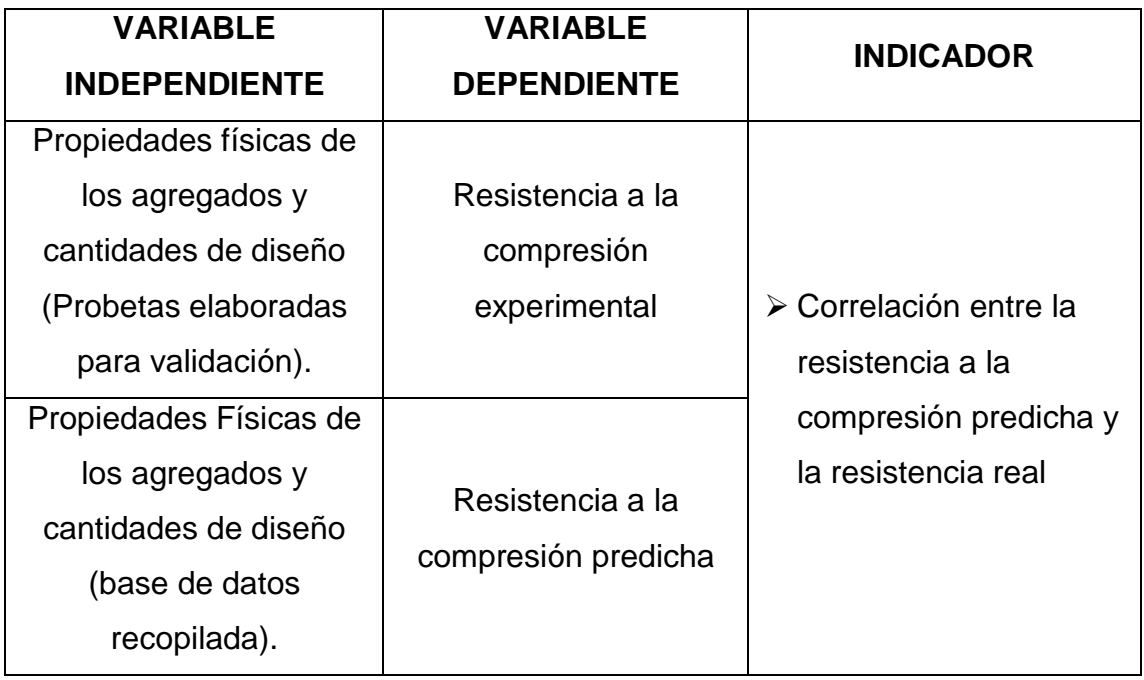

*Cuadro 03. Operacionalización de variables.*

## **3.2. PROBETAS DE CONCRETO PARA VALIDACIÓN**

Se elaboraron 4 diseños de mezclas (120 probetas cilíndricas de 6" x 12", 30 para cada diseño) para la futura validación de las Redes Neuronales propuestas, habiéndose tomando en cuenta distintos proporcionamientos correspondiente a diversos diseños de mezclas.

## **3.2.1. Características de los agregados**

La Tabla 12 muestra el resumen de las características de los agregados obtenidos en el Anexo A.

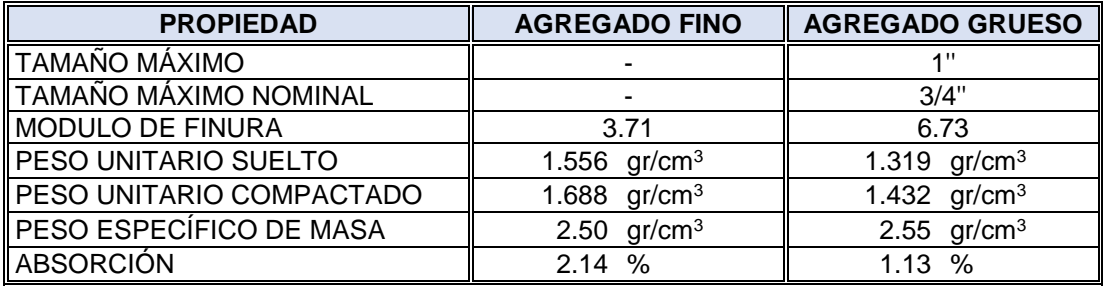

#### *Tabla 12. Características de los agregados.*

El contenido de humedad de los agregados es variable para cada diseño de mezclas, según se muestra en la siguiente Tabla (Anexo A - 4):

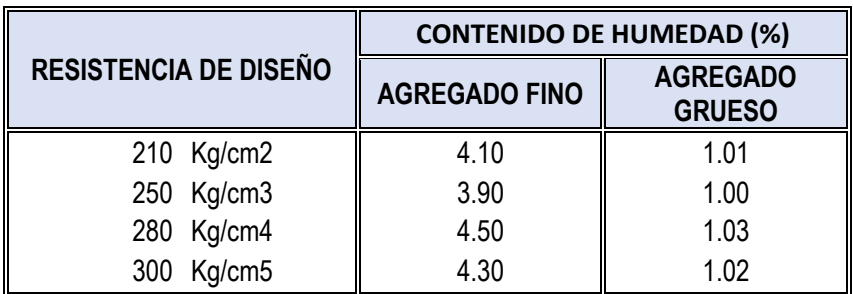

*Tabla 13. Contenido de Humedad según Resistencias de Diseño.*

## **3.2.2. Diseño de mezclas**

Los diseños de mezclas fueron realizadas para las resistencias a compresión del concreto de 210 Kg/cm2, 250 Kg/cm2, 280 Kg/cm2, y 300 Kg/cm2, cuyos proporcionamientos se muestran en la Tabla 14, en resumen del Anexo B.

| <b>RESISTENCIA</b> |               | <b>RELACIÓN AGUA -</b><br><b>CEMENTO</b> | PROPORCIÓN DE LA MEZCLA |                            |                              |                                          |  |
|--------------------|---------------|------------------------------------------|-------------------------|----------------------------|------------------------------|------------------------------------------|--|
| <b>DE DISEÑO</b>   | <b>DISEÑO</b> | <b>EFECTIVA</b>                          | <b>CEMENTO</b><br>(Kg)  | <b>AGUA</b><br>$($ lts $)$ | <b>AGREGADO</b><br>FINO (Kg) | <b>AGREGADO</b><br><b>GRUESO</b><br>(Kg) |  |
| 210 Kg/cm2         | 0.62          | 0.61                                     | 330.65                  | 202.21                     | 940.17                       | 804.78                                   |  |
| Kg/cm2<br>250      | 0.54          | 0.52                                     | 379.63                  | 199.09                     | 873.71                       | 830.19                                   |  |
| Kg/cm2<br>280      | 0.51          | 0.46                                     | 401.96                  | 205.00                     | 831.05                       | 855.10                                   |  |
| Kg/cm2<br>300      | 0.48          | 0.44                                     | 427.08                  | 188.21                     | 856.05                       | 853.12                                   |  |

*Tabla 14. Proporciones de Diseño según Resistencia de Diseño.*

Para determinar la resistencia real a la compresión del concreto, las probetas se distribuyeron tomando en cuenta la edad de ensayo según se muestra en la Tabla 15.

| <b>RESISTENCIA DE</b> | <b>EDAD DE ENSAYO</b> |         |              |                  |
|-----------------------|-----------------------|---------|--------------|------------------|
| <b>DISEÑO</b>         | 7 días                | 14 días | 28 días      | <b>SUB TOTAL</b> |
| 210 Kg/cm2            | 10                    | 10      | 10           | 30               |
| 250 Kg/cm3            | 10                    | 10      | 10           | 30               |
| 280 Kg/cm4            | 10                    | 10      | 10           | 30               |
| 300 Kg/cm5            | 10                    | 10      | 10           | 30               |
|                       |                       |         | <b>TOTAL</b> | 120              |

*Tabla 15. Distribución de probetas para cada ensayo.*

El curado de las probetas fue por inmersión permanente en agua, de acuerdo a la norma ASTM C192 y teniendo en cuanta la edad de ensayo.

Los resultados de las Resistencias a Compresión se muestran en el Anexo C.

## **3.3. DISEÑO DE LAS REDES NEURONALES ARTIFICIALES PARA EL PRONÓSTICO**

#### **3.3.1. Instancias de pruebas**

En el Anexo E (por cuestión de espacio este Anexo se presenta en un CD) se muestra los datos obtenidos concernientes a las variables mencionadas en el Cuadro 01 y Cuadro 02 correspondientes a los diseños de mezclas y ensayos de compresión, recopilados de tesis ejecutadas anteriormente en la Facultad de Ingeniería de la Universidad Nacional de Cajamarca.

#### **3.3.2. Fase de entrenamiento**

Esta fase se realizó usando las funciones del Neural NetWork de la Caja de Herramientas del Matlab (estas funciones se describen detalladamente en el Anexo D) con las cuales se diseñaron varias configuraciones que constan de distintos algoritmos de aprendizaje así como variación de parámetros.

#### **3.3.3. Introducción de Variables**

El proceso de introducción de variables se realiza en la sección workspace de Matlab, para lo cual se procede de la siguiente forma:

*Imput:* comprende el registro de todos los datos de entrada (Cuadro 01) de la base recopilada (Anexo E, presentado en CD)

*Target:* comprende los datos de salida (Resistencia a la compresión real) esperados según los datos recolectados

*Probetas:* comprende el conjunto de validación de la investigación, formado por los parámetros de entrada de los 4 diseños de mezclas a pronosticar (según se describe en la sección 3.2.2.)

Cabe recalcar que el ingreso de las variables es por filas, es decir, que a cada fila le corresponde un mismo parámetro,

mientras que en cada columna van los valores respectivos.

| TMN (pulg)                | 0.75           | 0.75   | 0.75   | 0.75   | 0.75   | 0.75   | 0.75   | 0.75   | 0.75   | 0.75   | 0.75   | 0.75   |
|---------------------------|----------------|--------|--------|--------|--------|--------|--------|--------|--------|--------|--------|--------|
| <b>MODULO FINURA A.F.</b> | 3.710          | 3.710  | 3.710  | 3.710  | 3.710  | 3.710  | 3.710  | 3.710  | 3.710  | 3.710  | 3.710  | 3.710  |
| <b>MODULO FINURA A.G</b>  | 6.730          | 6.730  | 6.730  | 6.730  | 6.730  | 6.730  | 6.730  | 6.730  | 6.730  | 6.730  | 6.730  | 6.730  |
| P.U SUELTO A.F (gr/cm3)   | 1.556          | 1.556  | 1.556  | 1.556  | 1.556  | 1.556  | 1.556  | 1.556  | 1.556  | 1.556  | 1.556  | 1.556  |
| P.U SUELTO A.G (gr/cm3)   | 1.319          | 1.319  | 1.319  | 1.319  | 1.319  | 1.319  | 1.319  | 1.319  | 1.319  | 1.319  | 1.319  | 1.319  |
| P.U COMP. A.F (gr/cm3)    | 1.688          | 1.688  | 1.688  | 1.688  | 1.688  | 1.688  | 1.688  | 1.688  | 1.688  | 1.688  | 1.688  | 1.688  |
| P.U COMP. A.G (gr/cm3)    | 1.432          | 1.432  | 1.432  | 1.432  | 1.432  | 1.432  | 1.432  | 1.432  | 1.432  | 1.432  | 1.432  | 1.432  |
| P.E MASA. A.F (gr/cm3)    | 2.500          | 2.500  | 2.500  | 2.500  | 2.500  | 2.500  | 2.500  | 2.500  | 2.500  | 2.500  | 2.500  | 2.500  |
| P.E MASA. A.G (gr/cm3)    | 2.550          | 2.550  | 2.550  | 2.550  | 2.550  | 2.550  | 2.550  | 2.550  | 2.550  | 2.550  | 2.550  | 2.550  |
| ABS. A.F (%)              | 2.140          | 2.140  | 2.140  | 2.140  | 2.140  | 2.140  | 2.140  | 2.140  | 2.140  | 2.140  | 2.140  | 2.140  |
| ABS. A.G<br>(%)           | 1.130          | 1.130  | 1.130  | 1.130  | 1.130  | 1.130  | 1.130  | 1.130  | 1.130  | 1.130  | 1.130  | 1.130  |
| C.HUM A.F $(%)$           | 4.100          | 4.100  | 4.100  | 3.900  | 3.900  | 3.900  | 4.500  | 4.500  | 4.500  | 4.300  | 4.300  | 4.300  |
| <b>C.HUM A.G (%)</b>      | 1.010          | 1.010  | 1.010  | 1.000  | 1.000  | 1.000  | 1.030  | 1.030  | 1.030  | 1.020  | 1.020  | 1.020  |
| A/C DISEÑO                | 0.6200         | 0.6200 | 0.6200 | 0.5400 | 0.5400 | 0.5400 | 0.5100 | 0.5100 | 0.5100 | 0.4800 | 0.4800 | 0.4800 |
| A/C EFECTIVA              | 0.6115         | 0.6115 | 0.6115 | 0.5244 | 0.5244 | 0.5244 | 0.4613 | 0.4613 | 0.4613 | 0.4400 | 0.4400 | 0.4400 |
| CANT. CEMENTO (Kg)        | 330.65         | 330.65 | 330.65 | 379.63 | 379.63 | 379.63 | 401.96 | 401.96 | 401.96 | 427.08 | 427.08 | 427.08 |
| CANT. AGUA (litros)       | 202.21         | 202.21 | 202.21 | 199.09 | 199.09 | 199.09 | 205.00 | 205.00 | 205.00 | 188.21 | 188.21 | 188.21 |
| CANT. A.F (Kg)            | 940.17         | 940.17 | 940.17 | 873.71 | 873.73 | 873.71 | 831.05 | 831.05 | 831.05 | 856.05 | 856.05 | 856.05 |
| CANT. A.G (Kg)            | 804.78         | 804.78 | 804.78 | 830.19 | 830.19 | 830.19 | 855.10 | 855.10 | 855.10 | 853.12 | 853.12 | 853.12 |
| f'c DISEÑO (Kg/cm2)       | 210.00         | 210.00 | 210.00 | 250.00 | 250.00 | 250.00 | 280.00 | 280.00 | 280.00 | 300.00 | 300.00 | 300.00 |
| EDAD (días)               | $\overline{7}$ | 14     | 28     | 7      | 14     | 28     | 7      | 14     | 28     | 7      | 14     | 28     |

*Tabla 16. Variables de entrada para la validación de resultados – "Probetas"*

#### **3.3.4. Configuraciones de las Redes**

El método utilizado se basa en la creación de una red neuronal backpropagation haciendo uso del entorno del MATLAB – TOOLBOXES – NEWRAL NETWORK que provee una herramienta fantástica para la elaboración de redes neuronales. Esta herramienta cuenta con las funciones específicas para la configuración de cualquier tipo de red.

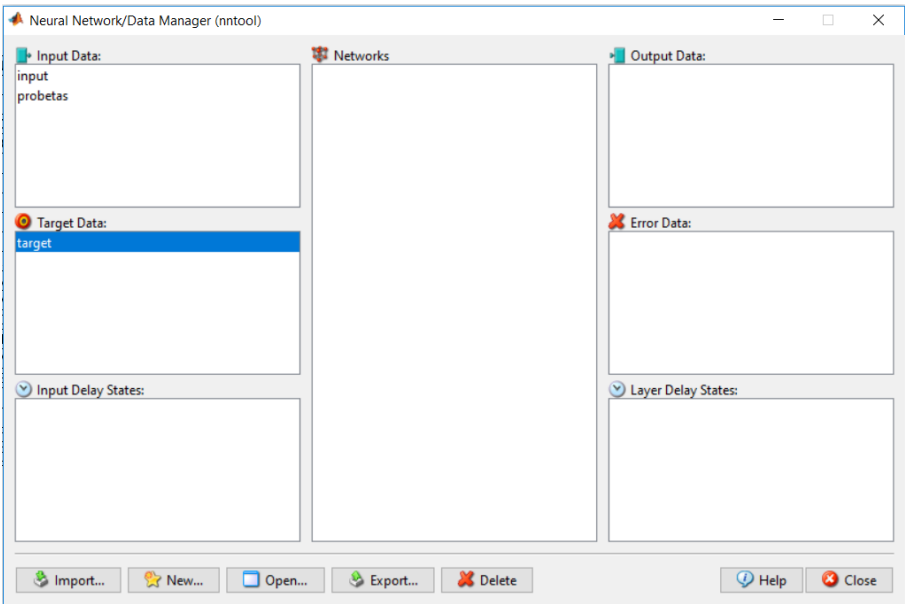

*Figura 22. Herramienta "nntool" – MATLAB.*

Se configuraron 5 redes, creadas y entrenadas cada cual con distintos parámetros en cada fase, mostrándose sus respectivos errores, los cuales servirán para elegir la red más adecuada. Cada configuración define las funciones utilizadas, los parámetros especificados, el esquema de red obtenido, la configuración de los pesos y el performance alcanzado.

A continuación se muestra el procedimiento seguido para la configuración de las redes:

## **3.3.4.1. Red\_Neuronal\_1**

Red Neuronal que muestra su configuración en la Figura 23 con los diversos parámetros necesarios para su creación.

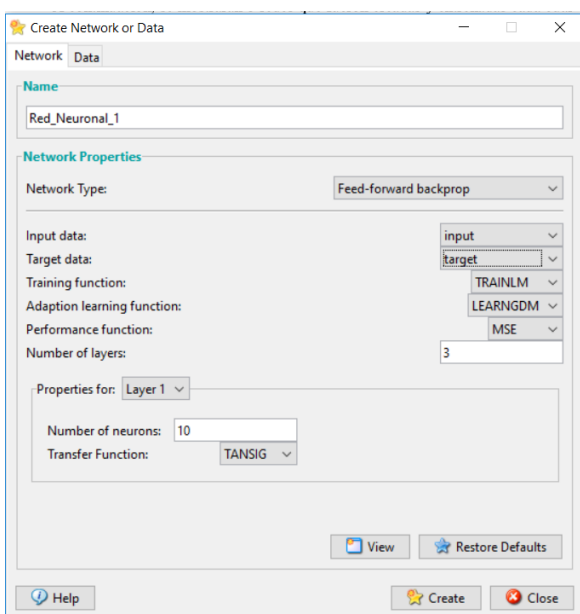

*Figura 23. Configuración de la red: Red\_Neuronal\_1 – MATLAB.*

## **Descripción**

- Tipo de red: backpropagation.

- Rango de las entradas: Numérico.

- Función de Entrenamiento: TRAINLM, función que actualiza los pesos y las ganancias de acuerdo a la optimización de Levenberg-Marquardt.

- Función de Aprendizaje: LEARNGDM, función de aprendizaje de gradiente descendiente con momentum de los pesos y bias.

- Función de Rendimiento: MSE, Función de rendimiento basado en el error cuadrado medio.

- Numero de capas: 4 (1 de entrada, 2 ocultas y 1 de salida).
- Número de neuronas por capa:
	- Capa de entrada: 21 neuronas.
	- Primera capa oculta: 10 neuronas.
	- Segunda capa oculta: 6 neuronas.
	- Capa de Salida: 1 neurona.

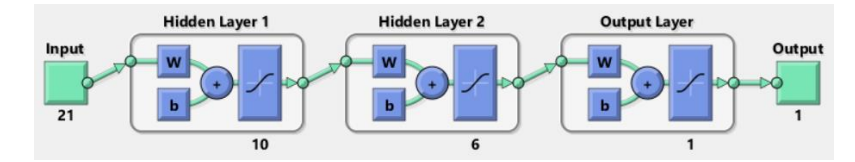

*Figura 24. Esquema de la red: Red\_Neuronal\_1 – MATLAB.*

- Propiedades de las capas: ambas capas hacen uso de la función

Tansig.

- Función de transferencia sigmoidea tangente e hiperbólica.
- Parámetros: Véase Figura 25.

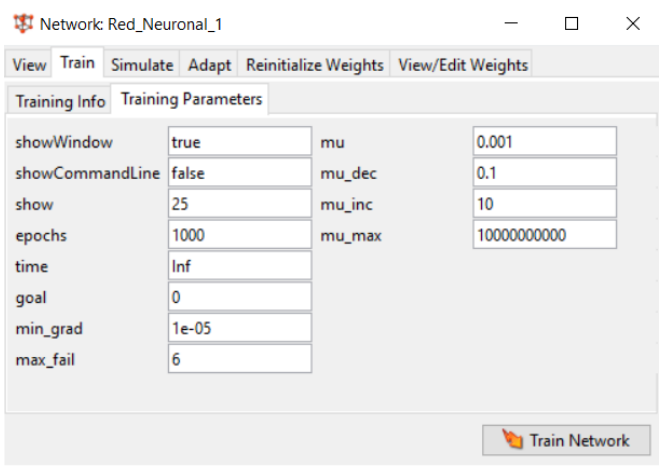

*Figura 25. Configuración de los parámetros: Red\_Neuronal\_1 – MATLAB.*

- Configuración de pesos: Los pesos hallados de la red se muestra

en la Figura 26.

| View/Edit Weights<br>View Train Simulate Adapt Reinitialize Weights<br>Select the weight or bias to view: $\frac{1}{2}$ Weight to layer 1 from input 1.<br>[-0.14287 0.011205 0.23418 0.44116 -0.42993 -0.23321 0.32225 -0.33776 -0.36001 0.47484 -0.49285 0.4154 0.45127 0.19603 -0.50278 -0.22238 -0.22489 0.17878 0.027194 -0.31071 -0.46277;<br>0.16642 0.45724 -0.53106 0.49041 0.51178 -0.5951 -0.22832 -0.014218 -0.048237 -0.14612 -0.15202 0.27188 0.089648 -0.089432 0.34983 0.39876 0.22282 -0.28509 0.4103 0.42104 0.34383;<br>0.43355 0.4455 -0.17195 -0.25642 0.044601 0.36638 -0.41451 -0.3296 -0.10473 -0.4297 -0.2216 0.17997 0.55714 -0.53063 -0.22002 -0.097887 0.47489 0.45968 -0.1886 0.02868 -0.37666;<br>0.029654 0.094136 0.0037458 0.31859 0.29106 0.046402 -0.11005 0.068495 0.62797 0.22304 -0.53017 -0.5199 -0.36505 0.49327 -0.53846 0.47258 -0.48707 -0.13698 0.17481 -0.08525 -0.21567;                                                                                                    |            |  |
|----------------------------------------------------------------------------------------------------|------------|--|
|                                                                                                    |            |  |
|                                                                                                    |            |  |
| 0,492930.197570.48568-0.336030.32389-0.011305-0.098966-0.0397890.19992-0.238640.468840.597550.097393-0.37391-0.31875-0.120830.444350.446430.578540.105850.10688;<br>0.16543 -0.59656 0.06967 0.10048 0.44661 0.070413 -0.27627 -0.36468 0.41024 -0.50037 -0.32847 0.10453 -0.057006 0.19082 -0.21433 0.43619 -0.16833 0.15417 0.58272 -0.47287 -0.44726;<br>-0.197510.3699 -0.086466 -0.14077 -0.16574 -0.1972 -0.5546 0.33864 -0.34279 -0.31492 -0.428210.0972690.3134 -0.496830.463990.04810.014147 -0.3699 -0.073510.36754;<br>0.076278 0.34239 0.0034345 -0.45511 -0.40417 -0.11242 0.29331 -0.32863 0.34173 0.55432 -0.19789 0.3034 0.51779 0.38838 0.33346 0.15537 0.38371 -0.32492 0.5183 0.12392 -0.30666;<br>0.047759 -0.47132 0.36042 0.089164 0.17693 0.24766 -0.40972 -0.32404 -0.23832 -0.073058 0.21554 -0.44567 0.22161 0.37284 -0.47299 -0.40259 -0.36512 -0.55452 0.41868 0.22993 0.40336;<br>-0.20362 -0.24984 -0.22601 0.21944 0.16274 0.46634 0.37763 -0.47128 0.51655 0.33721 -0.17964 0.035445 -0.29176 -0.3893 -0.42769 0.0073098 -0.4132 0.34101 0.3553 -0.24091 -0.56903] |            |  |
| <b>Revert Weight</b>                                                                                                    | Set Weight |  |

*Figura 26. Configuración de los pesos de la red: Red\_Neuronal\_1 – MATLAB.*

#### **Resultado**

El resultado que nos muestra el entrenamiento, Figura 27, es el performance o rendimiento que usa la función del error cuadrático medio que es el siguiente:

Error: 0.00295

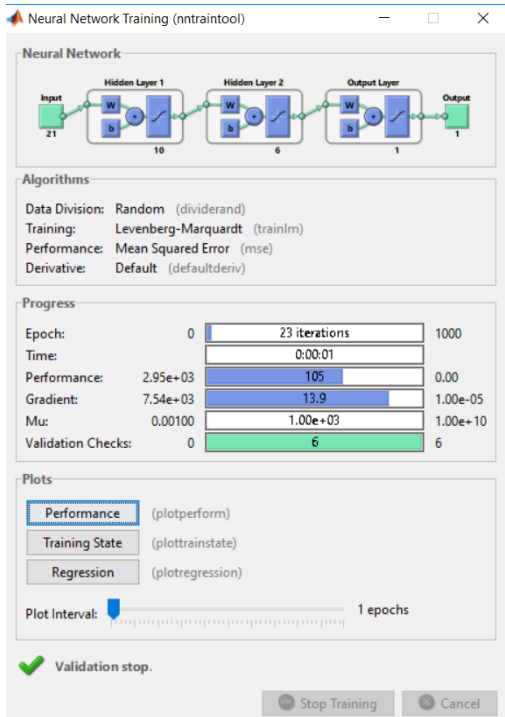

*Figura 27. Entrenamiento realizado: Red\_Neuronal\_1 – MATLAB.*

## **3.3.4.2. Red\_Neuronal\_2**

Red Neuronal que muestra su configuración en la Figura 28 con los diversos parámetros necesarios para su creación.

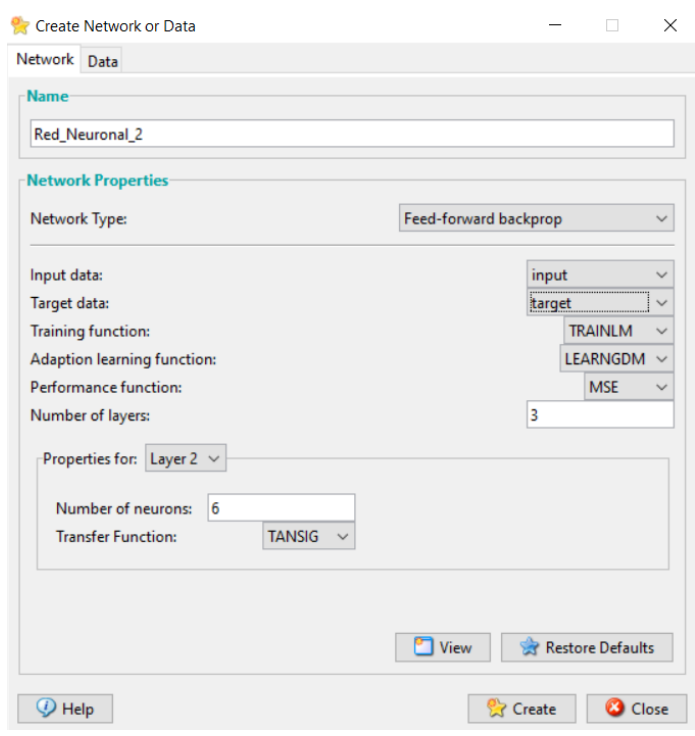

*Figura 28. Configuración de la red: Red\_Neuronal\_2 – MATLAB.*

## **Descripción**

- Tipo de red: backpropagation.
- Rango de las entradas: Numérico.

- Función de Entrenamiento: TRAINLM, función que actualiza los pesos y las ganancias de acuerdo a la optimización de Levenberg-Marquardt.

- Función de Aprendizaje: LEARNGDM, función de aprendizaje de gradiente descendiente con momentum de los pesos y bias.

- Función de Rendimiento: MSE, Función de rendimiento basado en el error cuadrado medio.

- Numero de capas: 4 (1 de entrada, 2 ocultas y 1 de salida).
- Número de neuronas por capa:
	- Capa de entrada: 21 neuronas.
	- Primera capa oculta: 8 neuronas.
	- Segunda capa oculta: 6 neuronas.
	- Capa de Salida: 1 neurona.

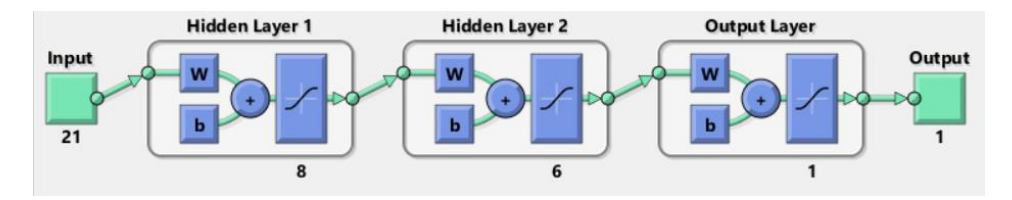

*Figura 29. Esquema de la red: Red\_Neuronal\_2 – MATLAB.*

- Propiedades de las capas: ambas capas hacen uso de la función

Tansig.

- Función de transferencia sigmoidea tangente e hiperbólica.
- Parámetros: Véase Figura 30.

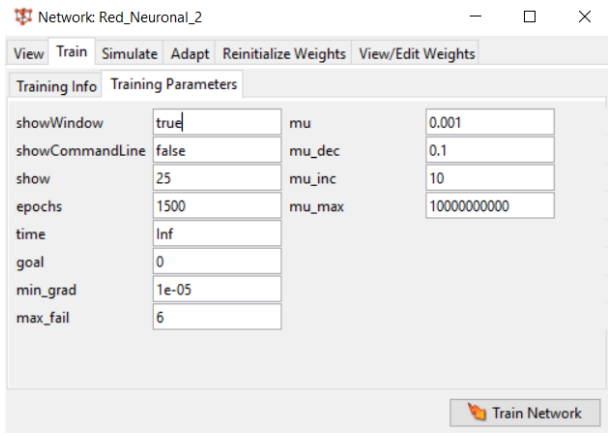

*Figura 30. Configuración de los parámetros: Red\_Neuronal\_2 – MATLAB.*

## - Configuración de pesos: Los pesos hallados de la red se muestra

en la Figura 31.

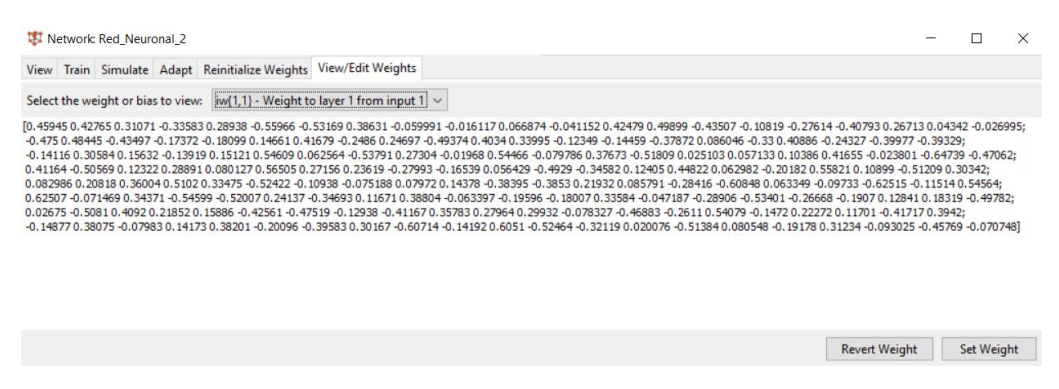

*Figura 31. Configuración de los pesos de la red: Red\_Neuronal\_2 – MATLAB.*

#### **Resultado**

El resultado que nos muestra el entrenamiento, Figura 32, es el performance o rendimiento que usa la función del error cuadrático medio que es el siguiente:

Error: 0.00167

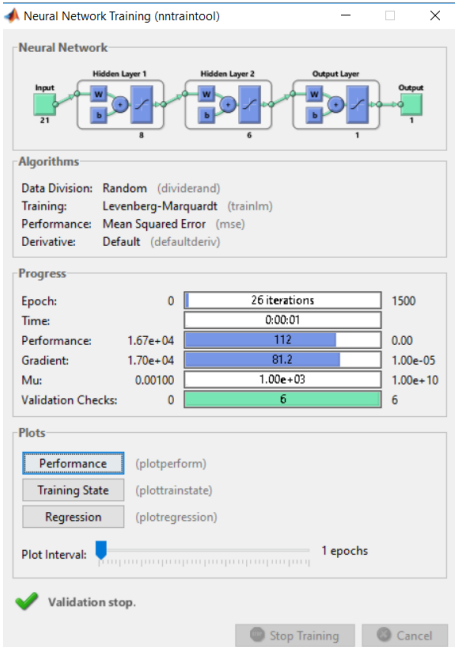

*Figura 32. Entrenamiento realizado por Red\_Neuronal\_2 – MATLAB.*

## **3.3.4.3. Red\_Neuronal\_3**

Red Neuronal que muestra su configuración en la Figura 33 con los diversos parámetros necesarios para su creación.

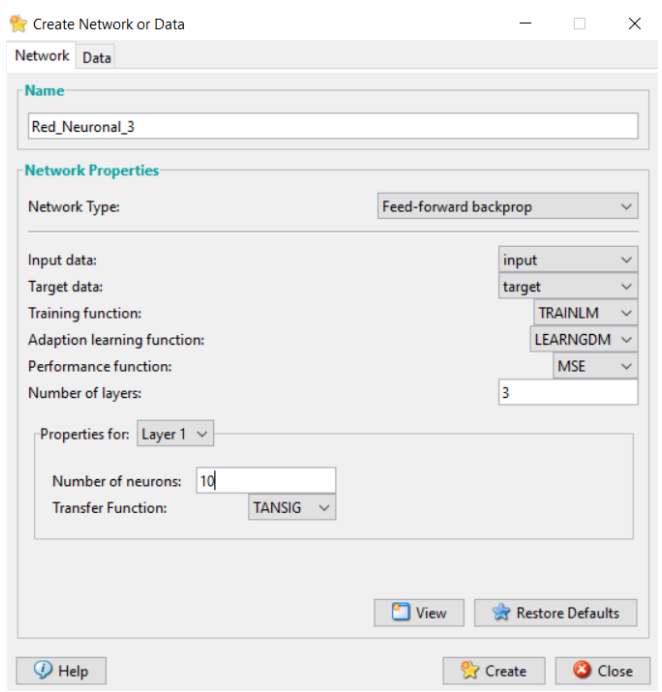

*Figura 33. Configuración de la red: Red\_Neuronal\_3 – MATLAB.*

## **Descripción**

- Tipo de red: backpropagation.
- Rango de las entradas: Numérico.

- Función de Entrenamiento: TRAINLM, función que actualiza los pesos y las ganancias de acuerdo a la optimización de Levenberg-Marquardt.

- Función de Aprendizaje: LEARNGDM, función de aprendizaje de gradiente descendiente con momentum de los pesos y bias.

- Función de Rendimiento: MSE, Función de rendimiento basado en el error cuadrado medio.

- Numero de capas: 4 (1 de entrada, 2 ocultas y 1 de salida).
- Número de neuronas por capa:
	- Capa de entrada: 21 neuronas.
	- Primera capa oculta: 10 neuronas.
	- Segunda capa oculta: 7 neuronas.
	- Capa de Salida: 1 neurona.

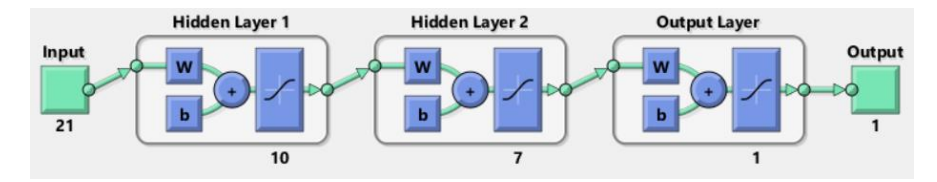

*Figura 34. Esquema de la red: Red\_Neuronal\_3 – MATLAB.*

- Propiedades de las capas: ambas capas hacen uso de la función

Tansig.

- Función de transferencia sigmoidea tangente e hiperbólica.
- Parámetros: Véase Figura 35.

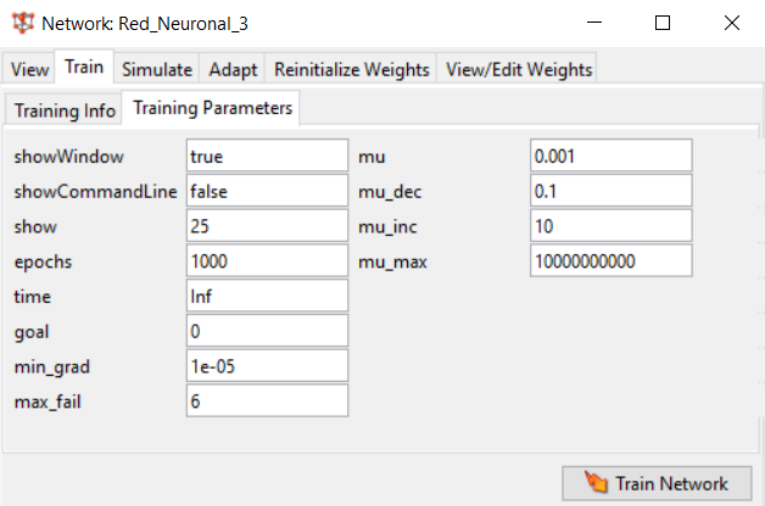

*Figura 35. Configuración de los parámetros: Red\_Neuronal\_3 – MATLAB.*

- Configuración de pesos: Los pesos hallados de la red se muestra

en la Figura 36.

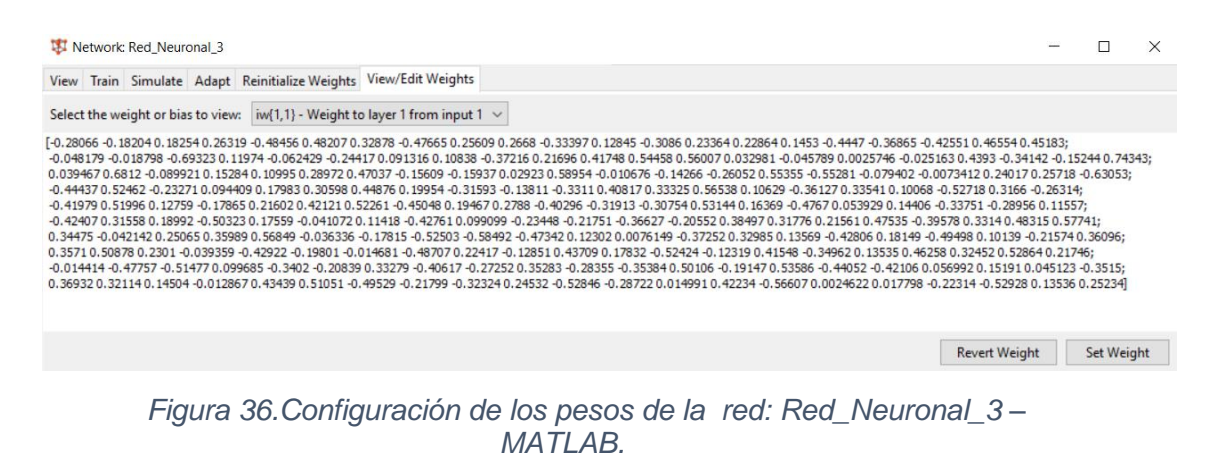

#### **Resultado**

El resultado que nos muestra el entrenamiento, Figura 37, es el performance o rendimiento que usa la función del error cuadrático medio que es el siguiente:

Error: 0.000148

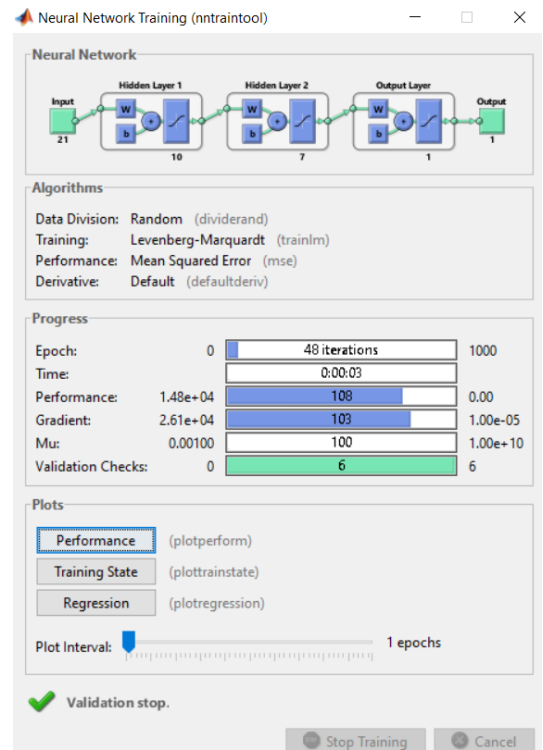

*Figura 37. Entrenamiento realizado Red\_Neuronal\_3 – MATLAB.*

## **3.3.4.4. Red\_Neuronal\_4**

Red Neuronal que muestra su configuración en la Figura 38 con los diversos parámetros necesarios para su creación.

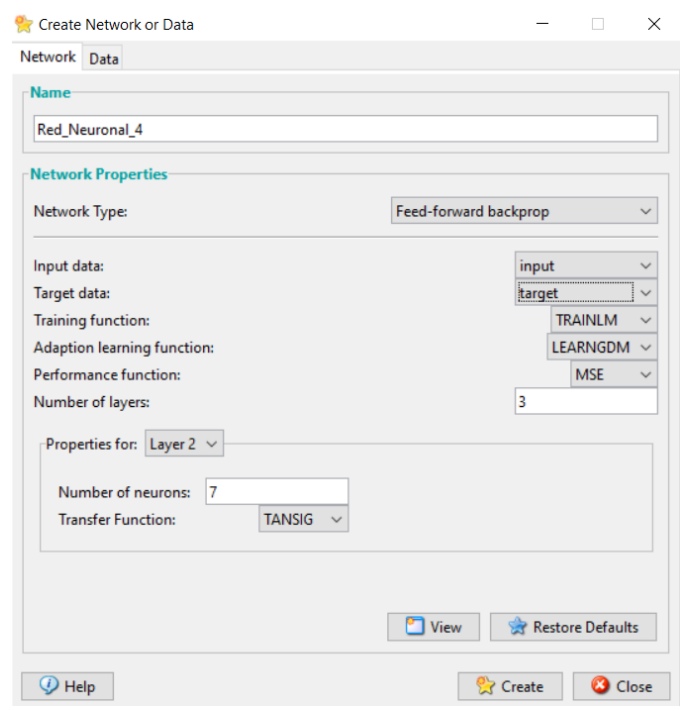

*Figura 38.Configuración de la red: Red\_Neuronal\_4 – MATLAB.*

## **Descripción**

- Tipo de red: backpropagation.
- Rango de las entradas: Numérico.

- Función de Entrenamiento: TRAINLM, función que actualiza los pesos y las ganancias de acuerdo a la optimización de Levenberg-Marquardt.

- Función de Aprendizaje: LEARNGDM, función de aprendizaje de gradiente descendiente con momentum de los pesos y bias.

- Función de Rendimiento: MSE, Función de rendimiento basado en el error cuadrado medio.

- Numero de capas: 4 (1 de entrada, 2 ocultas y 1 de salida).
- Número de neuronas por capa:
	- Capa de entrada: 21 neuronas.
	- Primera capa oculta: 8 neuronas.
	- Segunda capa oculta: 7 neuronas.
	- Capa de Salida: 1 neurona.

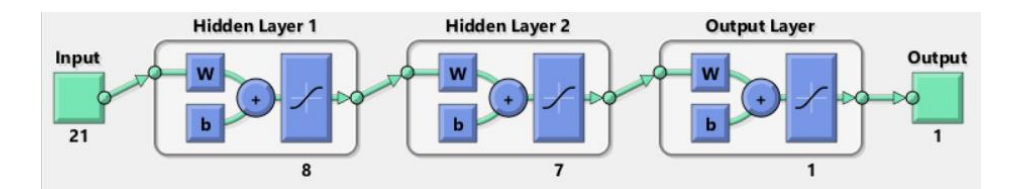

*Figura 39. Esquema de la red: Red\_Neuronal\_4 – MATLAB.*

- Propiedades de las capas: ambas capas hacen uso de la función

Tansig.

- Función de transferencia sigmoidea tangente e hiperbólica.
- Parámetros: Véase Figura 40.

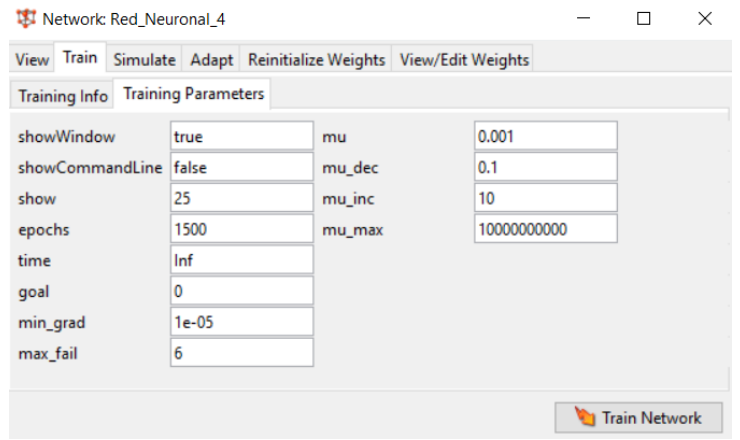

*Figura 40. Configuración de los parámetros: Red\_Neuronal\_4 – MATLAB.*

- Configuración de pesos: Los pesos hallados de la red se muestra

en la Figura 41.

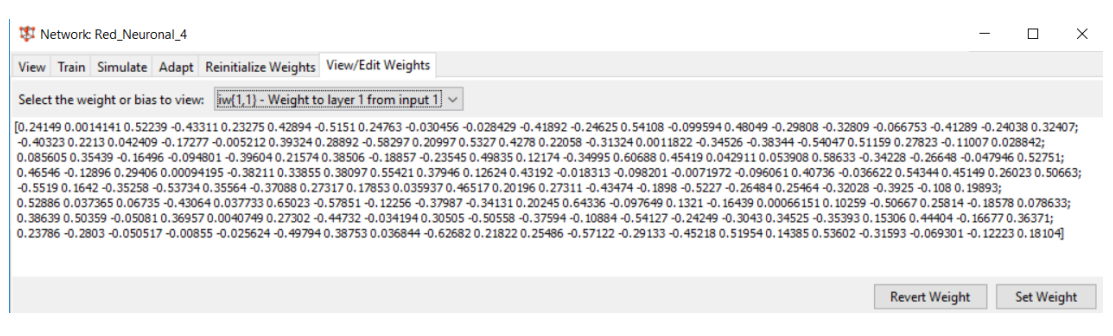

*Figura 41. Configuración de los pesos de la red: Red\_Neuronal\_4 – MATLAB.*

#### **Resultado**

El resultado que nos muestra el entrenamiento, Figura 42, es el performance o rendimiento que usa la función del error cuadrático medio que es el siguiente:

Error: 0.00317

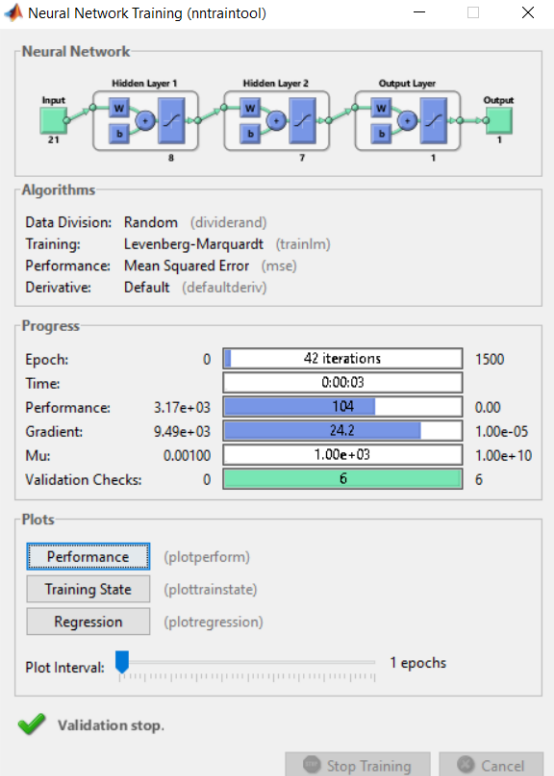

*Figura 42. Entrenamiento Red\_Neuronal\_4 – MATLAB.*

## **3.3.4.5. Red\_Neuronal\_5**

Red Neuronal que muestra su configuración en la Figura 43 con los diversos parámetros necesarios para su creación.

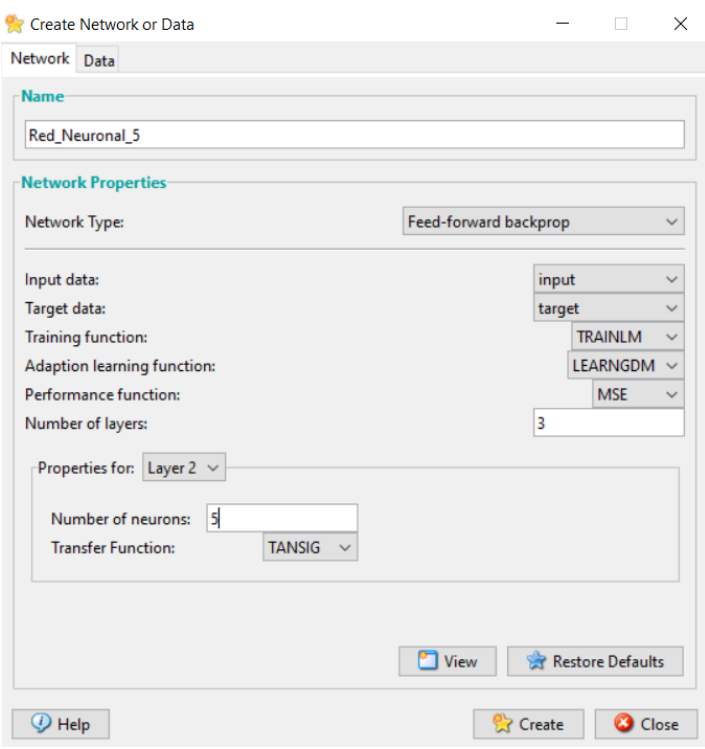

*Figura 43. Configuración de la red: Red\_Neuronal\_5 – MATLAB.*

## **Descripción**

- Tipo de red: backpropagation.

- Rango de las entradas: Numérico.

- Función de Entrenamiento: TRAINLM, función que actualiza los pesos y las ganancias de acuerdo a la optimización de Levenberg-Marquardt.

- Función de Aprendizaje: LEARNGDM, función de aprendizaje de gradiente descendiente con momentum de los pesos y bias.

- Función de Rendimiento: MSE, Función de rendimiento basado en el error cuadrado medio.

- Numero de capas: 4 (1 de entrada, 2 ocultas y 1 de salida)
- Número de neuronas por capa:
	- Capa de entrada: 21 neuronas.
	- Primera capa oculta: 9 neuronas.
	- Segunda capa oculta: 5 neuronas.
	- Capa de Salida: 1 neurona.

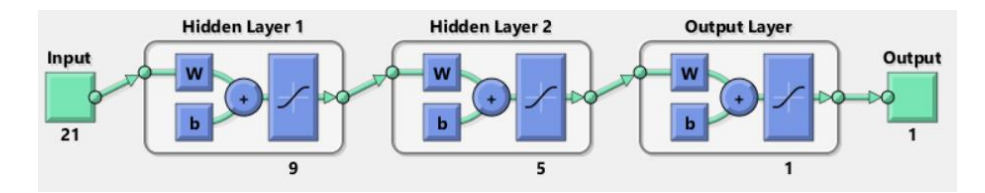

*Figura 44. Esquema de la red: Red\_Neuronal\_5 – MATLAB.*

- Propiedades de las capas: ambas capas hacen uso de la función

Tansig.

- Función de transferencia sigmoidea tangente e hiperbólica.
- Parámetros: Se muestran en la Figura 45.

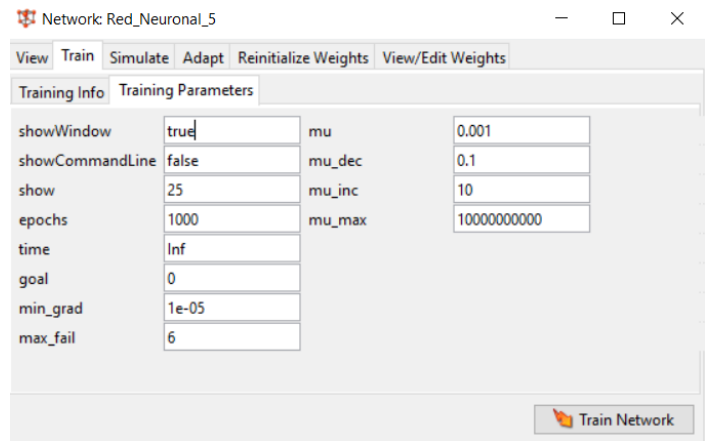

*Figura 45. Configuración de los parámetros: Red\_Neuronal\_5 – MATLAB.*

- Configuración de pesos: Los pesos hallados de la red se muestra

en la Figura 46.

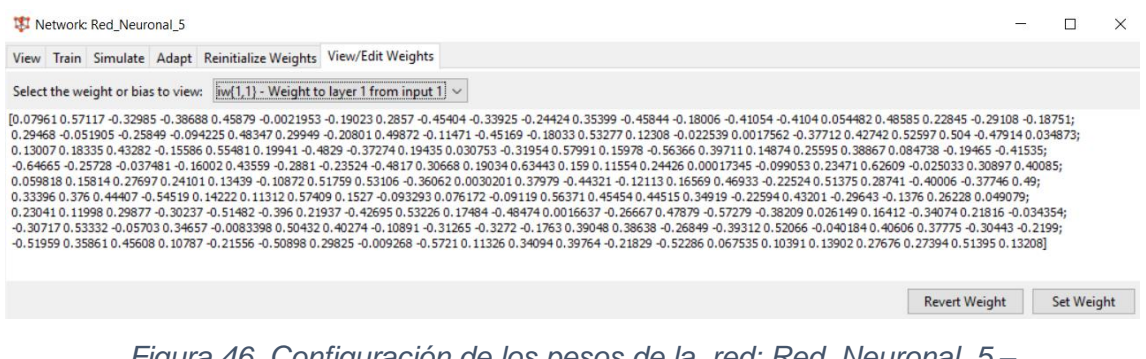

*Figura 46. Configuración de los pesos de la red: Red\_Neuronal\_5 – MATLAB.*

#### **Resultado**

El resultado que nos muestra el entrenamiento, Figura 47, es el performance o rendimiento que usa la función del error cuadrático medio que es el siguiente:

Error: 0.00016

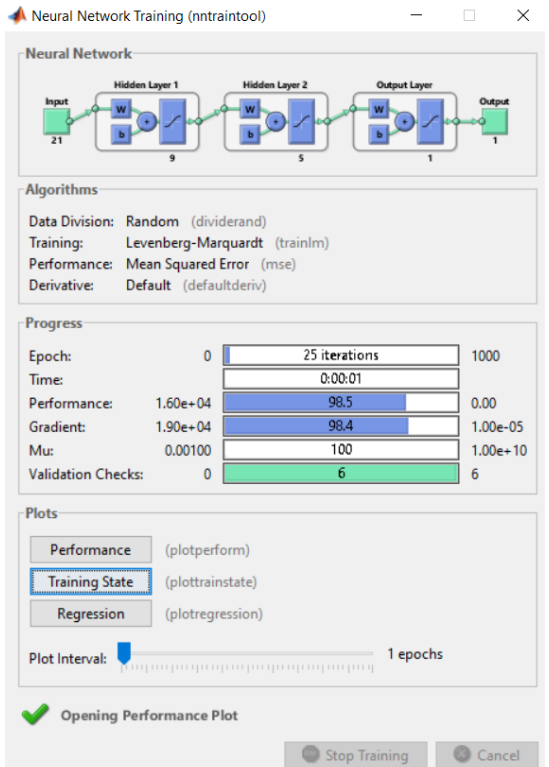

*Figura 47. Entrenamiento Red\_Neuronal\_5 – MATLAB.*

#### **3.3.5. Resumen del proceso de entrenamiento**

En la Tabla 17 se muestra el compendio de los resultados obtenidos en las 5 configuraciones de redes, en este resumen se muestran los datos más importantes empleados en el entrenamiento de cada red neuronal que referencian al nombre de la red, al número de neuronas por cada capa oculta, luego se muestra el número de épocas realizadas por cada red en su respectivo entrenamiento y el rendimiento o performance equivalente a la función del error cuadrático medio (ECM).

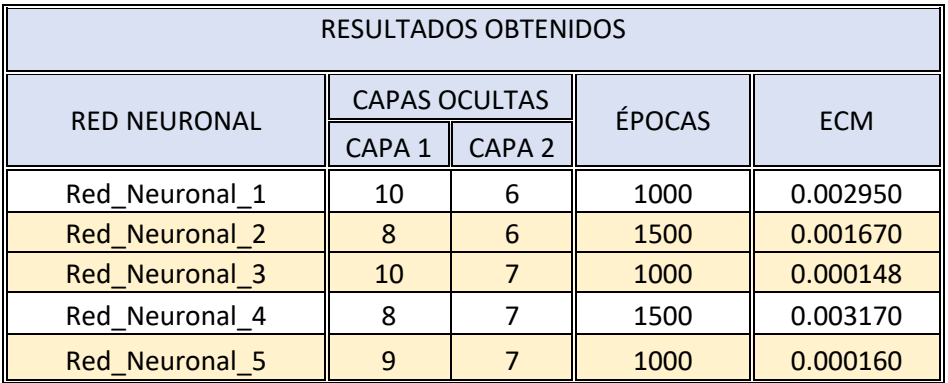

#### *Tabla 17. Resumen del proceso de entrenamiento de la RNA.*

#### **3.3.6. Configuraciones escogidas**

.

Las configuraciones escogidas son las redes seleccionadas de acuerdo a la obtención del mejor rendimiento en el resumen del proceso de entrenamiento que se muestra en la Tabla 17 de la sección anterior, estas redes serán empleadas para la fase de validación.

Las redes seleccionadas son "Red\_Neuronal\_2", "Red Neuronal 3", "Red\_Neuronal\_5", pues poseen los menores errores cuadráticos medios entre todas las redes entrenadas cuyos valores son 0.001670, 0.000148 y 0.000160 respectivamente. Estas redes serán empleadas para la fase de validación.

## **3.3.7. Proceso de validación**

Se presentaron a las redes los datos correspondientes a las instancias de validación que se había reservado previamente en la Tabla 16. Cada red procesó esta nueva información teniendo en cuenta las relaciones aprendidas en el entrenamiento que guarda (recuerda) en forma de vector de pesos sinápticos. La salida de la red será la resistencia a la compresión de las probetas de ensayo. Comparando esta predicción con el valor real podremos contrastar la capacidad predictiva del modelo.

En la Figura 48 se muestra la forma en que se valida la red seleccionada en la etapa anterior, en la pestaña SIMULATE del MATLAB se cargan las entradas para la validación y las salidas para la misma.

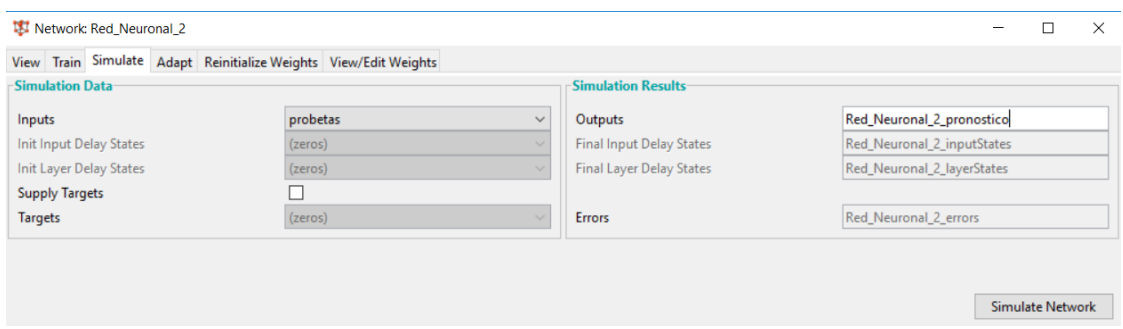

*Figura 48. Simulación con los datos de validación: Red\_Neuronal\_2 – MATLAB.*

La siguientes Figuras muestran los valores de salida para las Redes Neuronales seleccionadas, es decir, las resistencias a compresión pronosticadas

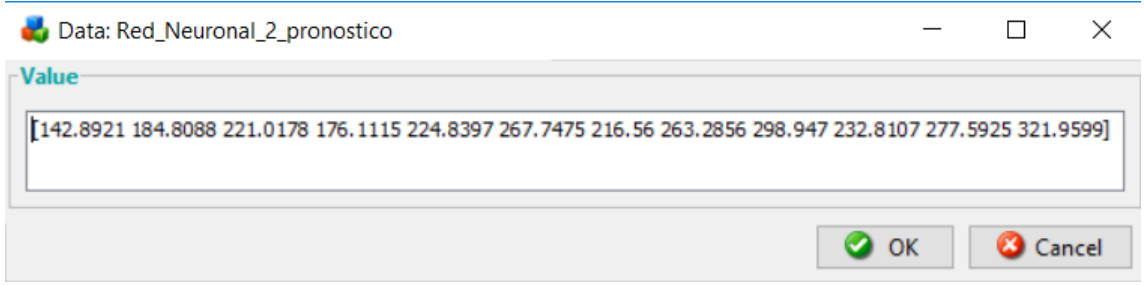

*Figura 49. Valores pronosticados por la Red\_Neuronal\_2 – MATLAB.*

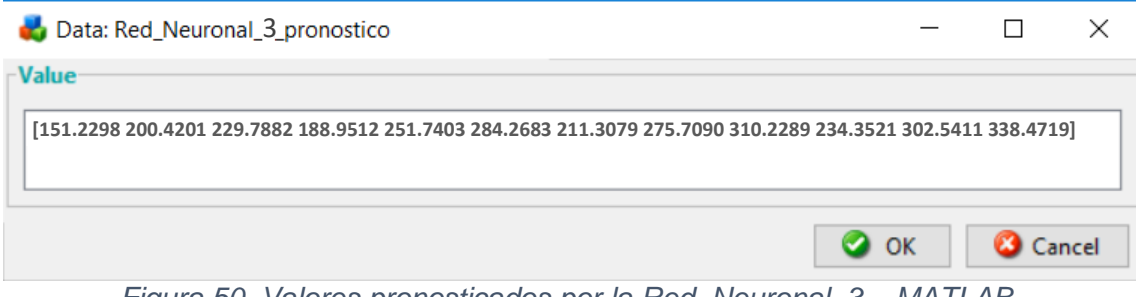

*Figura 50. Valores pronosticados por la Red\_Neuronal\_3 – MATLAB.*

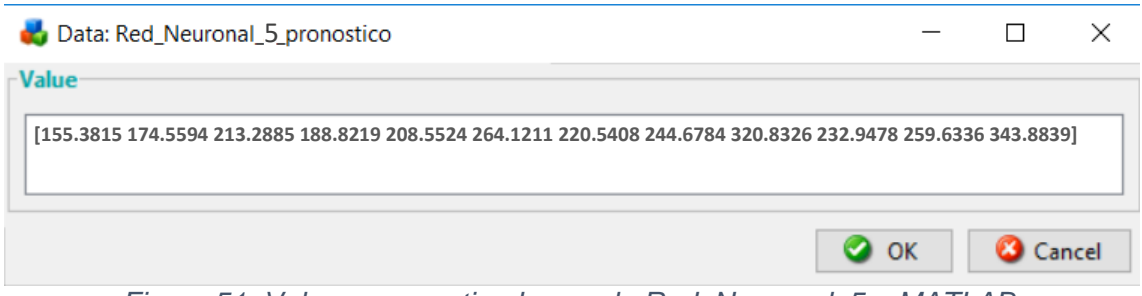

*Figura 51. Valores pronosticados por la Red\_Neuronal\_5 – MATLAB.*

La Tabla 18 muestra el resumen de los pronósticos de resistencias a la compresión según las Redes Neuronales Artificiales seleccionadas: "Red\_Neuronal\_2", "Red\_Neuronal\_3" y "Red\_Neuronal\_5".

*Tabla 18. Estimaciones de las Resistencias a la Compresión.*

|                        | f'c PRONÓSTICO                                           |        |                            |  |  |  |  |
|------------------------|----------------------------------------------------------|--------|----------------------------|--|--|--|--|
| F'c DISEÑO<br>(Kg/cm2) | Red_Neuronal_2<br>Red Neuronal 3<br>(Kg/cm2)<br>(Kg/cm2) |        | Red_Neuronal_5<br>(Kg/cm2) |  |  |  |  |
|                        | 142.89                                                   | 151.23 | 155.38                     |  |  |  |  |
| 210                    | 184.81                                                   | 200.42 | 174.56                     |  |  |  |  |
|                        | 221.02                                                   | 229.79 | 213.29                     |  |  |  |  |
|                        | 176.11                                                   | 188.95 | 188.82                     |  |  |  |  |
| 250                    | 224.84                                                   | 251.74 | 208.55                     |  |  |  |  |
|                        | 267.75                                                   | 284.27 | 264.12                     |  |  |  |  |
|                        | 216.56                                                   | 211.31 | 220.54                     |  |  |  |  |
| 280                    | 263.29                                                   | 275.71 | 244.68                     |  |  |  |  |
|                        | 298.95                                                   | 310.23 | 320.83                     |  |  |  |  |
|                        | 232.81                                                   | 234.35 | 232.95                     |  |  |  |  |
| 300                    | 277.59                                                   | 302.54 | 259.63                     |  |  |  |  |
|                        | 321.96                                                   | 338.47 | 343.88                     |  |  |  |  |

## CAPITULO Iv

## PRESENTACIÓN y discusión de resultados

## **4.1. PRESENTACIÓN DE RESULTADOS**

Luego de obtener los valores pronosticados por las Redes Neuronales propuestas procedemos a contrastarlas con los valores esperados (Resistencias obtenidas en los ensayos a compresión según la Norma ASTM C 39/C39M, especificadas en el Anexo C), para determinar el menor valor de error y así obtener la Red Neuronal más adecuada.

Los resultados predichos en comparación con los ensayos reales obtenidos en laboratorio se muestran en la Tabla 19.

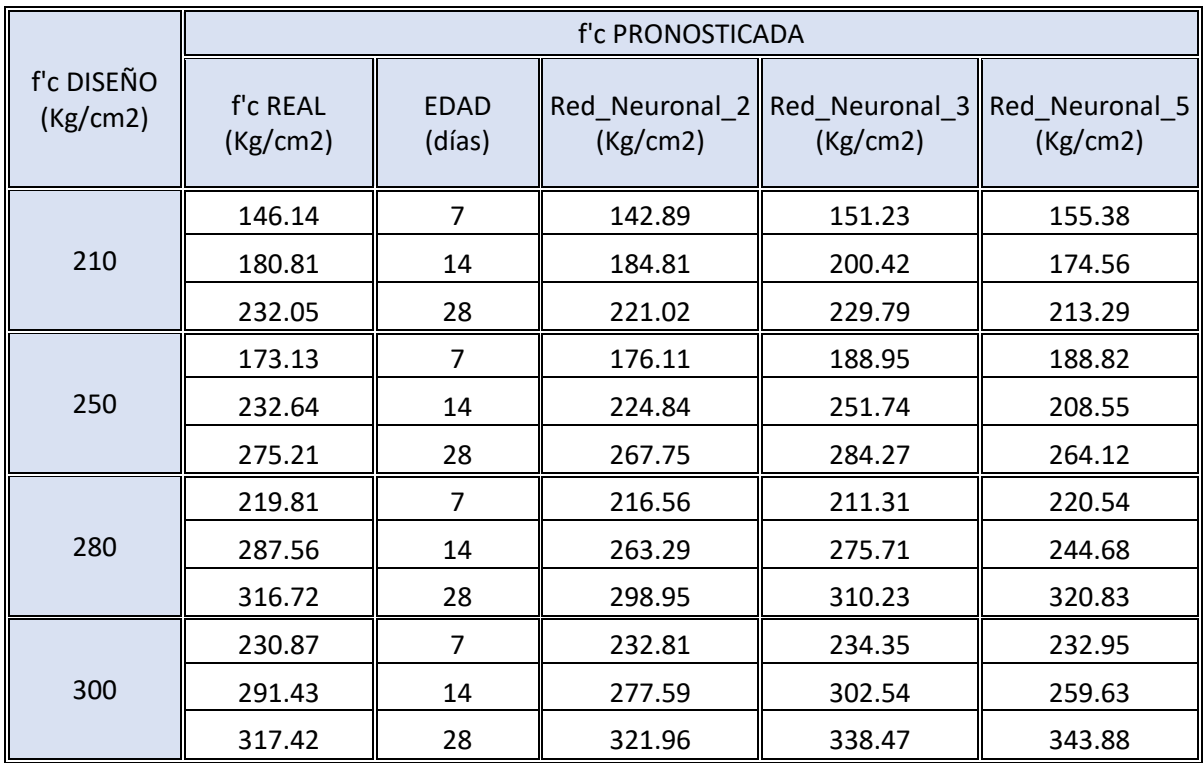

*Tabla 19. Resistencias a la Compresión Real y Pronosticada.*

\*Las redes Red\_Neuronal\_1 y Red\_Neuronal\_5 fueron descartadas por poseer

un mayor error cuadrático medio en el proceso de entrenamiento

Podemos notar de la tabla 29, que los valores pronosticados para la Resistencia a la Compresión se asemejan a los valores reales, obtenidos de los ensayos según la norma ASTM C39/ C39M, no obstante, existe una mayor diferencia en los casos donde la edad de ensayo es de 14 días. Esto se debe a que las Redes Neuronales Artificiales han sido entrenada con los datos obtenidos de tesis desarrolladas anteriormente en la Facultad de Ingeniería de la Universidad Nacional de Cajamarca, en cuyas ejecuciones es menos frecuente los ensayos a dicha edad; afirmación que se refuerza con el gráfico siguiente:

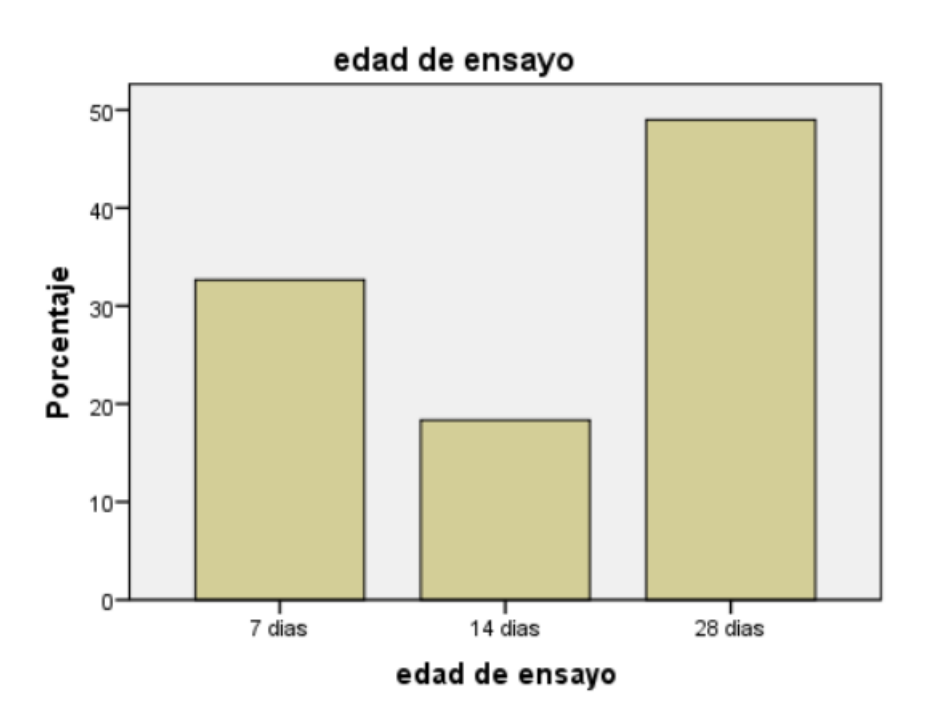

*Gráfica 01. Porcentaje de ensayos realizados según edad. – IBM SPSS*

La Gráfica 01 muestra el porcentaje del total de ensayos recopilados distribuidos según su edad, donde se ve claramente un predominio a edades de 28 y 7 días, razón por la cual existe una mayor diferencia para los pronósticos de las redes a edad de 14 días, siendo esta base de datos la fuente de las fases de Aprendizaje y Entrenamiento de las Redes Neuronales Artificiales propuestas.

## **4.2. ENSAYOS A COMPRESIÓN VS REDES NEURONALES ARTIFICIALES**

#### **4.2.1. Modelo Red\_Neuronal\_2**

El siguiente cuadro muestra la diferencia y el error que existe entre los valores de salida esperados y los valores estimados por la Red\_Neuronal\_2

| Red Neuronal 2         |                        |                |                          |                   |           |  |  |  |
|------------------------|------------------------|----------------|--------------------------|-------------------|-----------|--|--|--|
| f'c DISEÑO<br>(Kg/cm2) | f'c REAL<br>(Kg/cm2)   | EDAD (días)    | f'c<br><b>PRONÓSTICO</b> | <b>DIFERENCIA</b> | ERROR (%) |  |  |  |
|                        | 146.14                 | $\overline{7}$ | 142.89                   | $-3.25$           | $-2.22%$  |  |  |  |
| 210                    | 180.81                 | 14             | 184.81                   | 4.00              | 2.21%     |  |  |  |
|                        | 232.05                 | 28             | 221.02                   | $-11.03$          | $-4.75%$  |  |  |  |
|                        | 173.13                 | $\overline{7}$ | 176.11                   | 2.99              | 1.72%     |  |  |  |
| 250                    | 232.64                 | 14             | 224.84                   | $-7.80$           | $-3.35%$  |  |  |  |
|                        | 275.21                 | 28             | 267.75                   | $-7.46$           | $-2.71%$  |  |  |  |
|                        | 219.81                 | $\overline{7}$ | 216.56                   | $-3.25$           | $-1.48%$  |  |  |  |
| 280                    | 287.56                 | 14             | 263.29                   | $-24.28$          | $-8.44%$  |  |  |  |
|                        | 316.72                 | 28             | 298.95                   | $-17.78$          | $-5.61%$  |  |  |  |
|                        | 230.87                 | $\overline{7}$ | 232.81                   | 1.94              | 0.84%     |  |  |  |
| 300                    | 291.43                 | 14             | 277.59                   | $-13.84$          | $-4.75%$  |  |  |  |
|                        | 317.42                 | 28             | 321.96                   | 4.54              | 1.43%     |  |  |  |
|                        |                        |                | PROMEDIO ABSOLUTO        | 3.29%             |           |  |  |  |
|                        | Error Cuadrático Medio | 117.12         |                          |                   |           |  |  |  |

*Tabla 20. Resistencias a la Compresión Real vs. Red\_Neuronal\_2* 

Según la Tabla 20 se obtiene un error de 3.29%, porcentaje de error más que aceptable teniendo en cuenta la variabilidad que existen en las resistencias a la compresión obtenidas de testigos para un mismo diseño de mezclas (misma Resistencia a la Compresión especificadas)

Cabe recalcar que existe una mayor diferencia en los valores pronosticados para las resistencias específicas de 280 Kg/cm2 a los 14 días de ensayo, debido a que esta edad es menos frecuente en ser tomada en cuenta en las tesis inspeccionadas para el entrenamiento (Gráfica 01).

La Gráfica 01 muestra el contraste entre el f'c Real vs el f'c Pronosticado para la Red\_Neuronal\_2, cabe recalcar que la gráfica ideal serian puntos a lo largo de una recta trazada a 45° con respecto al eje de las abscisas, notándose en este caso una gran similitud, de lo cual se puede inferir el bajo error de predicción.

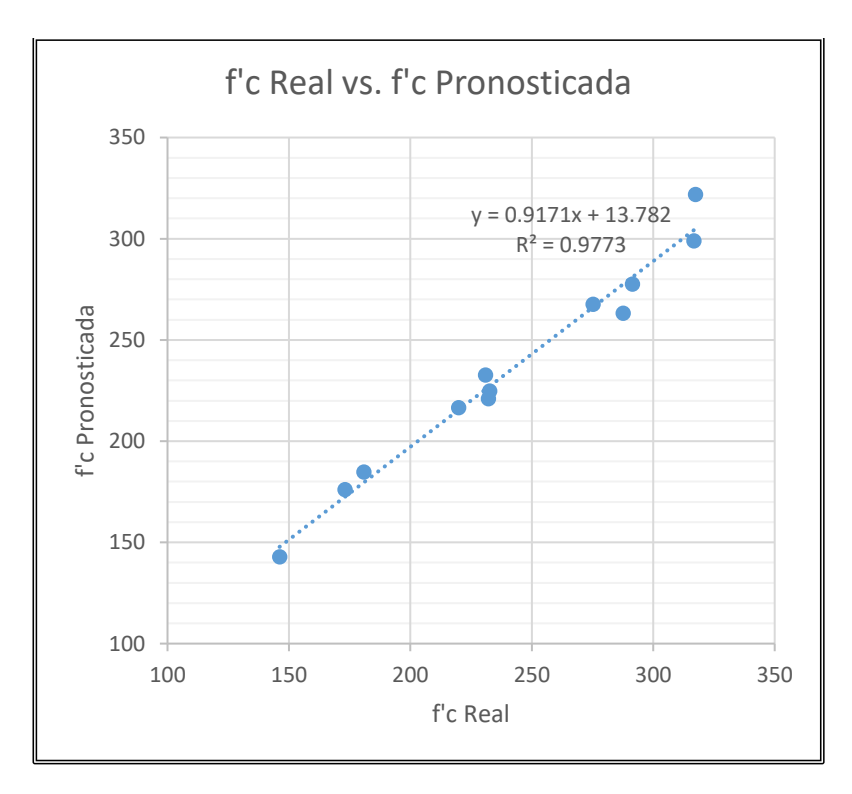

*Gráfica 02. f'c Real vs f'c Pronosticada: Red\_Neuronal\_2*

Trazando la línea de tendencia entre los valores graficados obtenemos que la recta obedece a la ecuación  $Y = 0.9171x + 13.782$ , donde la variable X representa a la Resistencia a Compresión Real y la variable Y a la Resistencia a Compresión pronosticada.

Asimismo se obtiene un R<sup>2</sup> de 0.9773.

De la misma manera se procede a analizar la Red\_Neuronal\_3 y Red\_Neuronal\_5 en comparación con los valores de salida deseados.
#### **4.2.2. Modelo Red\_Neuronal\_3**

El siguiente cuadro muestra la diferencia y el error que existe entre los valores de salida esperados y los valores estimados por la Red\_Neuronal\_3.

| Red Neuronal 3         |                      |                   |                          |                   |           |
|------------------------|----------------------|-------------------|--------------------------|-------------------|-----------|
| f'c DISEÑO<br>(Kg/cm2) | f'c REAL<br>(Kg/cm2) | EDAD (días)       | f'c<br><b>PRONÓSTICO</b> | <b>DIFERENCIA</b> | ERROR (%) |
|                        | 146.14               | $\overline{7}$    | 151.23                   | 5.09              | 3.48%     |
| 210                    | 180.81               | 14                | 200.42                   | 19.61             | 10.85%    |
|                        | 232.05               | 28                | 229.79                   | $-2.26$           | $-0.97%$  |
|                        | 173.13               | 7                 | 188.95                   | 15.82             | 9.14%     |
| 250                    | 232.64               | 14                | 251.74                   | 19.10             | 8.21%     |
|                        | 275.21               | 28                | 284.27                   | 9.06              | 3.29%     |
|                        | 219.81               | 7                 | 211.31                   | $-8.50$           | $-3.87%$  |
| 280                    | 287.56               | 14                | 275.71                   | $-11.85$          | $-4.12%$  |
|                        | 316.72               | 28                | 310.23                   | $-6.49$           | $-2.05%$  |
| 300                    | 230.87               | 7                 | 234.35                   | 3.48              | 1.51%     |
|                        | 291.43               | 14                | 302.54                   | 11.11             | 3.81%     |
|                        | 317.42               | 28                | 338.47                   | 21.05             | 6.63%     |
|                        |                      | PROMEDIO ABSOLUTO |                          | 4.83%             |           |
|                        |                      |                   | Error Cuadrático Medio   |                   | 162.16    |

*Tabla 21. Resistencias a la Compresión Real vs. Red\_Neuronal\_3*

Según la Tabla 21 se obtiene un error de 4.83%, porcentaje de error, que aun siendo mayor al obtenido por la Red\_Neuronal\_2, es muy aceptable debido a que no hay una diferencia considerable entre los valores obtenidos (Resistencia predicha) y los valores deseados (Resistencia Real).

Los valores positivos y negativos del error obtenido se deben a que el pronóstico de la Red Neuronal puede ser por exceso o por defecto en relación a la Resistencia a la Compresión especifica.

Mayor diferencia: 19.61 Kg/cm2 (10.85%)  $\rightarrow$  f'c 210Kg/cm2; 14 días.

Menor diferencia: -2.26Kg/cm2 (-0.97%)  $\rightarrow$  f'c 210Kg/cm2; 28 días.

La Gráfica 02 muestra el contraste entre el f'c Real vs el f'c Pronosticado para la Red\_Neuronal\_3, que al igual que el caso anterior se puede notar baja dispersión entre los casos pronosticados y esperados.

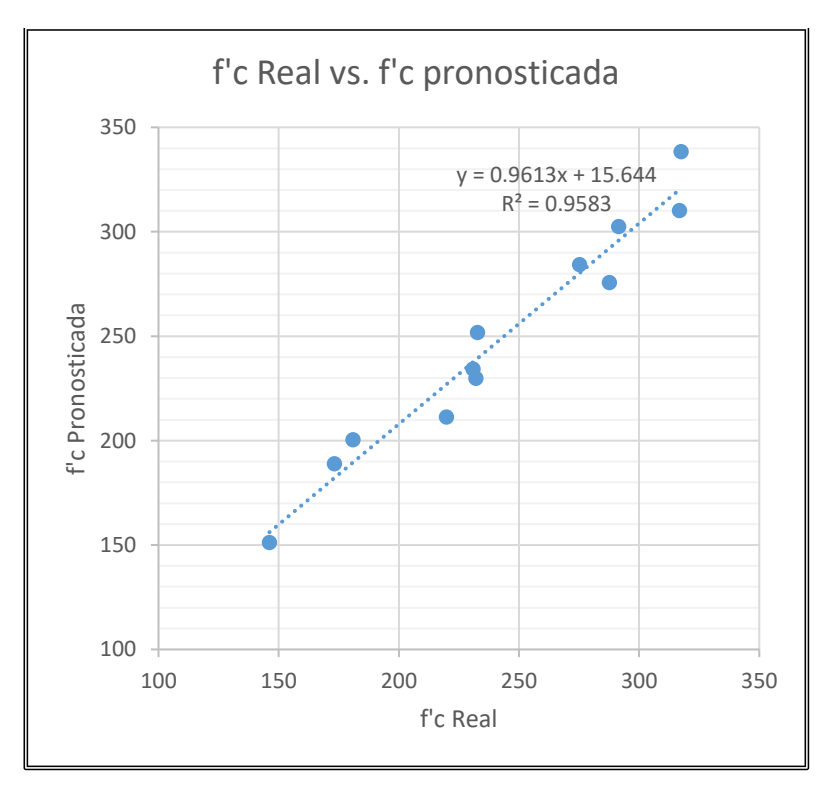

*Gráfica 03 f'c Real vs f'c Pronosticada: Red\_Neuronal\_3*

Trazando la línea de tendencia entre los valores graficados obtenemos que la recta obedece a la ecuación  $Y = 0.9613x + 15.644$ , donde la variable X representa a la Resistencia a Compresión Real y la variable Y a la Resistencia a Compresión pronosticada.

Asimismo se obtiene un R<sup>2</sup> de 0.9583.

#### **4.2.3. Modelo Red\_Neuronal\_5**

El siguiente cuadro muestra la diferencia y el error que existe entre los valores de salida esperados y los valores estimados por la Red\_Neuronal\_2.

| Red Neuronal 5         |                      |                |                          |                   |           |
|------------------------|----------------------|----------------|--------------------------|-------------------|-----------|
| f'c DISEÑO<br>(Kg/cm2) | f'c REAL<br>(Kg/cm2) | EDAD (días)    | f'c<br><b>PRONÓSTICO</b> | <b>DIFERENCIA</b> | ERROR (%) |
|                        | 146.14               | $\overline{7}$ | 155.38                   | 9.24              | 6.32%     |
| 210                    | 180.81               | 14             | 174.56                   | $-6.25$           | $-3.46%$  |
|                        | 232.05               | 28             | 213.29                   | $-18.76$          | $-8.09%$  |
|                        | 173.13               | $\overline{7}$ | 188.82                   | 15.69             | 9.06%     |
| 250                    | 232.64               | 14             | 208.55                   | $-24.09$          | $-10.35%$ |
|                        | 275.21               | 28             | 264.12                   | $-11.09$          | $-4.03%$  |
|                        | 219.81               | 7              | 220.54                   | 0.73              | 0.33%     |
| 280                    | 287.56               | 14             | 244.68                   | $-42.88$          | $-14.91%$ |
|                        | 316.72               | 28             | 320.83                   | 4.11              | 1.30%     |
|                        | 230.87               | 7              | 232.95                   | 2.08              | 0.90%     |
| 300                    | 291.43               | 14             | 259.63                   | $-31.80$          | $-10.91%$ |
|                        | 317.42               | 28             | 343.88                   | 26.45             | 8.33%     |
|                        |                      |                | PROMEDIO ABSOLUTO        |                   | 6.50%     |
|                        |                      |                | Error Cuadrático Medio   |                   | 416.47    |

*Tabla 22. Resistencias a la Compresión Real vs. Red\_Neuronal\_3*

Según la Tabla 22 se obtiene un error promedio de 6.50%, siendo el mayor porcentaje de error obtenido entre las tres (03) Redes Neuronales propuestas, notándose una mayor diferencia en el ensayo a compresión para un f'c de diseño de 280 Kg/cm2 y a los 14 días de edad, siendo esta diferencia de -42.88 Kg/cm2 (-14.91%), y un mínimo de diferencia de 0.73 Kg/cm2 (0.33%) para el mismo diseño pero a una edad de 7 días de ensayo.

La Gráfica 03 muestra el contraste entre el f'c Real vs el f'c Pronosticado para la Red\_Neuronal\_5, en cuyo gráfico se puede notar mayor dispersión que las Redes Neuronales anteriores.

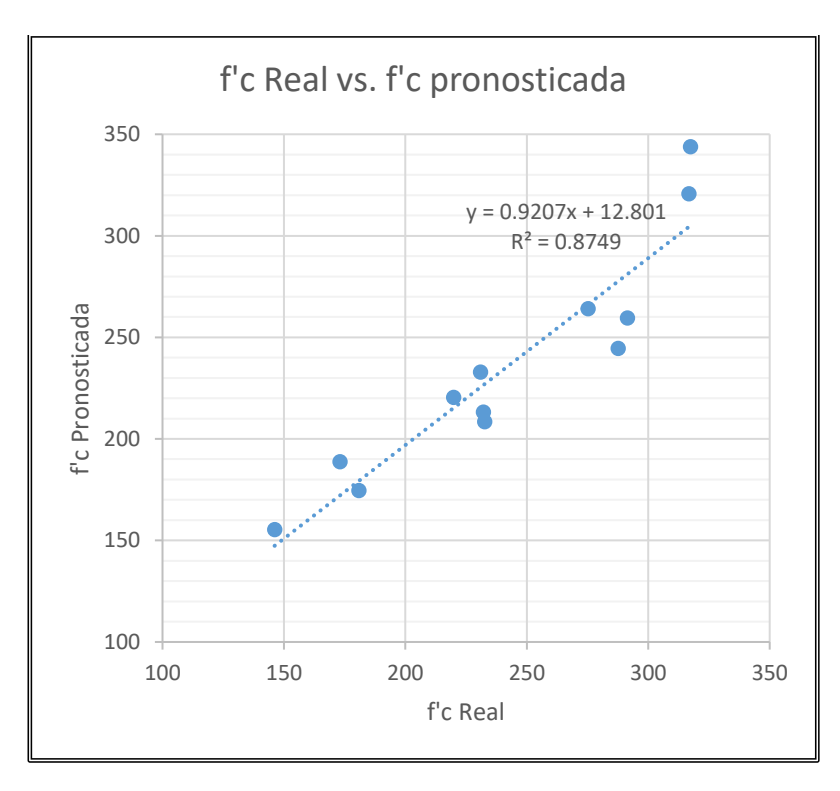

*Gráfica 04. f'c Real vs f'c Pronosticada: Red\_Neuronal\_5*

Trazando la línea de tendencia entre los valores graficados obtenemos que la recta obedece a la ecuación  $Y = 0.9207x + 12.801$ , donde la variable X representa a la Resistencia a Compresión Real y la variable Y a la Resistencia a Compresión pronosticada.

Asimismo se obtiene un  $R^2$  de 0.9583.

## **4.3. ANÁLISIS COMPARATIVO DE LOS RESULTADOS**

El presente cuadro comparativo, tomando como referencia las tablas 20,

21 y 22, muestra el resumen de los resultados obtenidos.

|                        | f'c PRONOSTICADA     |                       |          |                                                          |          |  |
|------------------------|----------------------|-----------------------|----------|----------------------------------------------------------|----------|--|
| f'c DISEÑO<br>(Kg/cm2) | f'c REAL<br>(Kg/cm2) | <b>EDAD</b><br>(días) | (Kg/cm2) | Red_Neuronal_2 Red_Neuronal_3 Red_Neuronal_5<br>(Kg/cm2) | (Kg/cm2) |  |
|                        | 146.14               | $\overline{7}$        | 142.89   | 151.23                                                   | 155.38   |  |
| 210                    | 180.81               | 14                    | 184.81   | 200.42                                                   | 174.56   |  |
|                        | 232.05               | 28                    | 221.02   | 229.79                                                   | 213.29   |  |
|                        | 173.13               | $\overline{7}$        | 176.11   | 188.95                                                   | 188.82   |  |
| 250                    | 232.64               | 14                    | 224.84   | 251.74                                                   | 208.55   |  |
|                        | 275.21               | 28                    | 267.75   | 284.27                                                   | 264.12   |  |
|                        | 219.81               | $\overline{7}$        | 216.56   | 211.31                                                   | 220.54   |  |
| 280                    | 287.56               | 14                    | 263.29   | 275.71                                                   | 244.68   |  |
|                        | 316.72               | 28                    | 298.95   | 310.23                                                   | 320.83   |  |
| 300                    | 230.87               | 7                     | 232.81   | 234.35                                                   | 232.95   |  |
|                        | 291.43               | 14                    | 277.59   | 302.54                                                   | 259.63   |  |
|                        | 317.42               | 28                    | 321.96   | 338.47                                                   | 343.88   |  |
|                        |                      | % ERROR               | 3.29%    | 4.83%                                                    | 6.50%    |  |

*Cuadro 04. Resumen de estimaciones de las Redes Neuronales Artificiales propuestas.*

Para las tres redes neuronales artificiales, hay un comportamiento equivalente de tendencia de los valores. Se puede notar que para los diseños de mezclas empleados, las RNA logran hacer una adecuada estimación.

Del análisis comparativo de la información del Cuadro 04 podemos notar que el mínimo margen de error es 3.29% para la Red\_Neuronal\_2, valor adecuado para poder afirmar que dicha red ofrece un buen modelo de aprendizaje y pronóstico para obtener la Resistencia a Compresión mediante métodos de ensayo no destructivos.

El cuadro 05 muestra el resumen de las ecuaciones y  $R^2$  de las líneas de tendencia de las Redes Neuronales validadas.

|                     | <b>TENDENCIA</b>     |                |  |  |
|---------------------|----------------------|----------------|--|--|
| <b>Red Neuronal</b> | <b>ECUACIÓN</b>      | R <sub>2</sub> |  |  |
| Red Neuronal 2      | $Y=0.9171X + 13.782$ | 0.9773         |  |  |
| Red Neuronal 3      | $Y=0.9613X + 15.644$ | 0.9583         |  |  |
| Red Neuronal 5      | $Y=0.9207X + 12.801$ | 0.8749         |  |  |

*Cuadro 05. Parámetros de las líneas de tendencia.*

A continuación se muestra el gráfico de dispersión del pronóstico de las 03 (tres) Redes Neuronales propuestas para la estimación de la Resistencia a la Compresión de los testigos de concreto ensayados según la norma ASTM C39/C 39M.

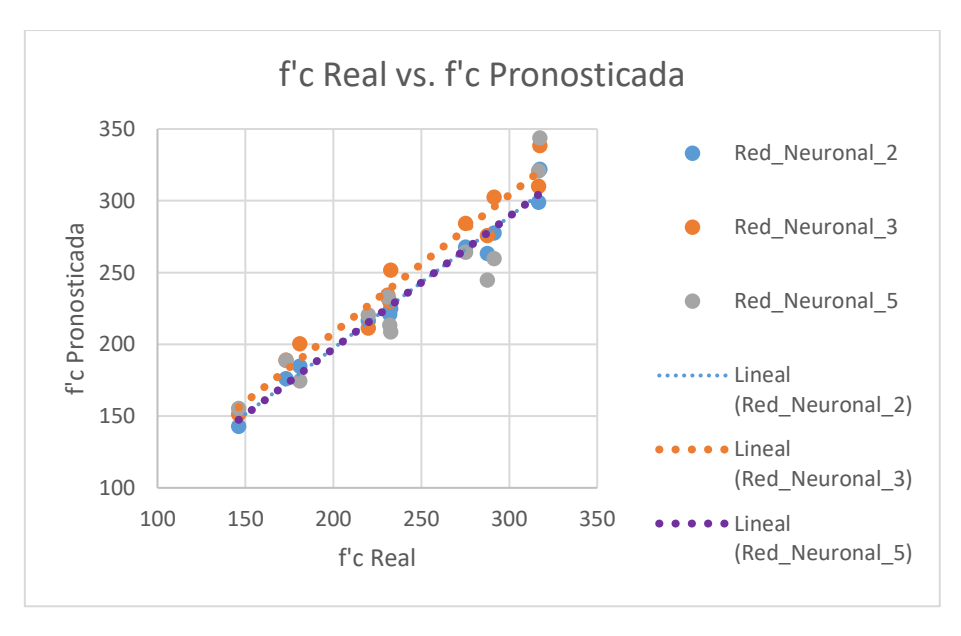

*Gráfica 05. f'c Real vs f'c Pronosticada: Redes Neuronales Propuestas.*

De esta manera se puede inferir que la Red\_Neuronal\_2 provee el mejor modelo de estimación de la Resistencia a la Compresión, por arrojar un error promedio de 3.29%.

## **4.4. CONTRASTACIÓN DE LA HIPÓTESIS**

A continuación presentamos el análisis comparativo:

|                        |                                  |                       | f'c PRONOSTICADA           |                              |                              |
|------------------------|----------------------------------|-----------------------|----------------------------|------------------------------|------------------------------|
| f'c DISEÑO<br>(Kg/cm2) | f'c REAL<br>(Kg/cm2)             | <b>EDAD</b><br>(días) | Red_Neuronal<br>2 (Kg/cm2) | Red_Neuronal<br>$3$ (Kg/cm2) | Red_Neuronal<br>5 $(Kg/cm2)$ |
|                        | 146.14                           | $\overline{7}$        | 142.89                     | 151.23                       | 155.38                       |
| 210                    | 180.81                           | 14                    | 184.81                     | 200.42                       | 174.56                       |
|                        | 232.05                           | 28                    | 221.02                     | 229.79                       | 213.29                       |
|                        | 173.13                           | $\overline{7}$        | 176.11                     | 188.95                       | 188.82                       |
| 250                    | 232.64                           | 14                    | 224.84                     | 251.74                       | 208.55                       |
|                        | 275.21                           | 28                    | 267.75                     | 284.27                       | 264.12                       |
|                        | 219.81                           | $\overline{7}$        | 216.56                     | 211.31                       | 220.54                       |
| 280                    | 287.56                           | 14                    | 263.29                     | 275.71                       | 244.68                       |
|                        | 316.72                           | 28                    | 298.95                     | 310.23                       | 320.83                       |
|                        | 230.87                           | 7                     | 232.81                     | 234.35                       | 232.95                       |
| 300                    | 291.43                           | 14                    | 277.59                     | 302.54                       | 259.63                       |
|                        | 317.42                           | 28                    | 321.96                     | 338.47                       | 343.88                       |
|                        | % ERROR<br><b>ERROR PROMEDIO</b> |                       | 3.29%                      | 4.83%                        | 6.50%                        |
|                        |                                  |                       |                            | 4.87%                        |                              |

*Tabla 23. Error Promedio de los resultados obtenidos* 

Del análisis comparativo de la información de la tabla 23 podemos concluir que el margen de error mínimo de las redes neuronales propuestas es de 3.29% (Red\_Neuronal\_2), lo que permite inferir que este método es totalmente válido en el diseño de proyección del concreto normal, además el error promedio es de 4.87%.

De esta forma podemos dar por verdadera la Hipótesis, donde se planteó que el error obtenido del pronóstico de la Resistencia a compresión del Concreto por Redes Neuronales Artificiales es menor al 5%

# CAPÍTULO V

# CONCLUSIONES Y RECOMENDACIONES

#### **5.1. CONCLUSIONES**

- (1) Se diseñó y se implementó el uso de Redes Neuronales Artificiales en el modelado de ensayo de resistencia a compresión de concreto de construcción según la norma ASTM C39/C 39M, pronosticando dicha Resistencia utilizando el software MATLAB, demostrando la aplicabilidad de este modelo con un alto grado de confianza.
- (2) La consideración de variables de entrada, que son: la cantidad de cemento y agua, cantidad y propiedades de los agregados relaciones agua - cemento, Resistencia de Diseño requerida y edad de ensayo de las probetas, hacen de las Redes Neuronales Artificiales una herramienta apropiada de predicción universal de la Resistencia a la Compresión del Concreto.
- (3) El diseño de la Red Neuronal Artificial, ha sido capaz de aprender a reconocer los 3216 ensayos de Resistencia a Compresión procedentes de tesis realizadas en la Facultad de Ingeniería de la Universidad Nacional de Cajamarca.
- (4) Se propusieron cinco Redes Neuronales Artificiales con una tipología feedforward, aprendizaje backpropagation y arquitectura multicapa, 21 neuronas en la capa de entrada (parámetros que influyen en un diseño de mezclas), 1 neurona en la capa de salida (Resistencia a la Compresión), para luego ser evaluadas, usando como indicadores de desempeño el Error Cuadrático Medio (ECM) y el factor de correlación R2 en la fase de entrenamiento.
- (5) La Red que mejor satisface el modelado (Red\_Neuronal\_2) cuenta con: 8 neuronas en la primera capa oculta y 6 en la segunda capa, pudiendo realizar el pronóstico de la Resistencia a Compresión del Concreto (resistencias específicas de 210 Kg/cm2, 250 Kg/cm2, 280 Kg/cm2 y 300 Kg/cm2 con 30 especímenes cada una) con un margen de error de 3.29% (Red\_Neuronal\_2).
- (6) El Sistema Experto basado en Redes Neuronales Artificiales que se ha implementado permite automatizar los procesos de entrenamiento y los procesos de pronóstico de Resistencias a la Compresión, así como el registro histórico de todos los procesos. y la generación de reportes estadísticos.

#### **5.2. RECOMENDACIONES**

- (1) Se recomienda el uso del modelo Perceptrón multicapa para el reconocimiento de patrones, ya que se pueden lograr resultados con márgenes de error muy pequeños.
- (2) Se sugiere el estudio de otras variables de diseño, así como analizar el manejo de parámetros adicionales que puedan afectar la Resistencia a la Compresión.
- (3) Se recomienda que en el campo de la Ingeniería Civil, se continúe con el proceso de innovación tecnológica, en particular que se adopte la tecnología de cómputo RNA (Redes Neuronales Artificiales) para aquellos trabajos nuevos que involucren riesgos o incertidumbres, debido a que esta, pueda ser tomada como una opción en reemplazo de sistemas tradicionales.

## Referencias bibliográficas

- (1) Norma ASTM C 39. (2001). Método de Ensayo Normalizado para Resistencia a la Compresión de Especímenes Cilíndricos de Concreto.
- (2) Acuña, L., Torre, A., Moromi, I., García, F. (2012). Modelización de la Resistencia a la Compresión del Concreto mediante Redes Neuronales Artificiales. Lima, Perú: Información Tecnológica.
- (3) Anderson, J. (1995). Introducción a las Redes Neuronales. USA: MIT Press.
- (4) Bernacki, M. y Wodarczyk, P. (2004). Principios de entrenamiento de las Redes Neuronales Multicapa usando backpropagation.
- (5) Blum, A. (1992). Redes neuronales: un marco orientado a objetos para construir sistemas conexionistas. New York: John Wiley & Sons.
- (6) Caudill, M. y Butler, Ch. (1992). Entendiendo Redes Neuronales. USA: Computer Explorations, M.I.T, Press.
- (7) Charytoniuk, W., Box, E.D., Lee, W.J., Chen, M.S., Kotas y P. Van Olinda, P. (2000). Previsión de la demanda basada en redes neuronales en un entorno desregulado, Industry Applications, IEEE Transactions on, Volumen 36, serie 3, (pp. 893-898).
- (8) Cox Jr., L.A. y Popke, D.A. (2002 Un método híbrido de identificación de sistemas para pronosticar las demandas de productos de telecomunicaciones, International Journal of Forecasting, v. 18, n. 4. (pp. 647-671).
- (9) Freeman, J. y Skapura, D. (1991). Redes Neuronales Algoritmos, Aplicaciones y Técnicas de Programación. Willington: Adison Wesley.
- (10) Hertz, J., Krogh, A. y Palmer, R.G. (1991). Introducción a la teoría de la computación neural. California: Addison-Wesley, Redwood City.
- (11) Hilera, J. y Martínez, V. (1995). Redes Neuronales Artificiales. Fundamentos, modelos y aplicaciones. Madrid: Alfaomega.
- (12) Jaramillo, M.A., Carmona, D., González, E. y Álvarez, J.A. (2005). Predicción de series temporales con Redes Neuronales. Aplicación a la demanda de energía eléctrica Avances Recientes, (pp 247-251).
- (13) Kosmatka, S.H., Kerkhoff, B. y Panarese, W.C. (2003). Diseño y Control de Mezclas de Concreto. Illinois, USA: Portland Cement Association.
- (14) Lora A.T. (2005). Técnicas Avanzadas de Predicción y Optimización Aplicadas a Sistemas de Potencia. España: Tesis Doctoral, Universidad de Sevilla.
- (15) Martin, B. y Sanz, A. (2007). Redes Neuronales y Sistemas Borrosos. Madrid: Alfaomega.
- (16) Neville, A. M. y Brooks, J.J. (1998). Tecnología del concreto. México: Primera edición. Editorial Trillas, S.A. de C.V.
- (17) Palmer, P. A., Montaño, J.J y Calafat, F.A. (2005). Predicción Del Consumo de Fármacos A Partir De Redes Neuronales Artificiales. España: Facultad de Psicología. Universidad de las Islas Baleares.
- (18) Pino, R., Gómez, A. y Abajo, N. (2001). Introducción a la Inteligencia Artificial: Sistemas Expertos, Redes Neuronales Artificiales y Computación Evolutiva. España: Universidad de Oviedo.
- (19) Rivva Lopez, Enrique. (2004). "Naturaleza y Materiales del Concreto". Lima, Perú: Instituto de la Construcción y Gerencia.

106

- (20) Russell, S.J. y Norvig, P. (2004). Inteligencia Artificial un enfoque moderno. Madrid: Segunda edición. PEARSON. S.A.
- (21) Sánchez De Guzmán, D. (2001). Tecnología del Concreto y del Mortero. México: Quinta edición. BHANDAR EDITORES LTDA.
- (22) Tawfiq, A. y Ibrahim, E. (1999). Redes neurales artificiales aplicadas a la predicción de la demanda a largo plazo, Inteligencia Artificial en Ingeniería, Volumen 13, Serie 2, (pp. 189-197)

# ANEXOS

## **ANEXO A: PROPIEDADES FÍSICAS Y MECÁNICAS DE LOS AGREGADOS**

## **ANEXO A-1: Ensayos de granulometría ASTM C 136 / NTP 400.012**

## **Agregado Fino**

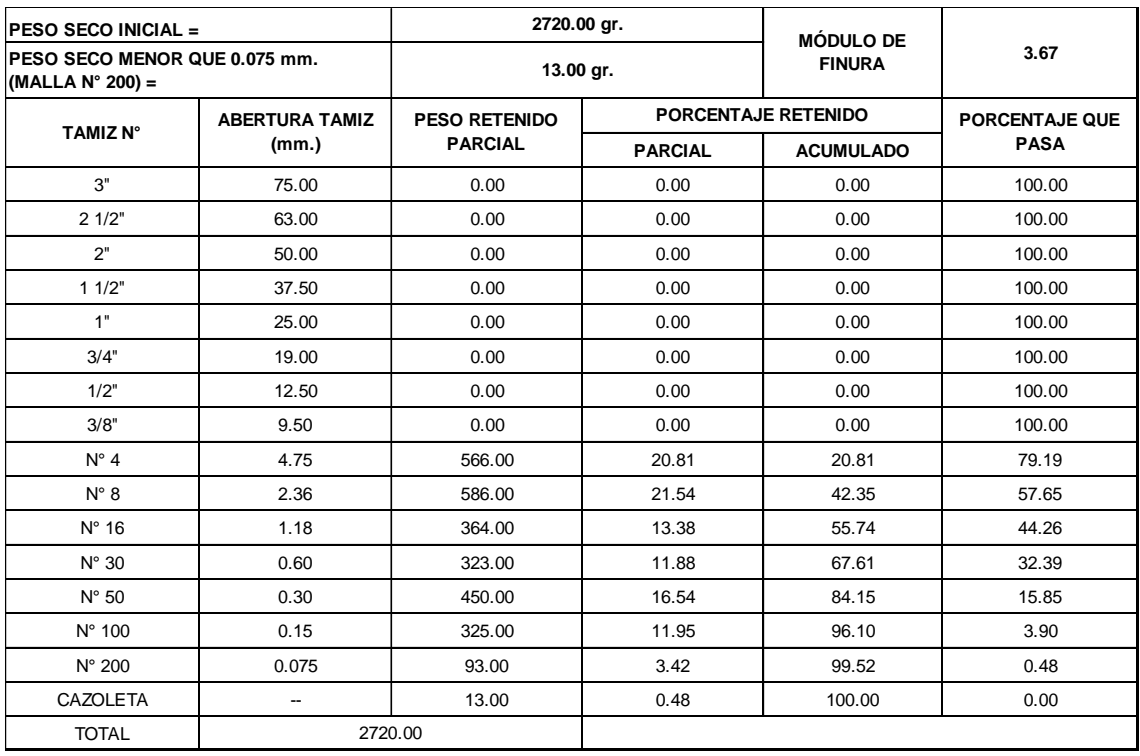

#### *Tabla 24. Análisis granulométrico del Agregado Fino - Primer Ensayo.*

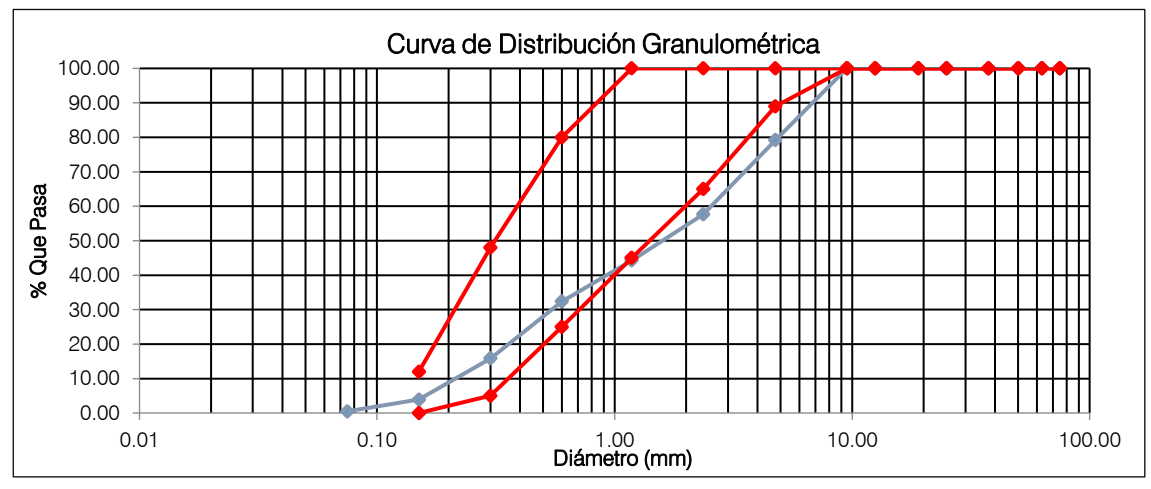

*Gráfica 06. Curva granulométrica del Agregado Fino - Primer Ensayo.*

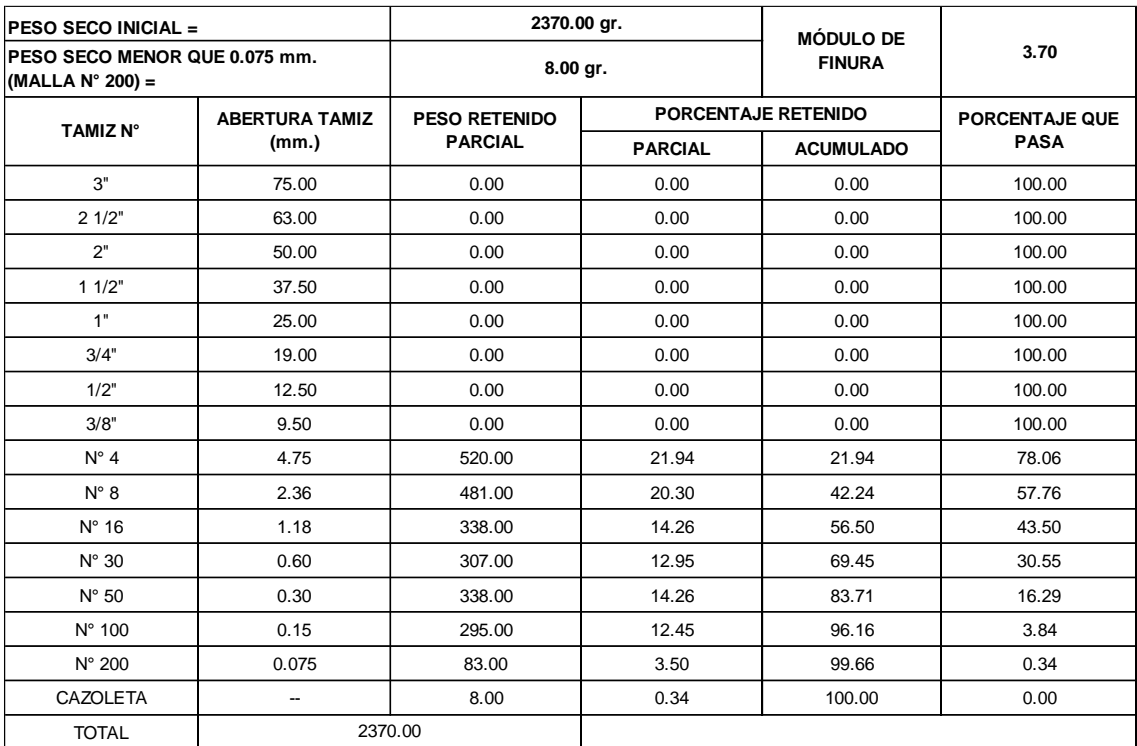

## *Tabla 25. Análisis granulométrico del Agregado Fino - Segundo Ensayo.*

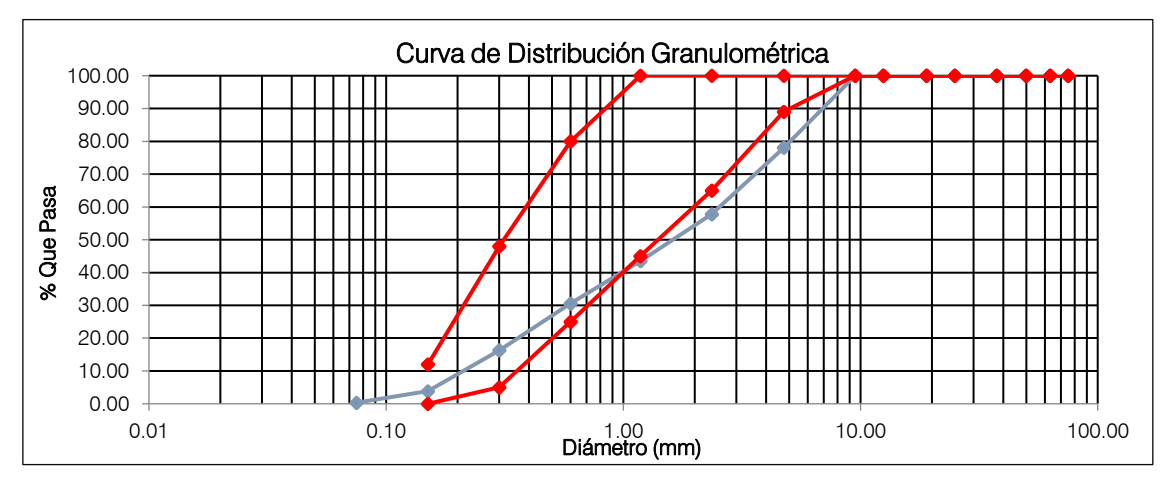

*Gráfica 07.Curva granulométrica del agregado grueso – Segundo Ensayo.*

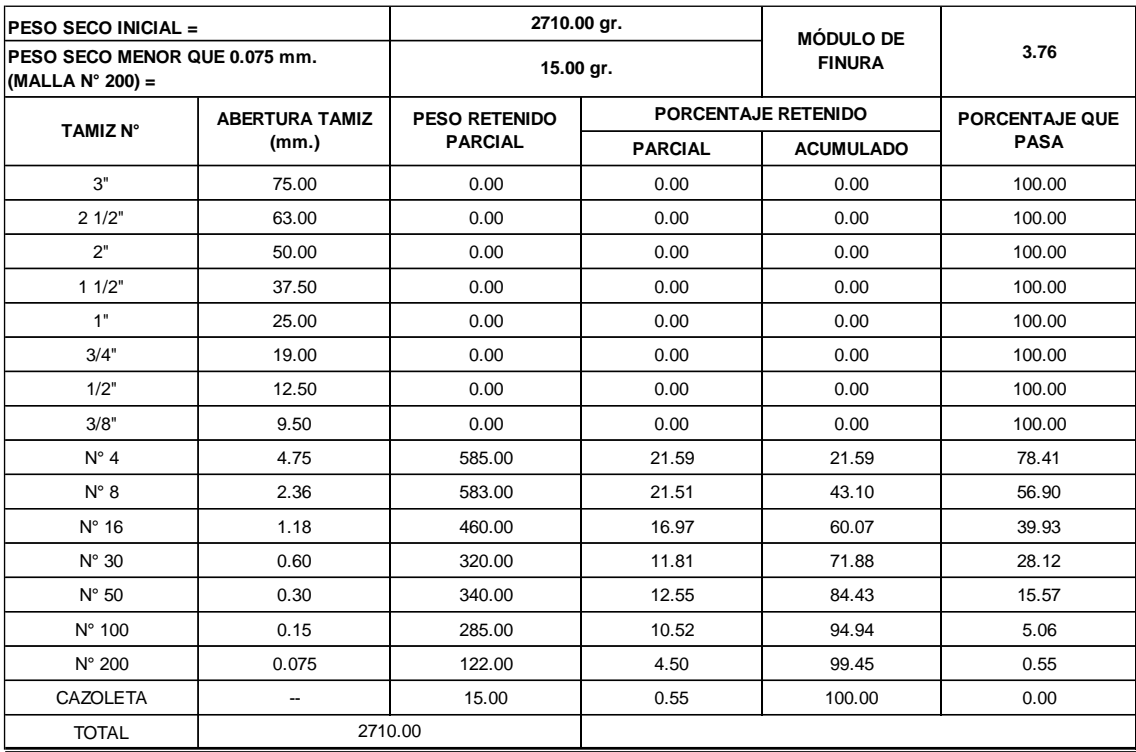

## *Tabla 26. Análisis granulométrico del Agregado Fino - Tercer Ensayo.*

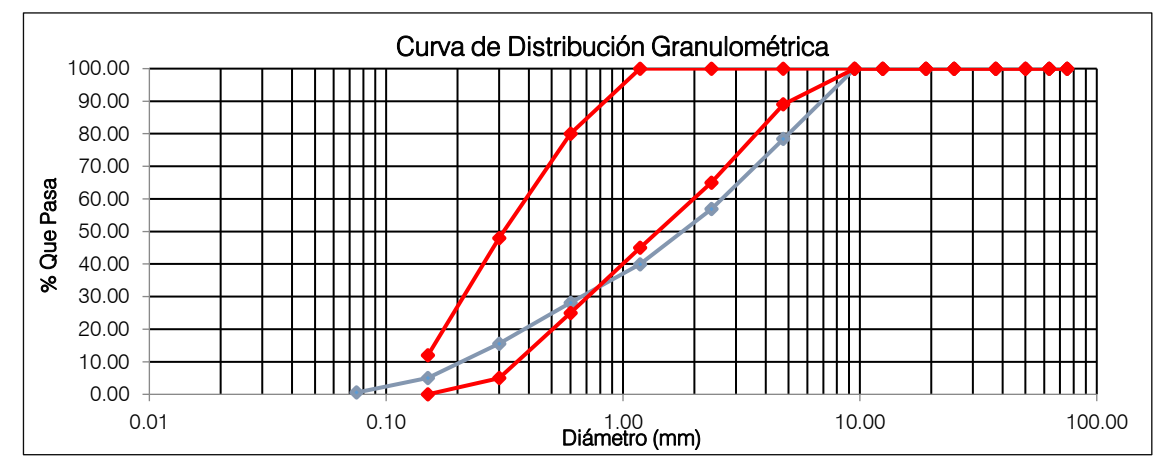

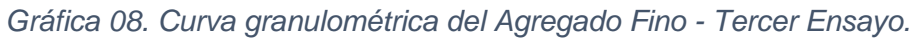

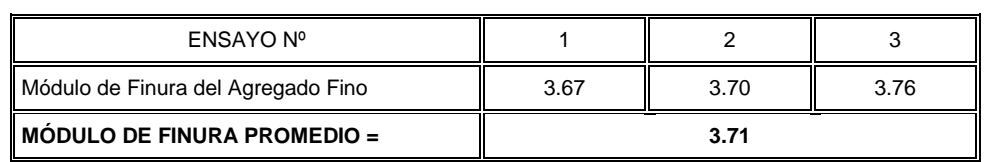

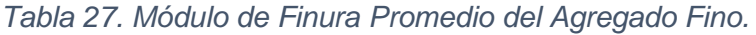

## **Agregado Grueso**

.

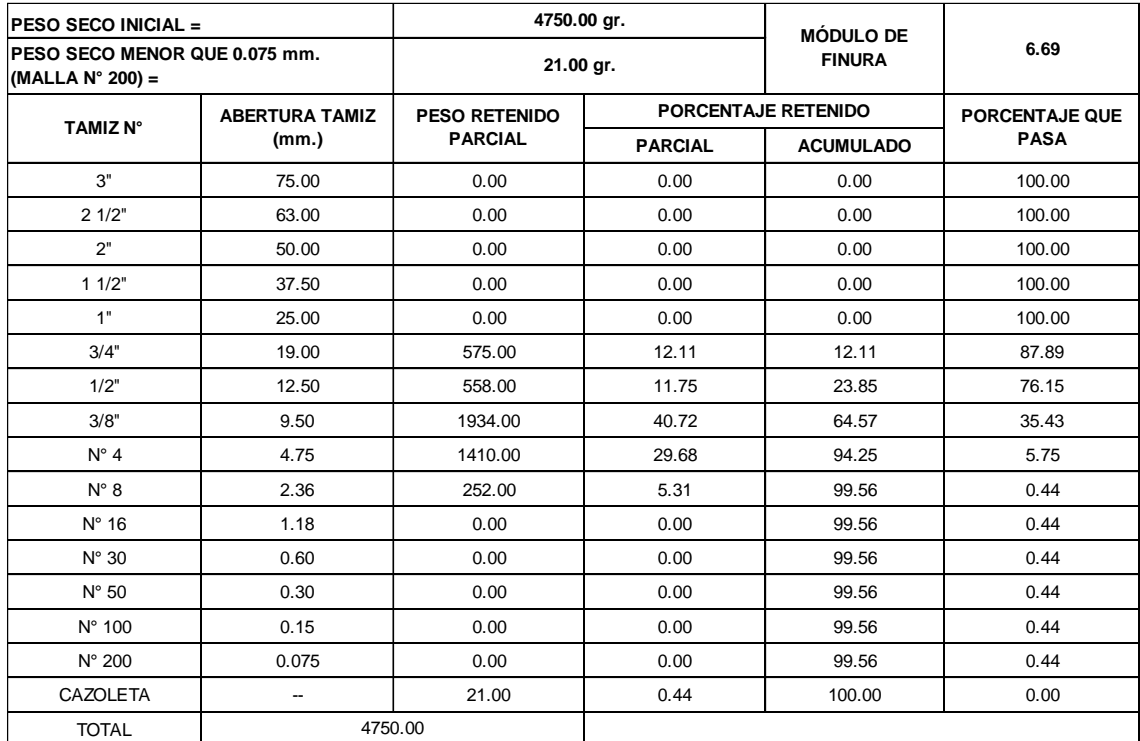

### *Tabla 28. Análisis granulométrico del Agregado Grueso - Primer Ensayo.*

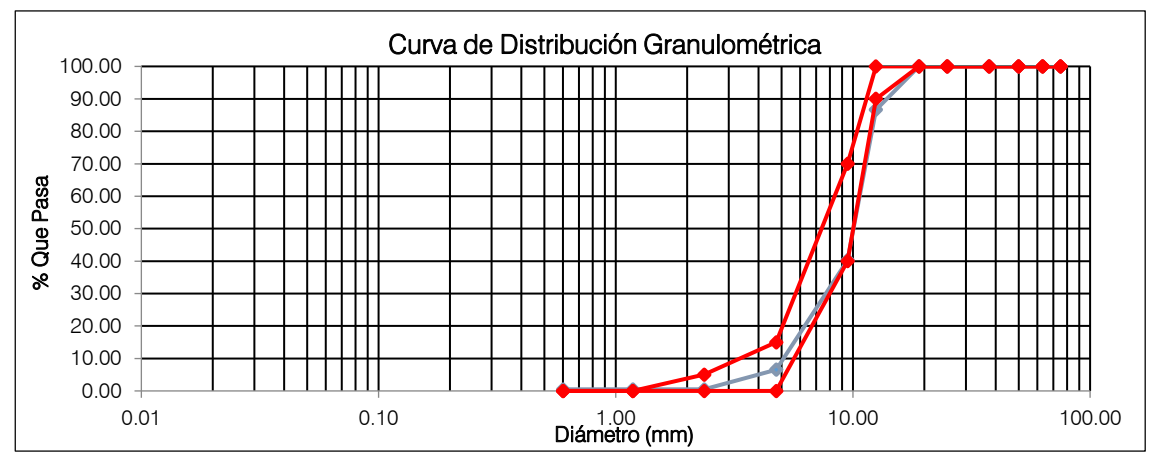

*Gráfica 09. Curva granulométrica del Agregado Grueso - Primer Ensayo.*

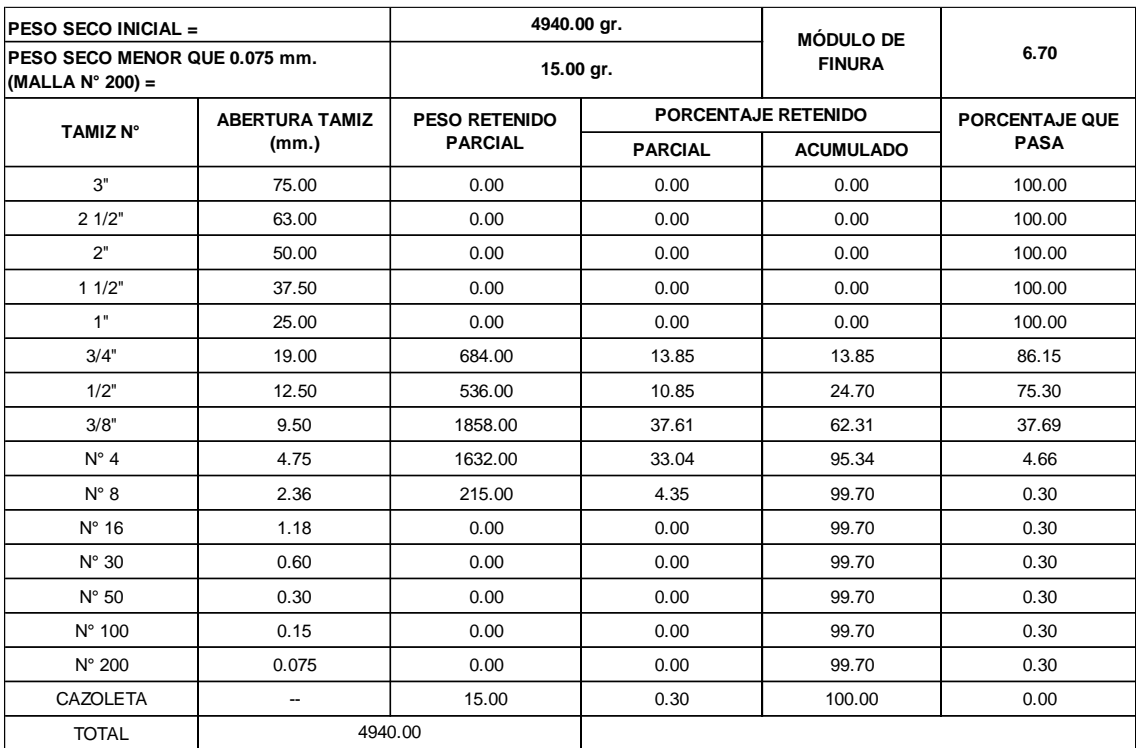

## *Tabla 29. Análisis granulométrico del Agregado Grueso - Segundo Ensayo.*

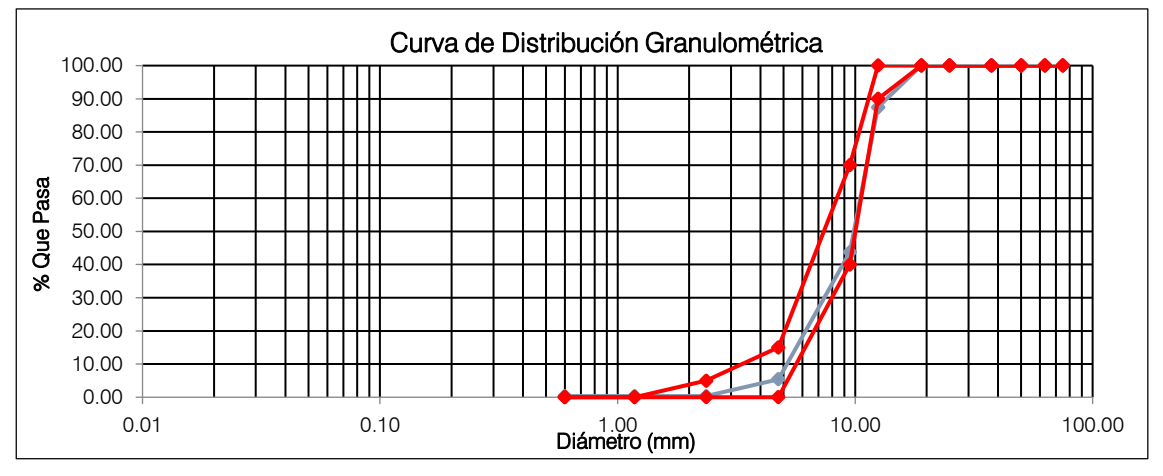

*Gráfica 010. Curva granulométrica del Agregado Grueso - Segundo Ensayo.*

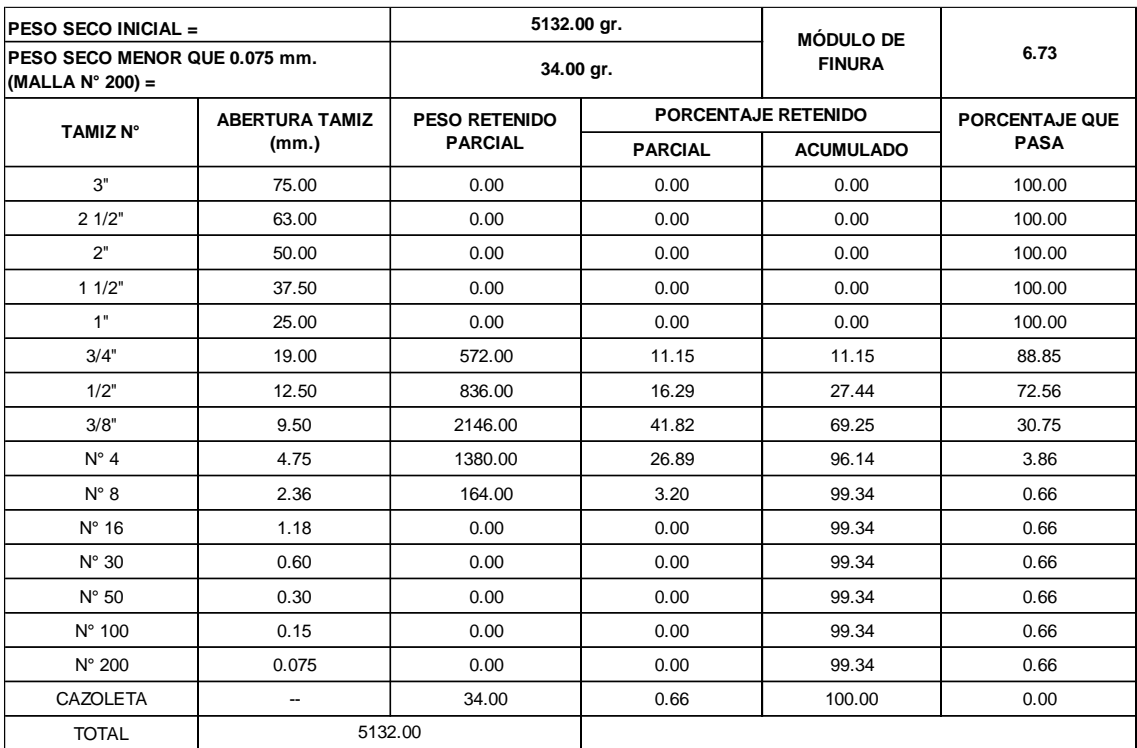

## *Tabla 30. Análisis granulométrico del Agregado Grueso - Tercer Ensayo.*

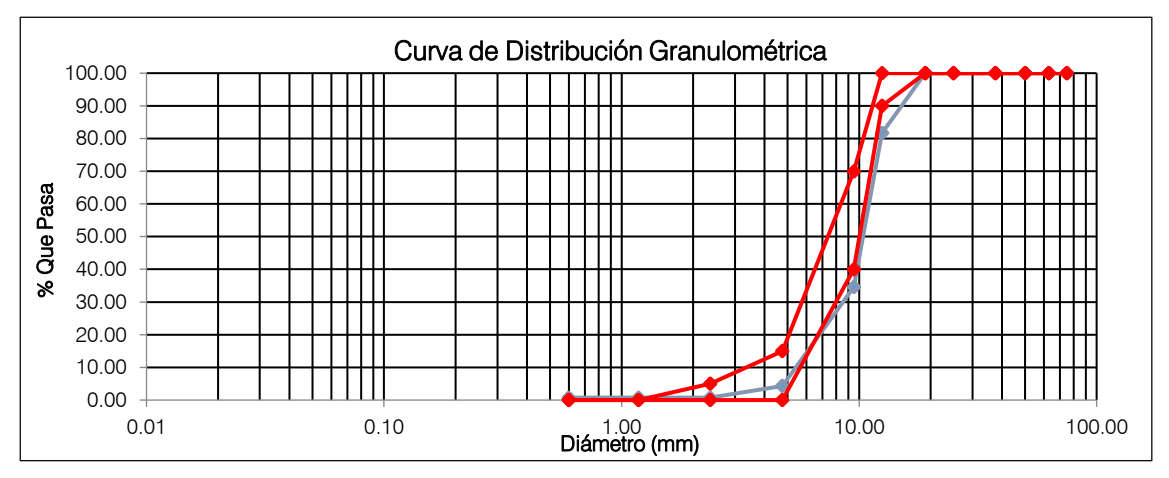

*Gráfica 11. Curva granulométrica del Agregado Grueso - Tercer Ensayo.*

## **ANEXO A-2: Ensayos de Pesos Unitarios ASTM C-29 / NTP 400.017**

## **Peso Unitario Suelto Seco**

## **Agregado Fino**

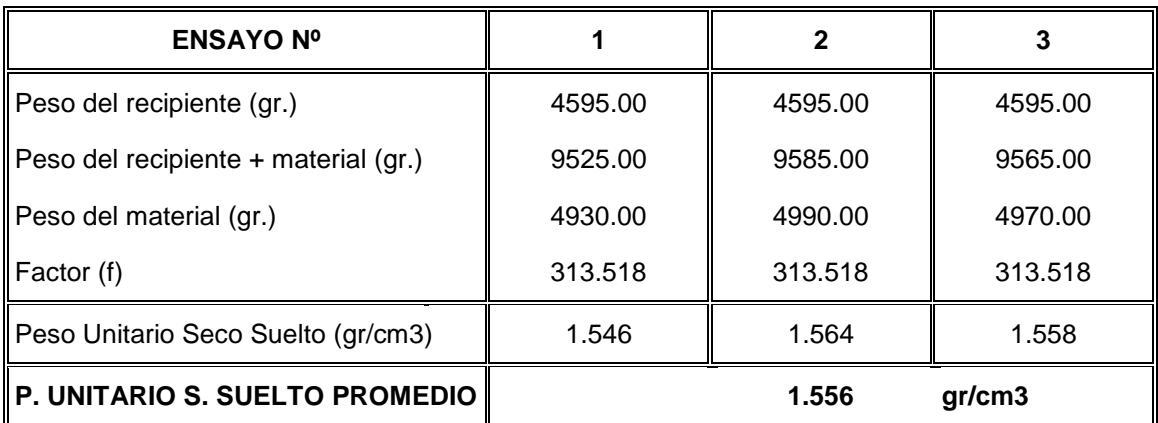

## *Tabla 31. Peso Unitario Suelto Seco del Agregado Fino.*

## **Agregado Grueso**

*Tabla 32. Peso Unitario Suelto Seco del Agregado Grueso.*

| <b>ENSAYO Nº</b>                     |         |         |         |
|--------------------------------------|---------|---------|---------|
| Peso del recipiente (gr.)            | 4595.00 | 4595.00 | 4595.00 |
| Peso del recipiente + material (gr.) | 8800.00 | 8807.00 | 8803.00 |
| Peso del material (gr.)              | 4205.00 | 4212.00 | 4208.00 |
| $\parallel$ Factor (f)               | 313.518 | 313.518 | 313.518 |
| Peso Unitario Seco Suelto (Kg/m3)    | 1.318   | 1.321   | 1.319   |
| P. UNITARIO S. SUELTO PROMEDIO       |         | 1.319   | gr/cm3  |

## **Peso Unitario Seco Compactado**

## **Agregado Fino**

| <b>ENSAYO Nº</b>                       |         |         |         |
|----------------------------------------|---------|---------|---------|
| Peso del recipiente (gr.)              | 4595.00 | 4595.00 | 4595.00 |
| Peso del recipiente + material (gr.)   | 9996.00 | 9964.00 | 9978.00 |
| Peso del material (gr.)                | 5401.00 | 5369.00 | 5383.00 |
| Factor (f)                             | 313.518 | 313.518 | 313.518 |
| Peso Unitario Seco Compactado (gr/cm3) | 1.693   | 1.683   | 1.688   |
| P. UNITARIO S. COMPACTADO PROMEDIO     |         | 1.688   | gr/cm3  |

*Tabla 33. Peso Unitario Seco Compactado del Agregado Fino.*

## **Agregado Grueso**

*Tabla 34. Peso Unitario Seco Compactado del Agregado Grueso.*

| <b>ENSAYO Nº</b>                      |         | 2       |         |
|---------------------------------------|---------|---------|---------|
| Peso del recipiente (gr.)             | 4595.00 | 4595.00 | 4595.00 |
| Peso del recipiente + material (gr.)  | 9135.00 | 9155.00 | 9200.00 |
| Peso del material (gr.)               | 4540.00 | 4560.00 | 4605.00 |
| Factor (f)                            | 313.518 | 313.518 | 313.518 |
| Peso Unitario Seco Compactado (gr/m3) | 1.423   | 1.430   | 1.444   |
| P. UNITARIO S. COMPACTADO PROMEDIO    |         | 1.432   | gr/cm3  |

## **ANEXO A-3: Ensayo de Pesos Específicos y Absorción ASTM C 127 / NTP**

## **400.021 - ASTM C 128 / NTP 400.022**

## **Agregado Fino**

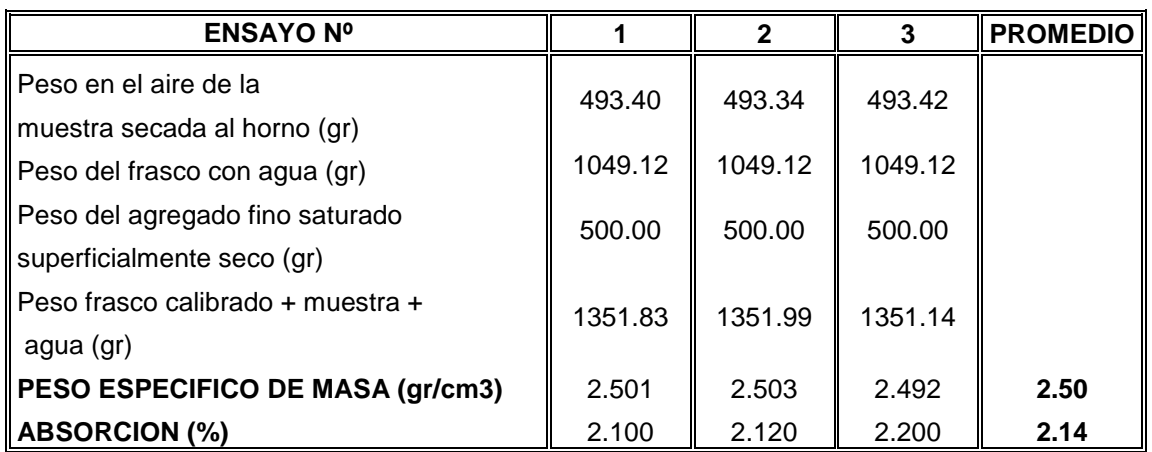

*Tabla 35. Peso Específico y Absorción del Agregado Fino.*

## **Agregado Grueso**

## *Tabla 36. Peso Específico y Absorción del Agregado Grueso.*

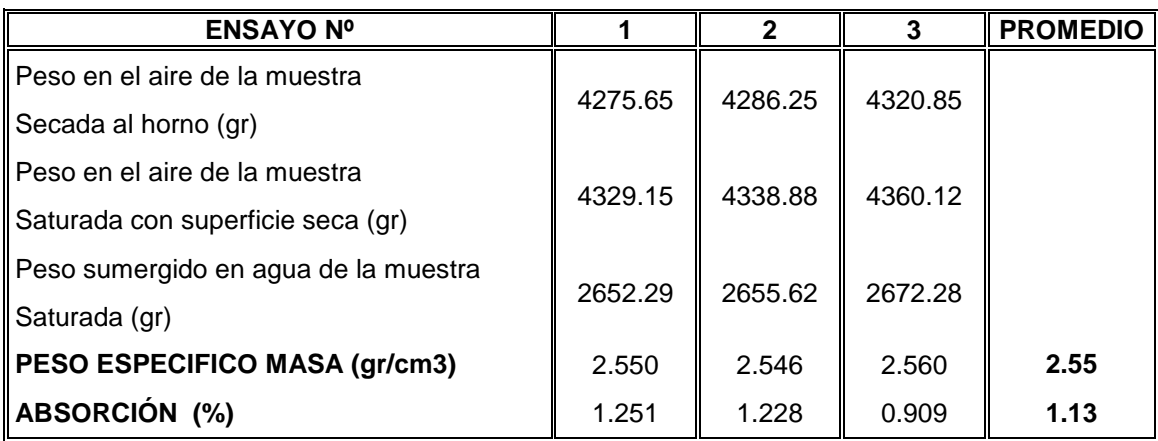

## **ANEXO A-4: Ensayos de Contenidos de Humedad ASTM C 566 / NTP**

## **339.185**

## **Agregado Fino**

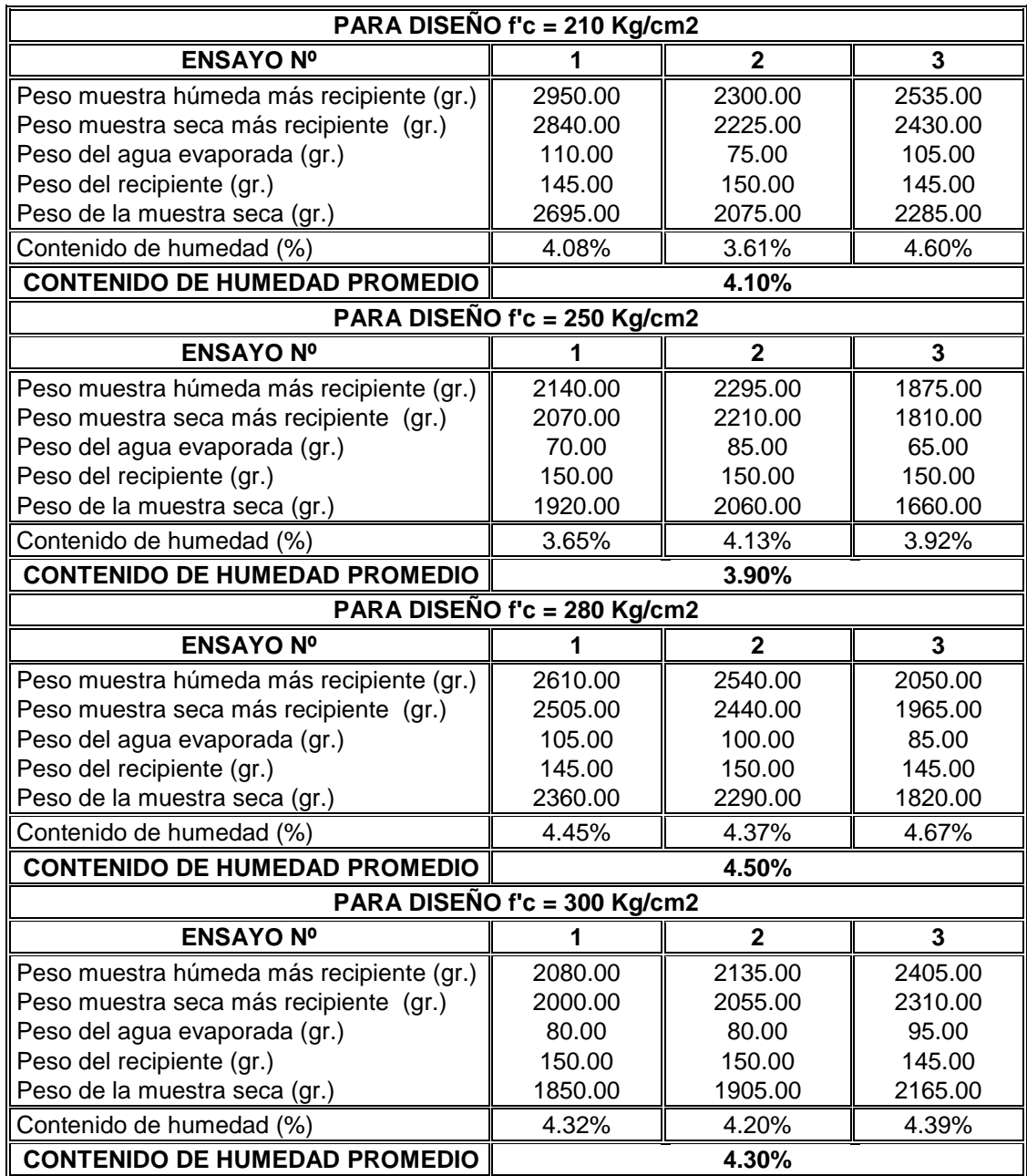

## *Tabla 37. Contenido de Humedad del Agregado Fino.*

## **Agregado Grueso**

| PARA DISEÑO f'c = 210 Kg/cm2            |                              |                         |         |  |  |
|-----------------------------------------|------------------------------|-------------------------|---------|--|--|
| <b>ENSAYO Nº</b>                        | 1                            | 2                       | 3       |  |  |
| Peso muestra húmeda más recipiente gr.) | 8085.00                      | 7840.00                 | 7400.00 |  |  |
| Peso muestra seca más recipiente (gr.)  | 8005.00                      | 7770.00                 | 7330.00 |  |  |
| Peso del agua evaporada (gr.)           | 80.00                        | 70.00                   | 70.00   |  |  |
| Peso del recipiente (gr.)               | 450.00                       | 455.00                  | 450.00  |  |  |
| Peso de la muestra seca (gr.)           | 7555.00                      | 7315.00                 | 6880.00 |  |  |
| Contenido de humedad (%)                | 1.06%                        | 0.96%                   | 1.02%   |  |  |
| <b>CONTENIDO DE HUMEDAD PROMEDIO</b>    |                              | 1.01%                   |         |  |  |
|                                         | PARA DISEÑO f'c = 250 Kg/cm2 |                         |         |  |  |
| <b>ENSAYO Nº</b>                        | 1                            | $\mathbf{2}$            | 3       |  |  |
| Peso muestra húmeda más recipiente gr.) | 4825.00                      | 5035.00                 | 5165.00 |  |  |
| Peso muestra seca más recipiente (gr.)  | 4785.00                      | 4990.00                 | 5115.00 |  |  |
| Peso del agua evaporada (gr.)           | 40.00                        | 45.00                   | 50.00   |  |  |
| Peso del recipiente (gr.)               | 450.00                       | 450.00                  | 450.00  |  |  |
| Peso de la muestra seca (gr.)           | 4335.00                      | 4540.00                 | 4665.00 |  |  |
| Contenido de humedad (%)                | 0.92%                        | 0.99%                   | 1.07%   |  |  |
| <b>CONTENIDO DE HUMEDAD PROMEDIO</b>    | 1.00%                        |                         |         |  |  |
|                                         | PARA DISEÑO f'c = 280 Kg/cm2 |                         |         |  |  |
| <b>ENSAYO Nº</b>                        | 1                            | $\mathbf{2}$            | 3       |  |  |
| Peso muestra húmeda más recipiente gr.) | 4200.00                      | 4560.00                 | 4380.00 |  |  |
| Peso muestra seca más recipiente (gr.)  | 4160.00                      | 4520.00                 | 4340.00 |  |  |
| Peso del agua evaporada (gr.)           | 40.00                        | 40.00                   | 40.00   |  |  |
| Peso del recipiente (gr.)               | 460.00                       | 465.00                  | 465.00  |  |  |
| Peso de la muestra seca (gr.)           | 3700.00                      | 4055.00                 | 3875.00 |  |  |
| Contenido de humedad (%)                | 1.08%                        | 0.99%                   | 1.03%   |  |  |
| <b>CONTENIDO DE HUMEDAD PROMEDIO</b>    |                              | 1.03%                   |         |  |  |
|                                         | PARA DISEÑO f'c = 300 Kg/cm2 |                         |         |  |  |
| <b>ENSAYO Nº</b>                        | 1                            | $\overline{\mathbf{2}}$ | 3       |  |  |
| Peso muestra húmeda más recipiente gr.) | 4680.00                      | 4950.00                 | 4620.00 |  |  |
| Peso muestra seca más recipiente (gr.)  | 4640.00                      | 4900.00                 | 4580.00 |  |  |
| Peso del agua evaporada (gr.)           | 40.00                        | 50.00                   | 40.00   |  |  |
| Peso del recipiente (gr.)               | 460.00                       | 455.00                  | 455.00  |  |  |
| Peso de la muestra seca (gr.)           | 4180.00                      | 4445.00                 | 4125.00 |  |  |
| Contenido de humedad (%)                | 0.96%                        | 1.12%                   | 0.97%   |  |  |
| <b>CONTENIDO DE HUMEDAD PROMEDIO</b>    |                              | 1.02%                   |         |  |  |

*Tabla 38. Contenido de Humedad del Agregado Grueso.*

## **ANEXO B: DISEÑOS DE MEZCLAS**

## **ANEXO B-1: Diseño para f'c 210 Kg/cm2**

#### *Cuadro 06. Diseño de Mezclas para un f'c = 210 Kg/cm2.*

#### "USO DE LAS REDES NEURONALES ARTIFICIALES EN EL MODELADO DEL ENSAYO DE RESISTENCIA A COMPRESIÓN DE CONCRETO DE CONSTRUCCIÓN SEGÚN LA NORMA ASTM C39/C 39M'' TESISTA: Bach. Ing. MANUEL HAROL DÍAZ TELLO **DISEÑO DE MEZCLA f'c = 210 Kg/cm2**

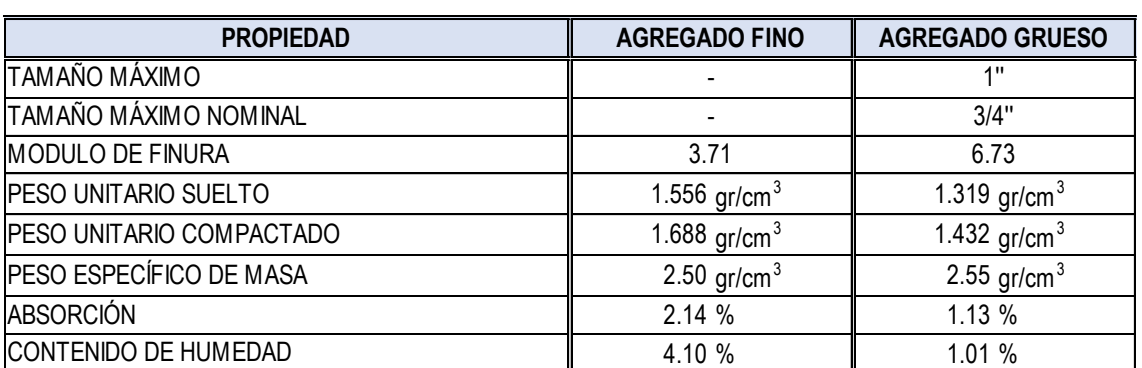

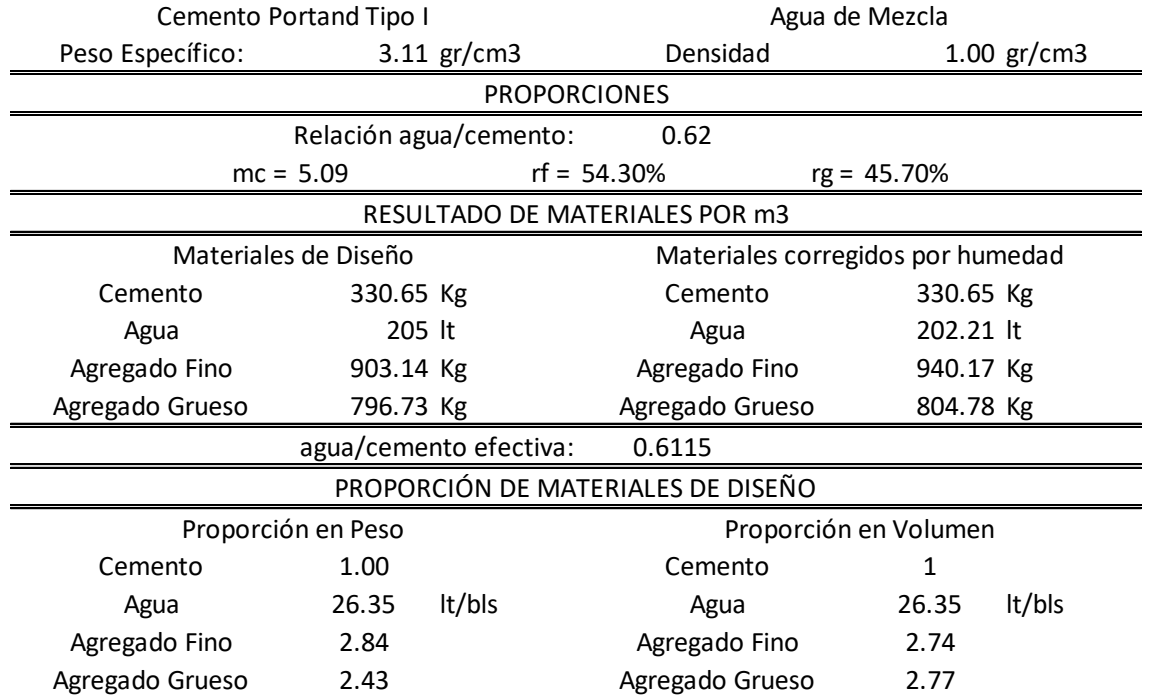

## **ANEXO B-2: Diseño para f'c 250 Kg/cm2**

#### *Cuadro 07. Diseño de Mezclas para un f'c = 250 Kg/cm2.*

"USO DE LAS REDES NEURONALES ARTIFICIALES EN EL MODELADO DEL ENSAYO DE RESISTENCIA A COMPRESIÓN DE CONCRETO DE CONSTRUCCIÓN SEGÚN LA NORMA ASTM C39/C 39M'' TESISTA: Bach. Ing. MANUEL HAROL DÍAZ TELLO

#### **DISEÑO DE MEZCLA f'c = 250 Kg/cm2**

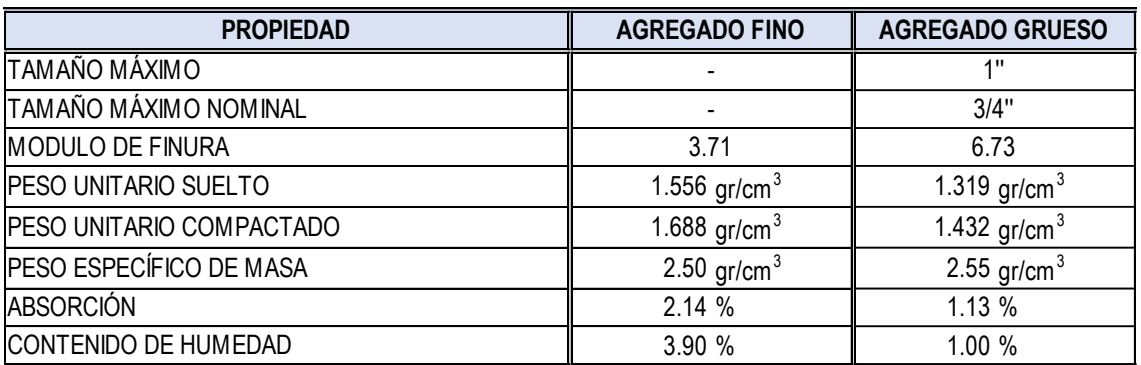

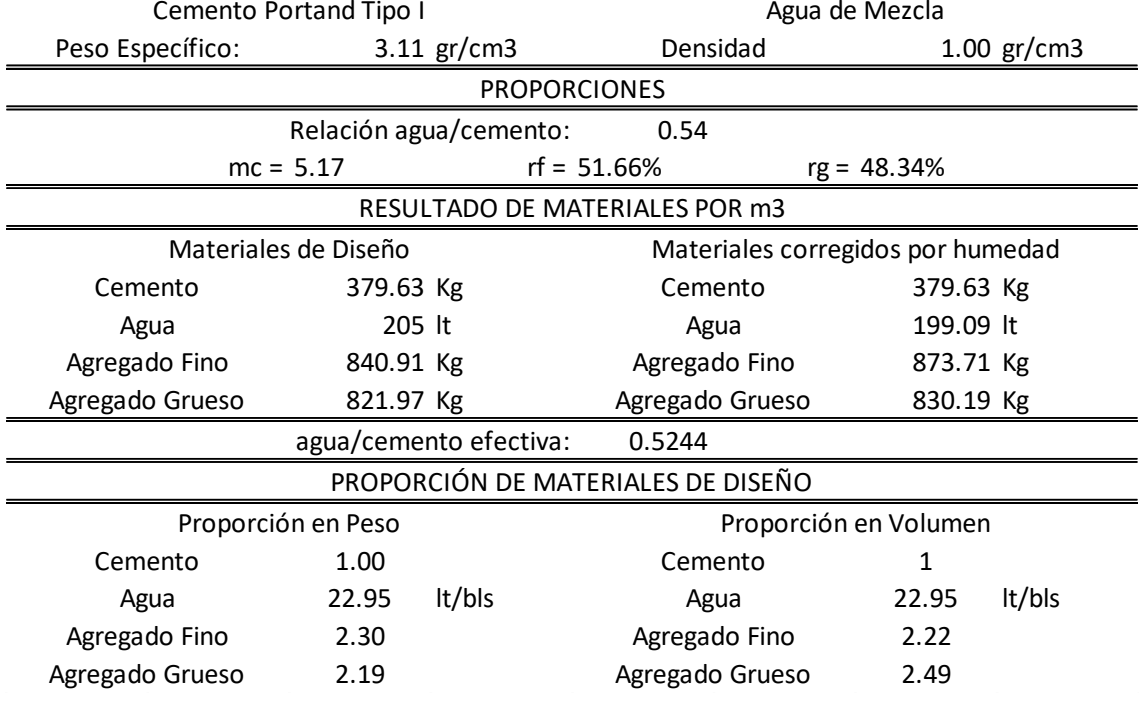

## **ANEXO B-3: Diseño para f'c 280 Kg/cm2**

#### *Cuadro 08. Diseño de Mezclas para un f'c = 280 Kg/cm2.*

"USO DE LAS REDES NEURONALES ARTIFICIALES EN EL MODELADO DEL ENSAYO DE RESISTENCIA A COMPRESIÓN DE CONCRETO DE CONSTRUCCIÓN SEGÚN LA NORMA ASTM C39/C 39M'' TESISTA: Bach. Ing. MANUEL HAROL DÍAZ TELLO

#### **DISEÑO DE MEZCLA f'c = 280 Kg/cm2**

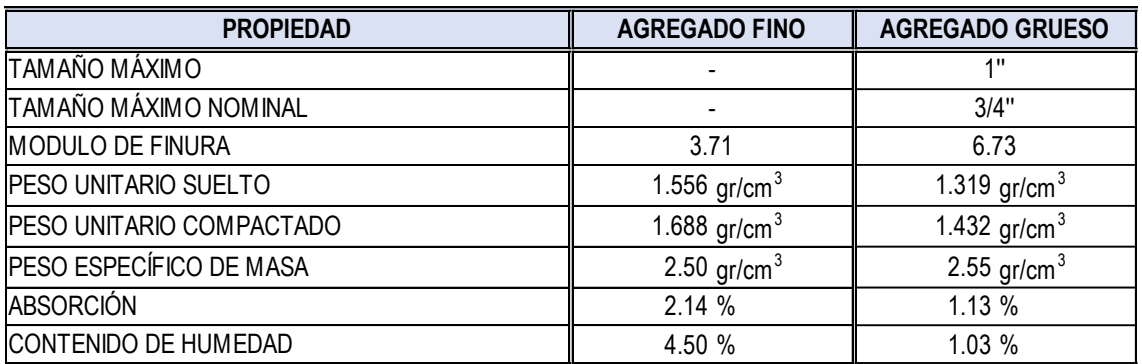

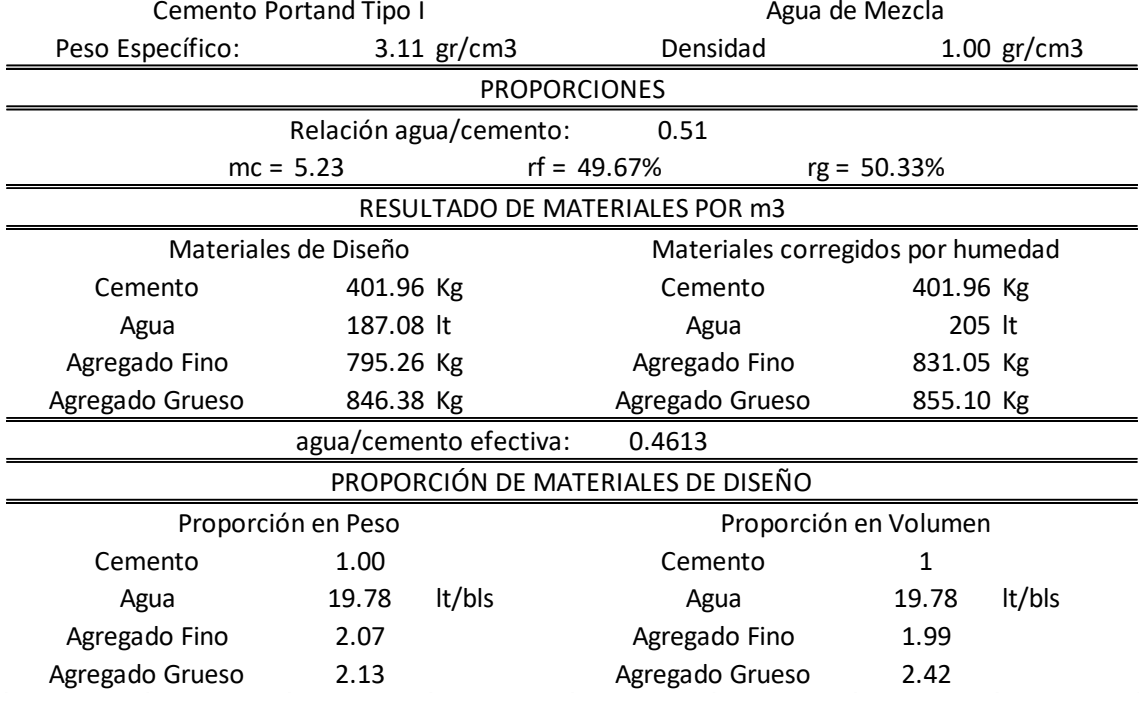

## **ANEXO B-4: Diseño para f'c 300 Kg/cm2**

#### *Cuadro 09. Diseño de Mezclas para un f'c = 300 Kg/cm2.*

"USO DE LAS REDES NEURONALES ARTIFICIALES EN EL MODELADO DEL ENSAYO DE RESISTENCIA A COMPRESIÓN DE CONCRETO DE CONSTRUCCIÓN SEGÚN LA NORMA ASTM C39/C 39M'' TESISTA: Bach. Ing. MANUEL HAROL DÍAZ TELLO

#### **DISEÑO DE MEZCLA f'c = 300 Kg/cm2**

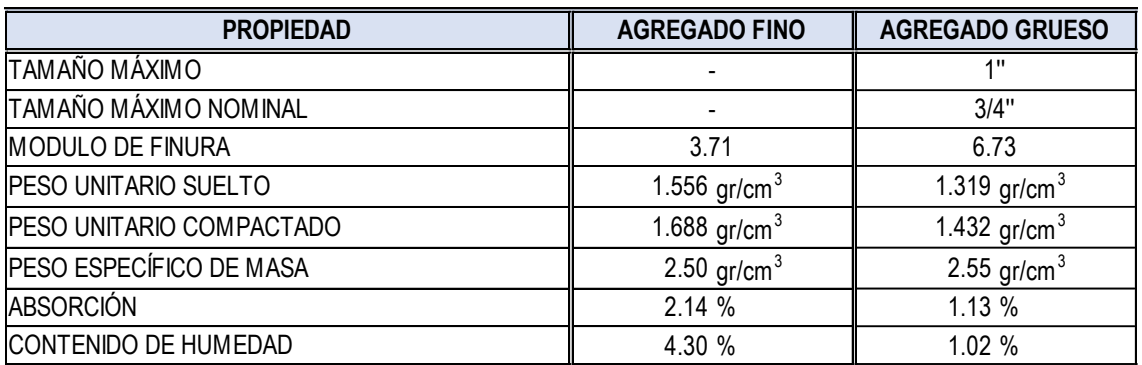

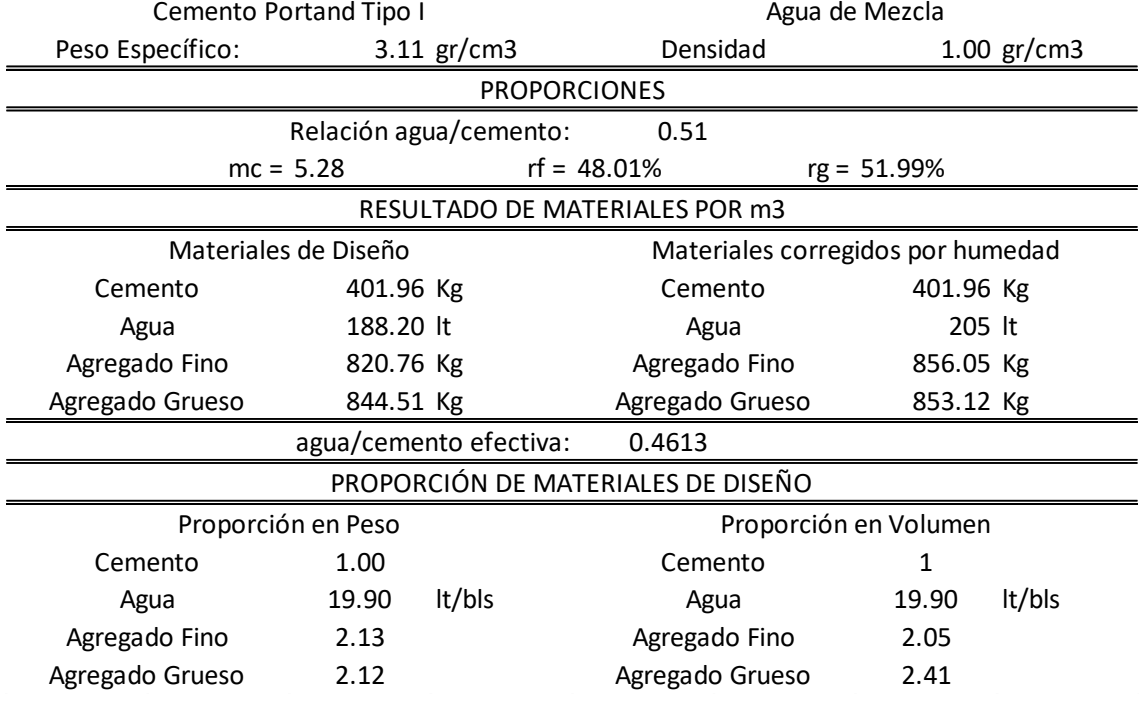

## **ANEXO C: ENSAYOS A LA RESISTENCIA A LA COMPRESIÓN**

## **ANEXO C-1: Ensayos a compresión uniaxial de f'c 210 Kg/cm2**

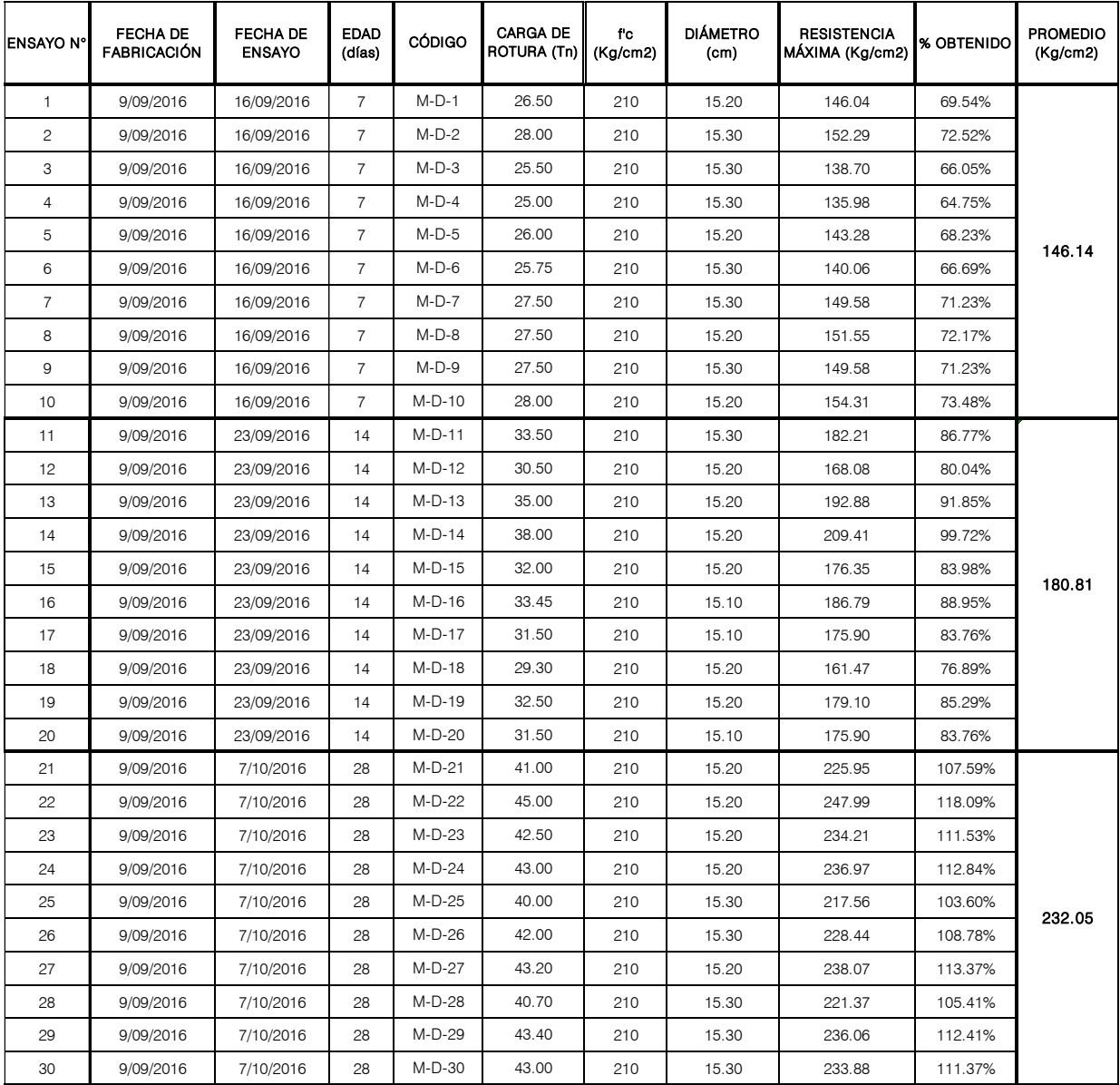

## *Cuadro 10. Ensayos a compresión uniaxial de f'c 210 Kg/cm2.*

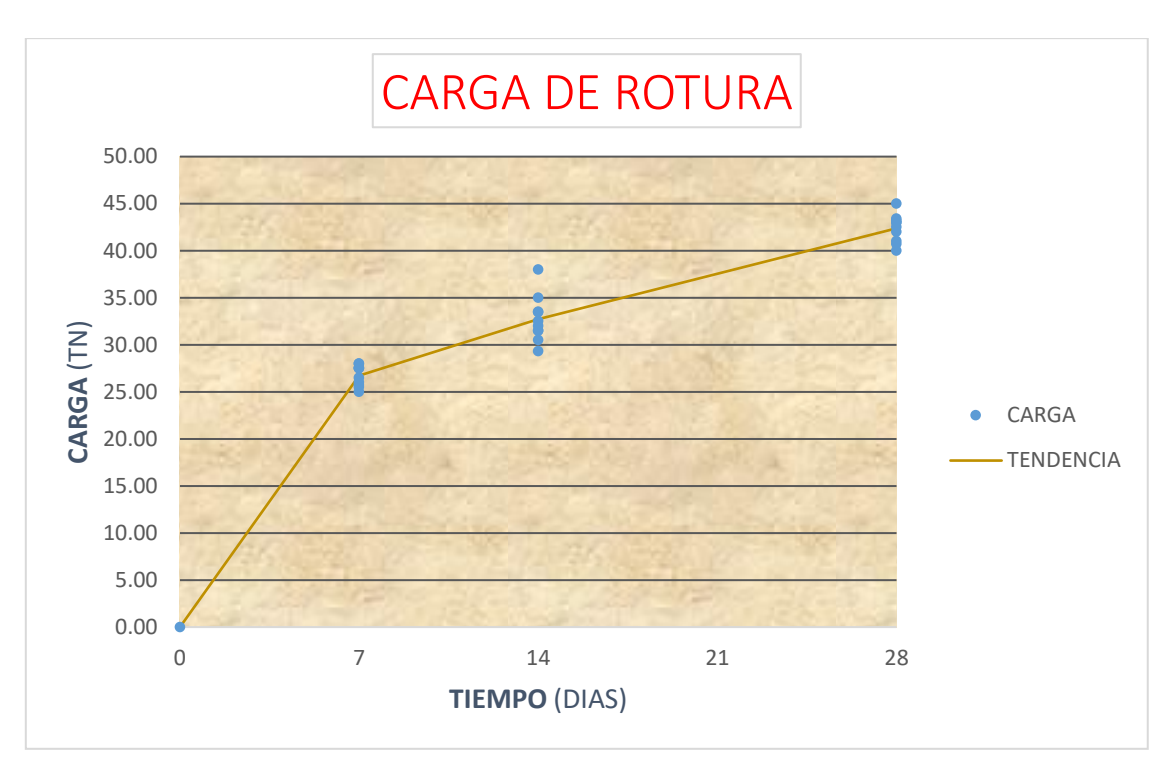

*Gráfica 12. Tiempo vs. Carga - f'c = 210 Kg/cm2.*

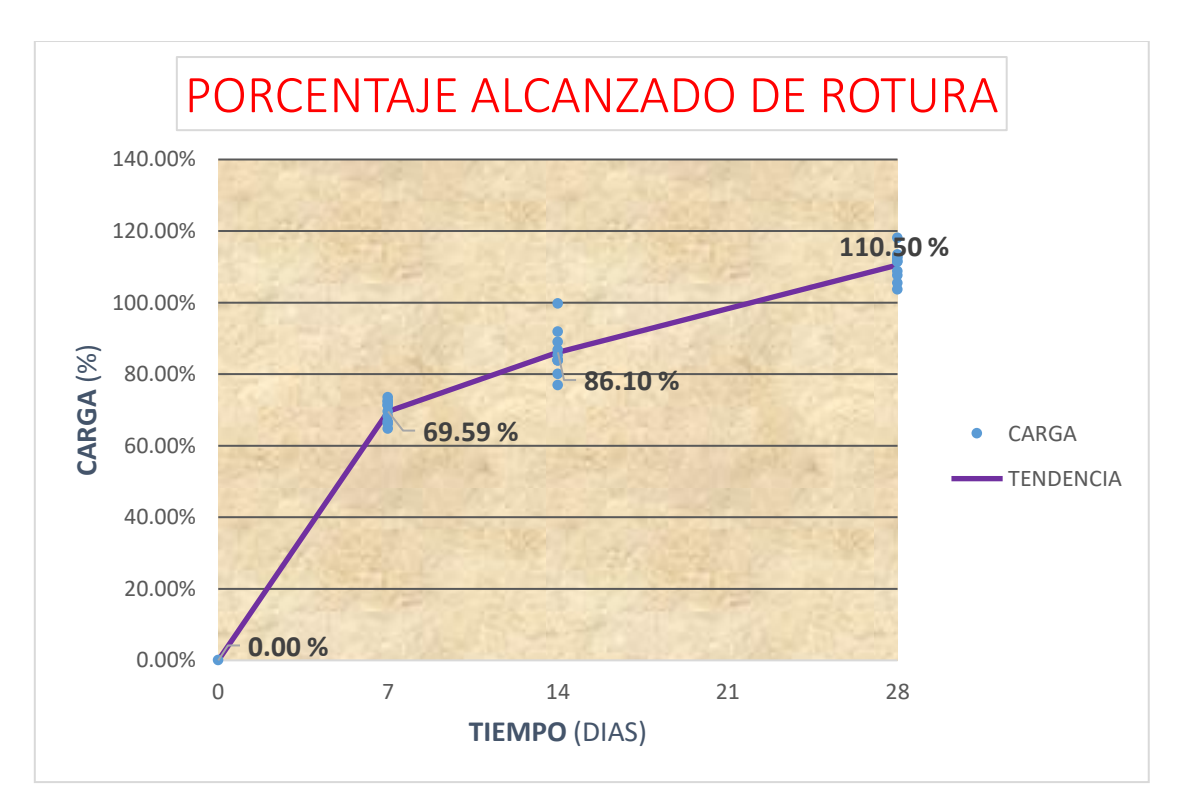

*Gráfica 13. Porcentaje alcanzado según edad de ensayo - f'c = 210 Kg/cm2.*

## **ANEXO C-2: Ensayos a compresión uniaxial de f'c 250 Kg/cm2**

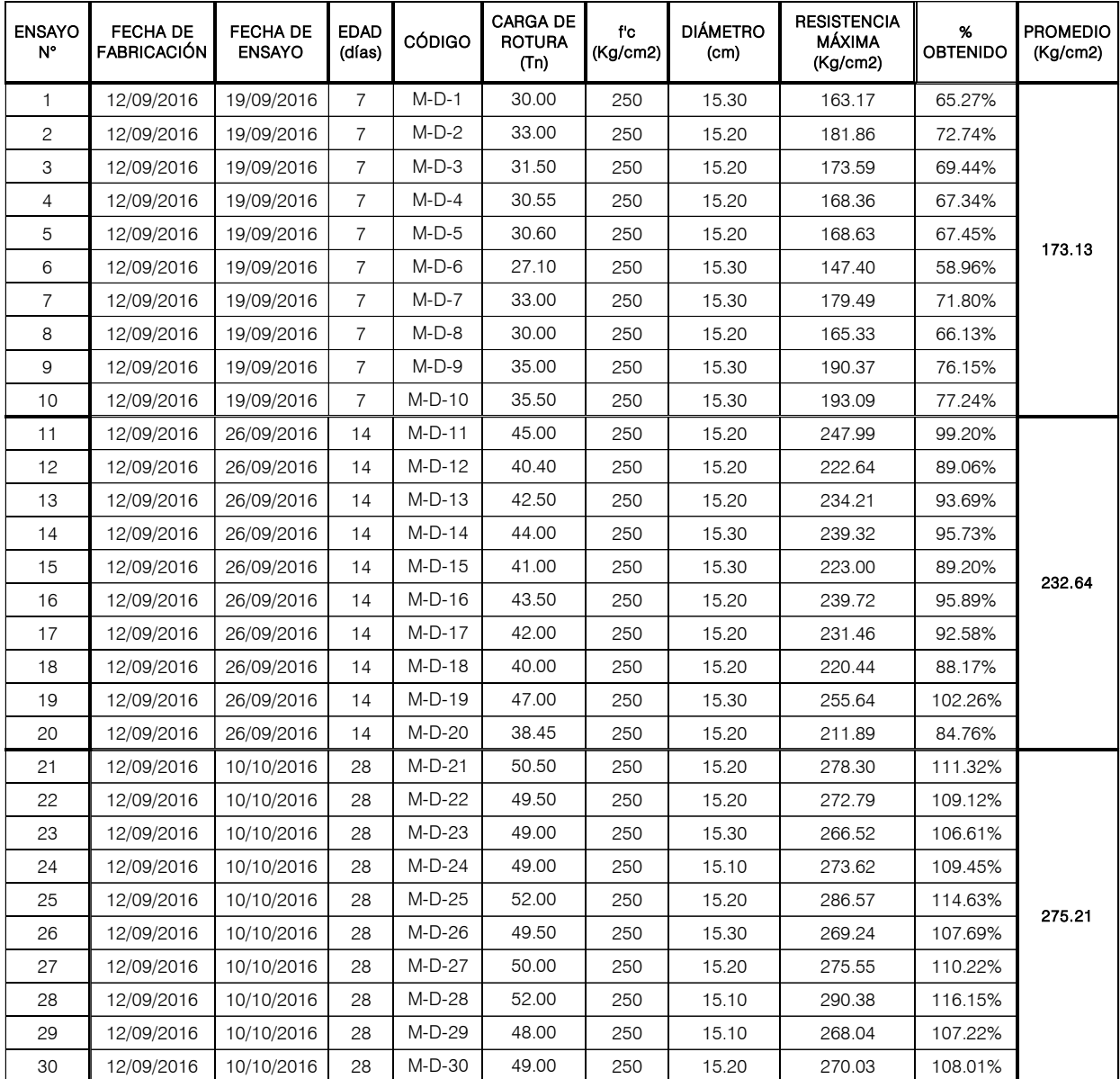

*Cuadro 11. Ensayos a compresión uniaxial de f'c 250 Kg/cm2.*

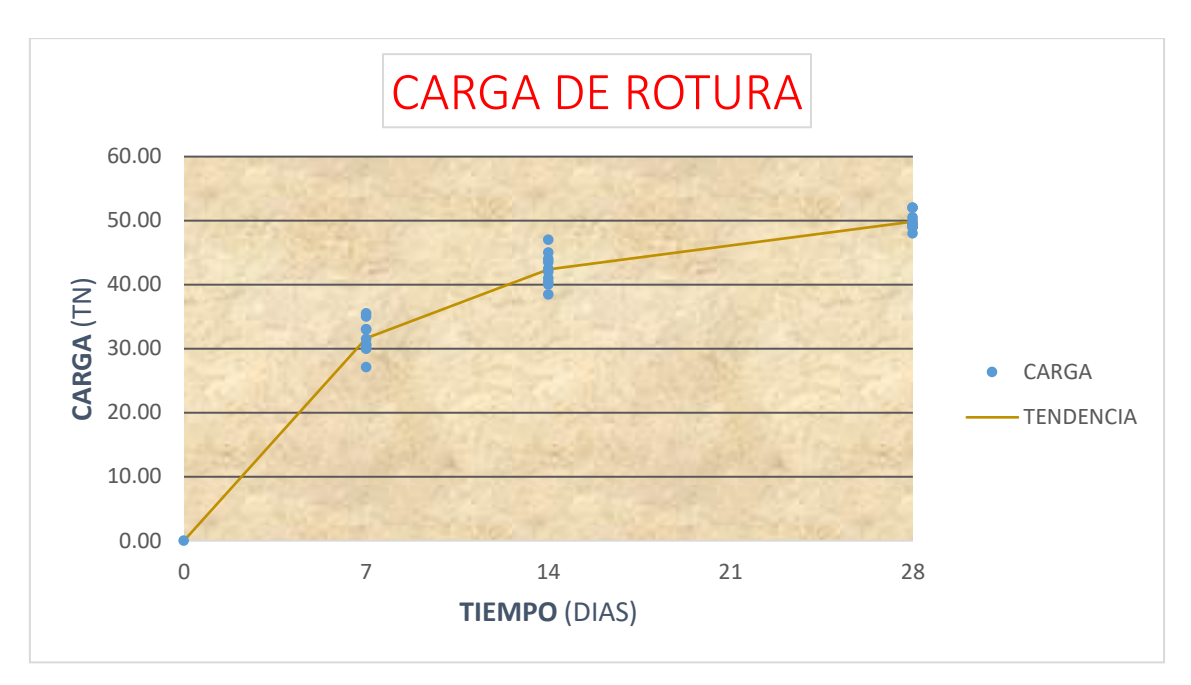

*Gráfica 14. Tiempo vs. Carga - f'c = 250 Kg/cm2.*

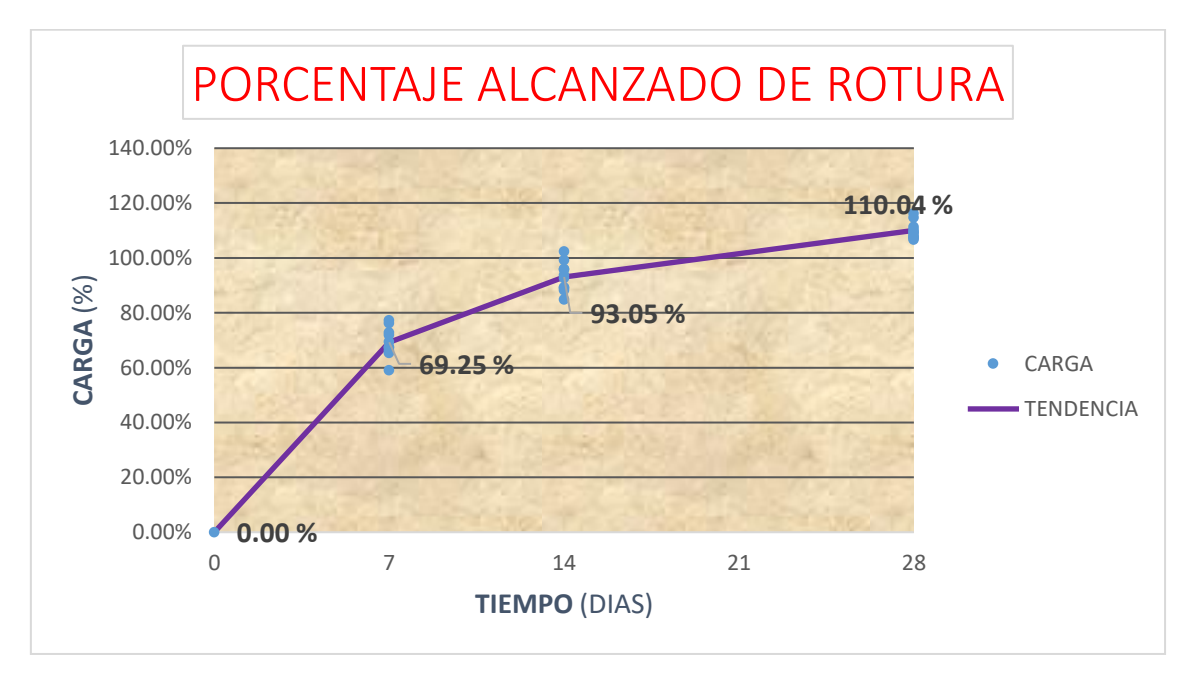

*Gráfica 15. Porcentaje alcanzado según edad de ensayo - f'c = 250 Kg/cm2.*

## **ANEXO C-3: Ensayos a compresión uniaxial de f'c 280 Kg/cm2**

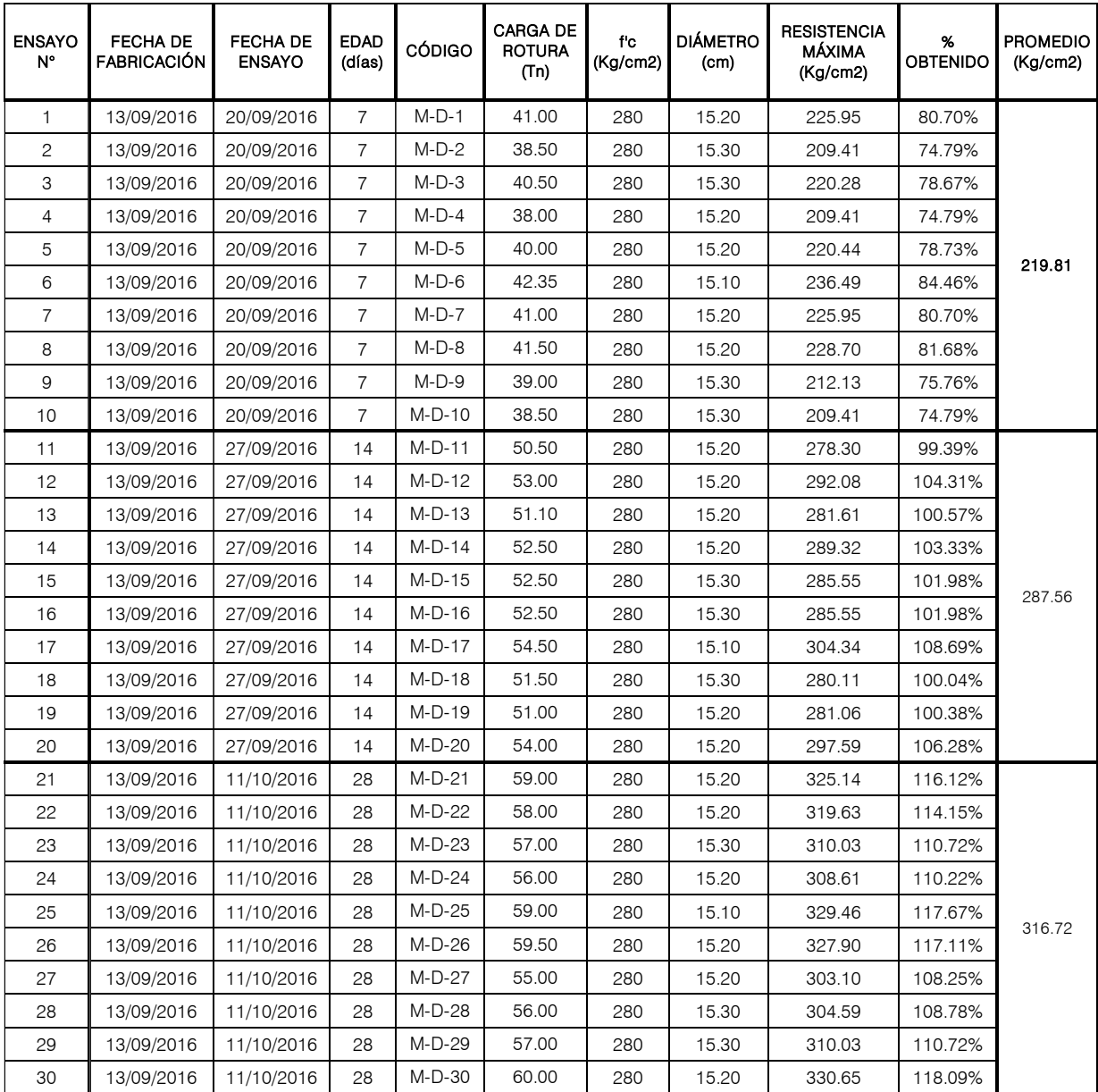

*Cuadro 12.Ensayos a compresión uniaxial de f'c 280 Kg/cm2.*

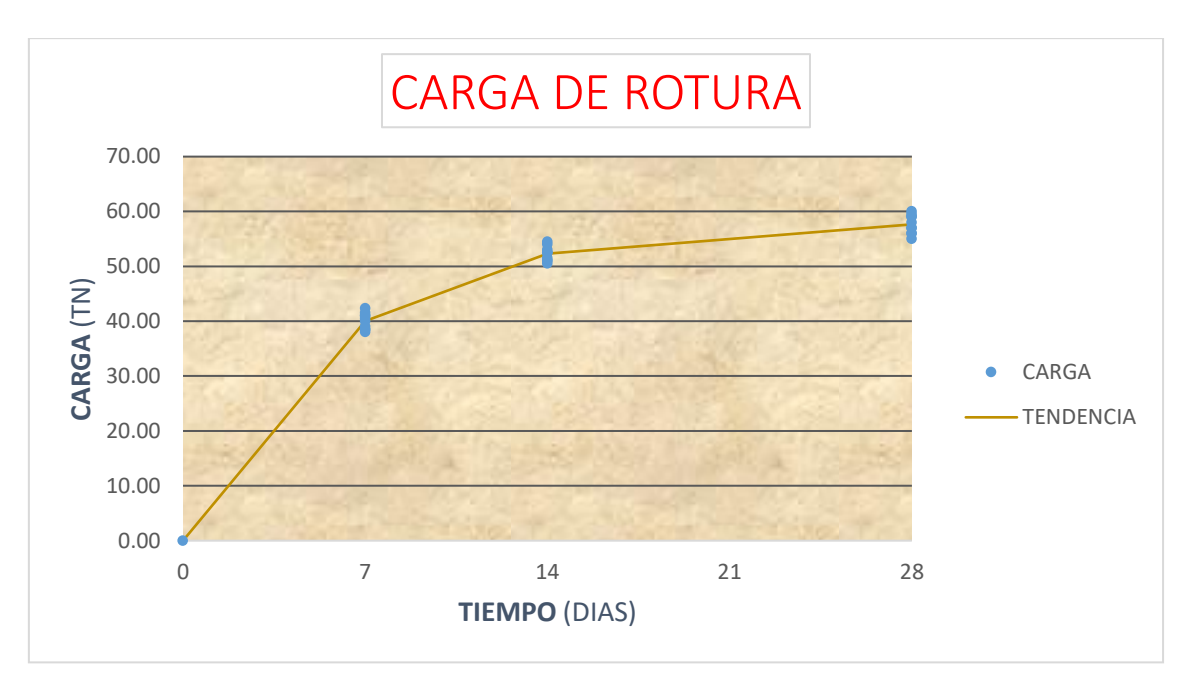

*Gráfica 16. Tiempo vs. Carga - f'c = 280 Kg/cm2.*

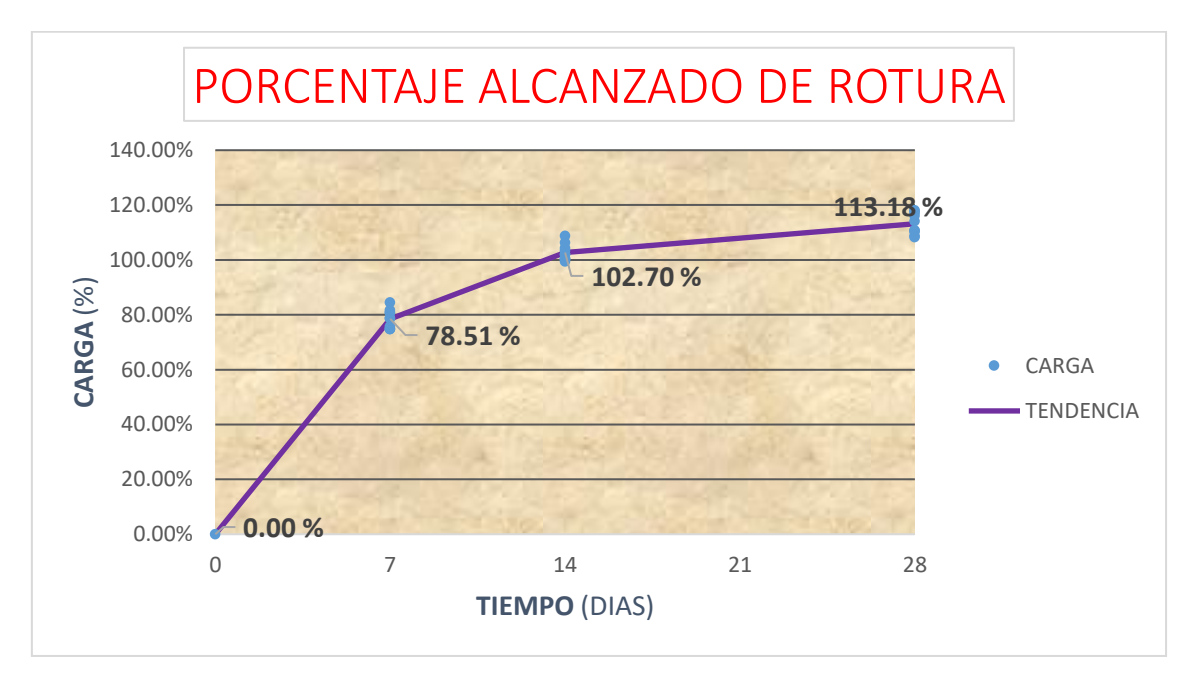

*Gráfica 17. Porcentaje alcanzado según edad de ensayo - f'c = 280 Kg/cm2.*

## **ANEXO C-4: Ensayos a compresión uniaxial de f'c 300 Kg/cm2**

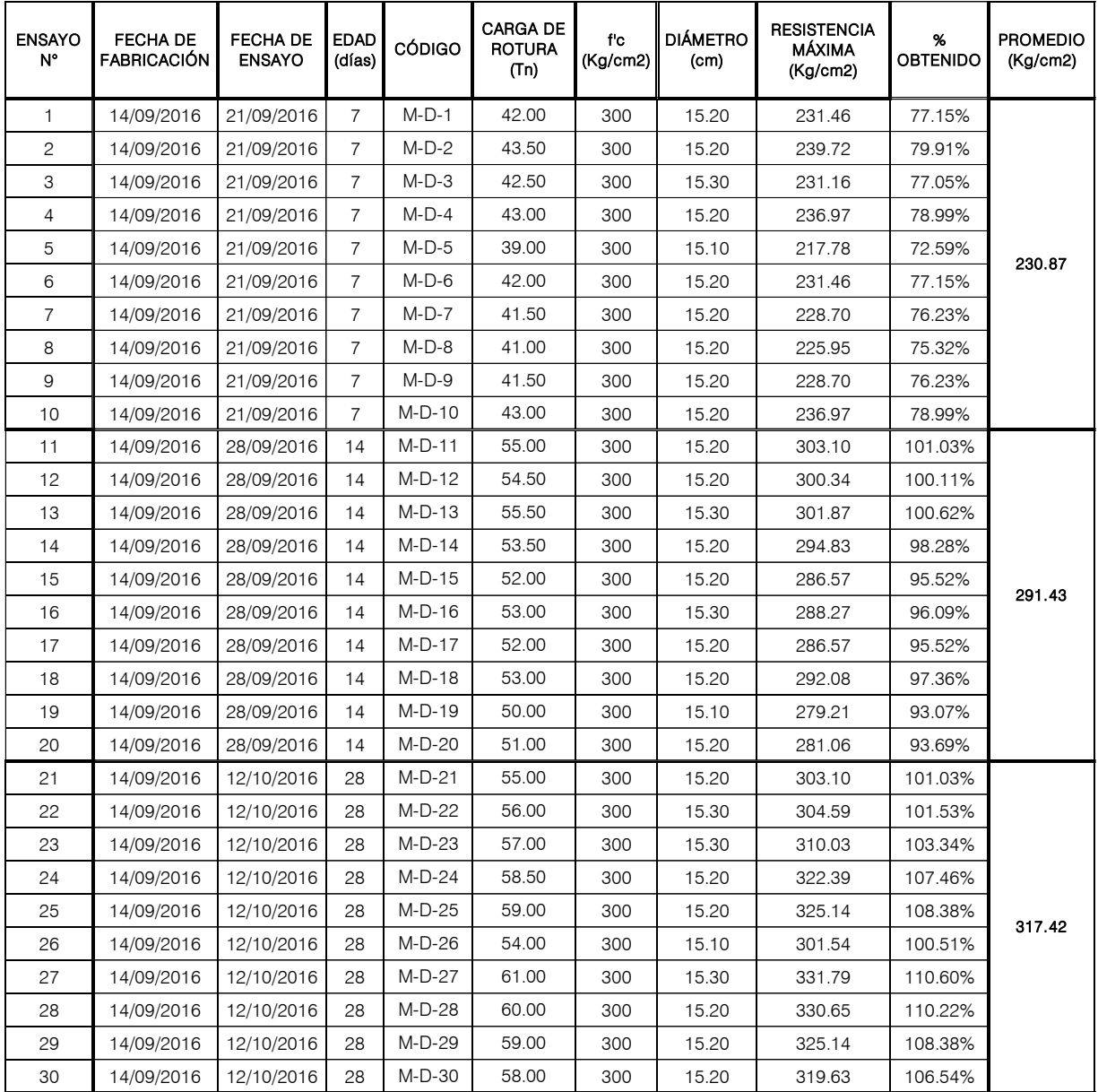

## *Cuadro 13. Ensayos a compresión uniaxial de f'c 300 Kg/cm2.*

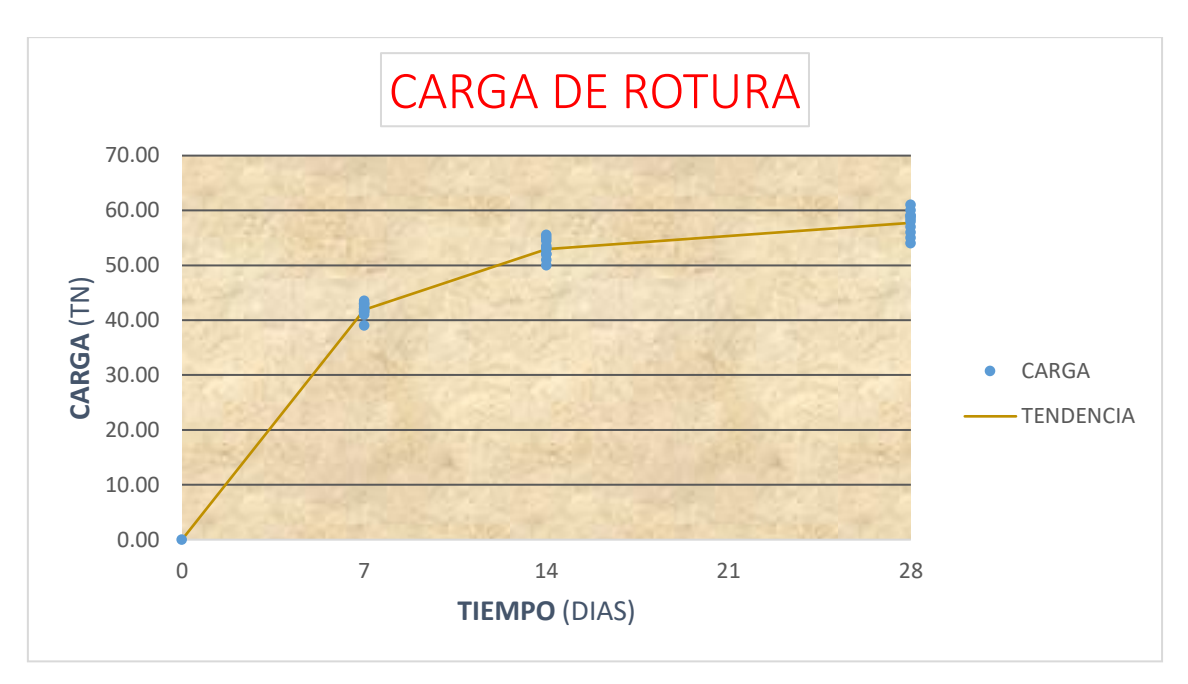

*Gráfica 18. Tiempo vs. Carga - f'c = 300 Kg/cm2.*

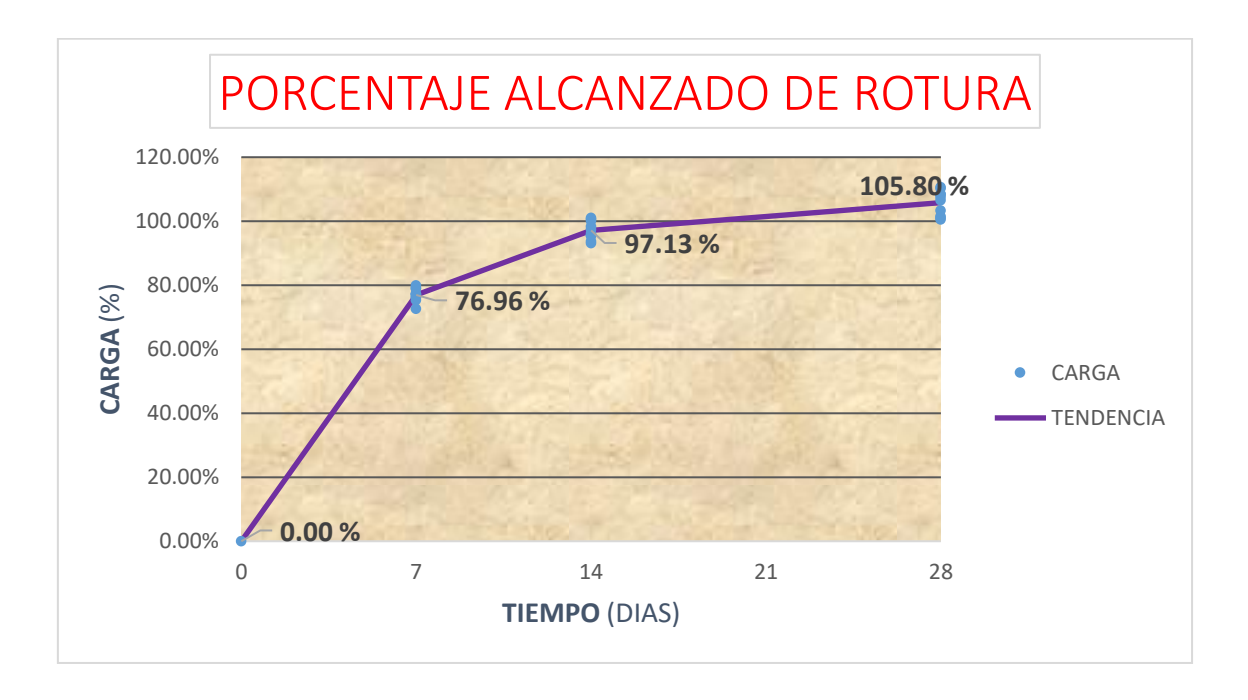

*Gráfica 19. Porcentaje alcanzado según edad de ensayo - f'c = 300 Kg/cm2.*

### **ANEXO D: HERRAMIENTA MATLAB**

Entre las herramientas predefinidas que trae MATLAB, se encuentra el *Neuronal Network Toolbox*, que corresponde a una herramienta para el uso de redes neuronales artificiales y que contiene una variedad importante de redes, algoritmos de aprendizaje y funciones de transferencia.

La red neuronal back-propagation presenta una gran diversidad de opciones de configuración en el programa MATLAB dependiendo de la configuración en el aprendizaje y de la aplicación que se está desarrollando.

Los algoritmos de aprendizaje correspondiente a la red back-propagation y que pueden ser usados en él son las siguientes:

 $\triangleright$  Newff

Crea una red tipo Backpropagation, requiere que le sean especificados los siguientes parámetros

#### **newff: (PR,[S1 S2...SNl],{TF1 TF2...TFNl},BTF,BLF,PF)**

PR : Rx2 Matriz de valores máximos y mínimos de cada uno de las R neuronas de entrada.

Si : Número de neuronas para cada una de las capas.

TFi : Función de transferencia a utilizar en cada una de las capas, por defecto utiliza tansig

BTF : Algoritmo de entrenamiento a utilizar, por defecto utiliza trainlm BLF : Función de actualización de los pesos, por defecto utiliza learngdm.

PF : Función para evaluar el desempeño de la red, por defecto utiliza mse.

 $\triangleright$  Traingd

Algoritmo de pasos descendientes, que actualiza pesos y ganancias variándolos en la dirección negativa del gradiente de la función del error. Es un algoritmo de aprendizaje muy lento, que requiere de la siguiente sintaxis:

- *net.trainParam.epochs:* Máximo número de iteraciones para obtener convergencia
- *net.trainParam.goal:* Error máximo permitido
- *net.trainParam.lr:* Rata de aprendizaje
- *net.trainParam.max\_fail:* Máximo número de fallas
- *net.trainParam.min\_grad:* Mínimo rendimiento del gradiente
- *net.trainParam.show:* Intervalo de visualización de los resultados
- *net.trainParam.time:* Máximo tiempo de entrenamiento en segundos

Con este algoritmo el aprendizaje de la red se detendrá si el número de iteraciones excede el comando net.trainParam.epochs, si se alcanzó el valor del error propuesto como meta, si la magnitud del gradiente es menor que net.trainParam.min\_grad, o si el tiempo d entrenamiento supera el valor de net.trainParam.time
### $\triangleright$  Traingdm

Equivale al algoritmo tradicional, más un nuevo coeficiente de momentum, que interviene en el proceso de actualización de los pesos. Si el error de la red en una iteración dada, excede el valor del error en la iteración anterior, en un valor mayor al definido por un radio de cobertura dado el que puede determinarse por medio de la función max\_perf\_inc y que está típicamente alrededor de 1.04, los nuevos pesos y ganancias son descartados y el coeficiente de momentum mc es fijado en cero.

La sintaxis de este algoritmo es igual a la utilizada para el algoritmo traingd, más un nuevo comando que permite modificar el coeficiente de momentum

*net.trainParam.mc: Valor fijado para el coeficiente de momentum* 

## $\triangleright$  Traingda

Algoritmo de Gradiente Descendiente, que emplea una rata de aprendizaje adaptiva durante el proceso de entrenamiento. La rata de aprendizaje varía entre 0.01 y 1, una rata de aprendizaje muy pequeña torna lento el aprendizaje, pero si se incrementa demasiado el aprendizaje puede tornarse inestable y crear divergencia, por esto la función traingda varía la rata de aprendizaje tratando de sacar provecho de la inclinación del gradiente en cada momento; su gran desventaja es que los pesos iniciales varían muy poco así se encuentren distantes de los valores de convergencia. La sintaxis de este el algoritmo es la siguiente:

La sintaxis de este algoritmo se resume a continuación:

- *net.trainParam.epochs:* Máximo número de iteraciones para obtener convergencia.
- *net.trainParam.goal:* Error máximo permitido.
- *net.trainParam.lr:* Rata de aprendizaje inicial.
- *net.trainParam.lr\_inc:* Porcentaje que incrementa la rata de aprendizaje cuando el error disminuye.
- *net.trainParam.lr\_dec:* Porcentaje en que es decrementada la rata de aprendizaje cuando el error aumenta.
- *net.trainParam.max\_fail:* Máximo número de fallas.
- *net.trainParam.max\_perf\_inc:* Máximo incremento del rendimiento.
- *net.trainParam.min\_grad:* Mínimo rendimiento del gradiente.
- *net.trainParam.show:* Los resultados son visualizados siempre que transcurre este número de iteraciones.
- *net.trainParam.time:* Máximo tiempo de entrenamiento en segundos.

#### $\triangleright$  Trainrp

Las redes multicapa, utilizan típicamente una función de transferencia sigmoidal en las capas ocultas, estas funciones comprimen un infinito rango de entradas, dentro de un finito rango de salidas, además se caracterizan porque su pendiente tendera cada vez más a cero, mientras más grande sea la entrada que se le presenta a la red, esto ocasiona problemas cuando se usa un algoritmo de entrenamiento de pasos descendientes, porque el gradiente empieza a tomar valores muy pequeños y por lo tanto no habrán cambios representativos en los pesos y las ganancias, así se encuentren bastante lejos de sus valores óptimos. El propósito del algoritmo Backpropagation Resileint (RPROP) es eliminar este efecto en la magnitud de las derivadas parciales. En este algoritmo solamente el signo de la derivada es utilizado para determinar la dirección de actualización de los parámetros, la magnitud de las derivadas no tiene efecto en la actualización. La magnitud en el cambio de cada peso es determinada por separado; el valor del incremento de pesos y ganancias es determinado por el factor delt\_inc, así la derivada parcial del error con respecto a los pesos tenga el mismo signo durante dos iteraciones sucesivas; el valor de decremento está determinado por el factor delt dec así la derivada del error con respecto a los pesos haya cambiado de signo con respecto a la anterior iteración; si la derivada es cero, entonces el valor actualizado se conserva; si los pesos continúan cambiando en la misma dirección durante varias iteraciones, la magnitud de cambios de los pesos se decrementa.

La sintaxis de este algoritmo se resume a continuación:

- *net.trainParam.epochs:* Máximo número de iteraciones del entrenamiento.
- *net.trainParam.show:* Intervalo de visualización de los resultados*.*
- *net.trainParam.goal:* Error deseado*.*
- *net.trainParam.time=inf:* Máximo tiempo de entrenamiento en segundos.
- *net.trainParam.min\_grad:* Mínimo rendimiento del gradiente.
- *net.trainParam.max\_fail:* Máximo número de fallas.
- *net.trainParam.lr:* Rata de aprendizaje.
- *net.trainParam.delt\_inc:* Incremento en la actualización de pesos.
- *net.trainParam.delt\_dec:* Decremento en la actualización de pesos.
- *net.trainParam.delta0:* Incremento inicial en la actualización de pesos.
- *net.trainParam.deltamax:* Máximo cambio en los pesos.

#### $\triangleright$  Trainbfg

Algoritmo alternativo que emplea la técnica del gradiente conjugado, su expresión matemática se deriva del método de Newton, con la ventaja de que no es necesario computar las segundas derivadas; este algoritmo requiere más capacidad de almacenamiento que el algoritmo tradional, pero generalmente converge en menos iteraciones.

Requiere de un cálculo aproximado de la matriz Hessiana, la cual es de dimensiones n2 x n2, donde n la cantidad de pesos y ganancias de la red; para redes que involucren una gran cantidad de parámetros es preferible emplear el algoritmo trainrp.

- *net.trainParam.epochs:* Máximo número de iteraciones del entrenamiento.
- *net.trainParam.show:* Número de iteraciones entre las cuales se muestran resultados.
- *net.trainParam.goal:* Error deseado.
- *net.trainParam.time=inf:* Máximo tiempo de entrenamiento en segundos.
- *net.trainParam.min\_grad:* Mínimo rendimiento del gradiente.
- *net.trainParam.max\_fail=5:* Máximo número de fallas
- *net.trainParam.searchFcn:* Nombre de la rutina de búsqueda lineal a utilizar.
- *net.trainParam.scal\_tol:* Se divide entre el valor de Delta para determinar la tolerancia para la búsqueda lineal.
- *net.trainParam.alpha:* Factor de escala que determina una reducción suficiente en el desempeño.
- *net.trainParam.beta:* Factor de escala que determina un tamaño de paso suficientemente grande.
- *net.trainParam.delta:* Tamaño de paso inicial en el intervalo de localización de paso.
- *net.trainParam.gama:* Parámetro para evitar pequeñas reducciones en el desempeño.
- $\triangleright$  Trainlm

Algoritmo que actualiza los pesos y las ganancias de acuerdo a la optimización de Levenberg-Marquardt. Es el algoritmo más rápido para redes Backpropagation; tiene la desventaja de requerir de un set de entrenamiento lo más estándar posible, pues de otra forma solo aproximará correctamente valores que se encuentren dentro de los patrones de aprendizaje. Si el set de entrenamiento es muy extenso, se recomienda reducir el Jacobiano.

- *net.trainParam.epochs:* Máximo número de iteraciones del entrenamiento
- *net.trainParam.goal:* Error deseado
- *net.trainParam.lr:* Rata de aprendizaje
- *net.trainParam.max\_fail:* Máximo número de veces que falla el valor de Mu
- *net.trainParam.mem\_reduc:* Factor de fraccionamiento de Jacobiano para ahorrar memoria
- *net.trainParam.min\_grad:* Mínimo rendimiento del gradiente
- *net.trainParam.show:* Intervalo de visualización de los resultados.
- *net.trainParam.time:* Máximo tiempo de entrenamiento en segundos
- *tr.mu:* Valor del Mu adaptivo

# PANEL FOTOGRÁFICO

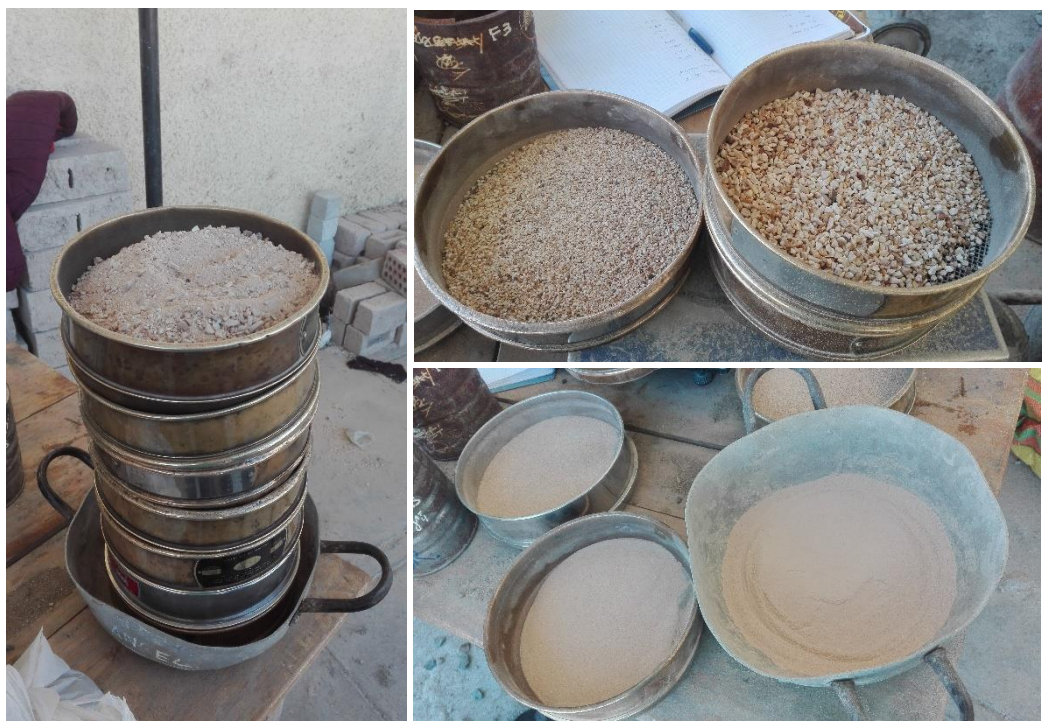

*Figura 52. Granulometría del Agregado Fino.*

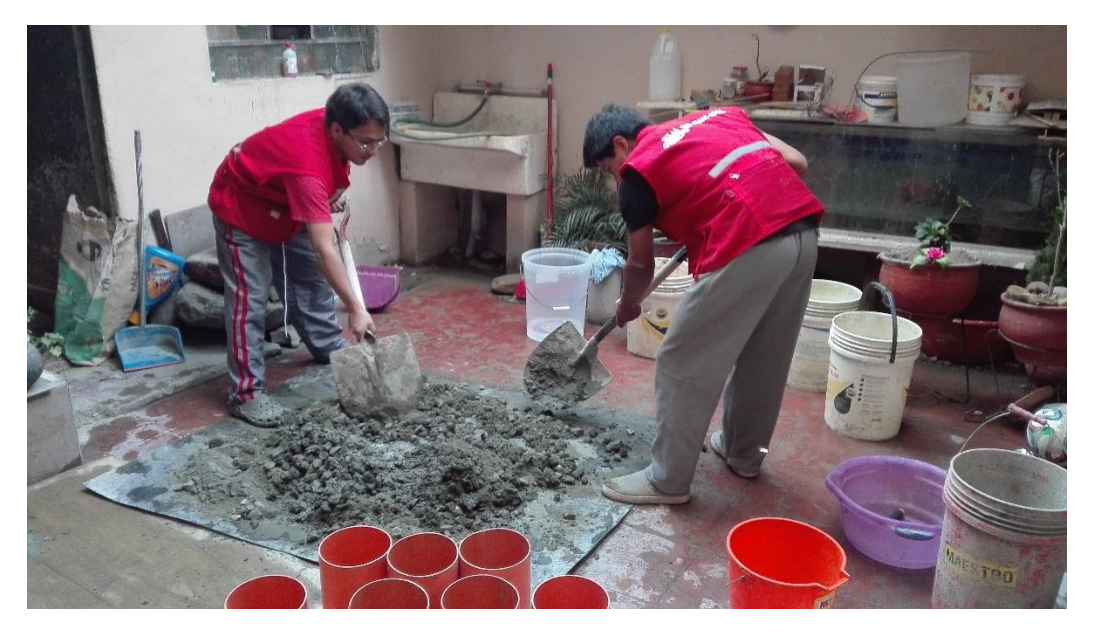

*Figura 53. Mezclado de Materiales.*

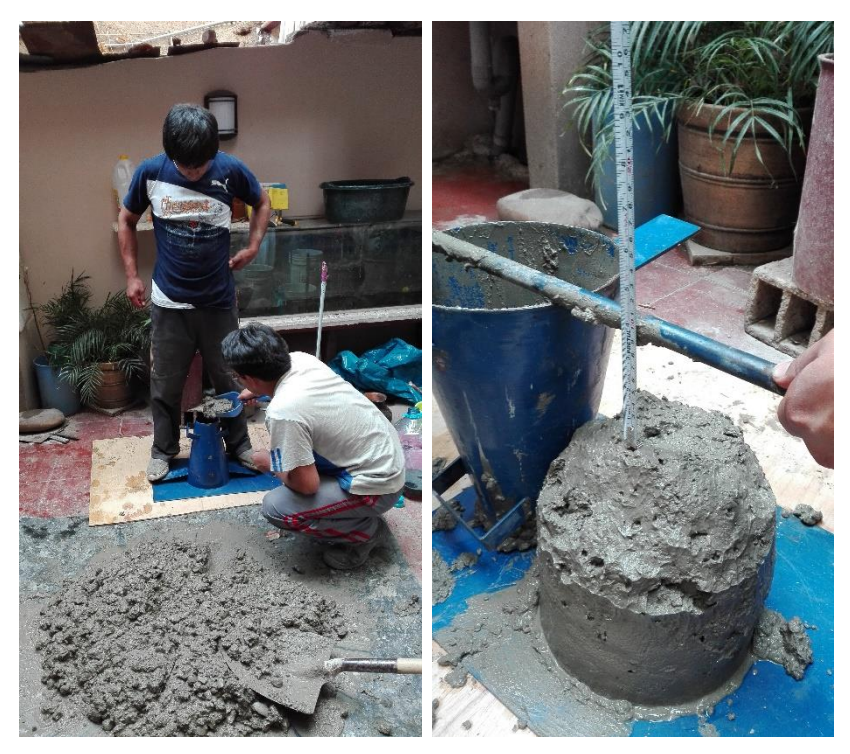

*Figura 54. Medición del Slump de la mezcla.*

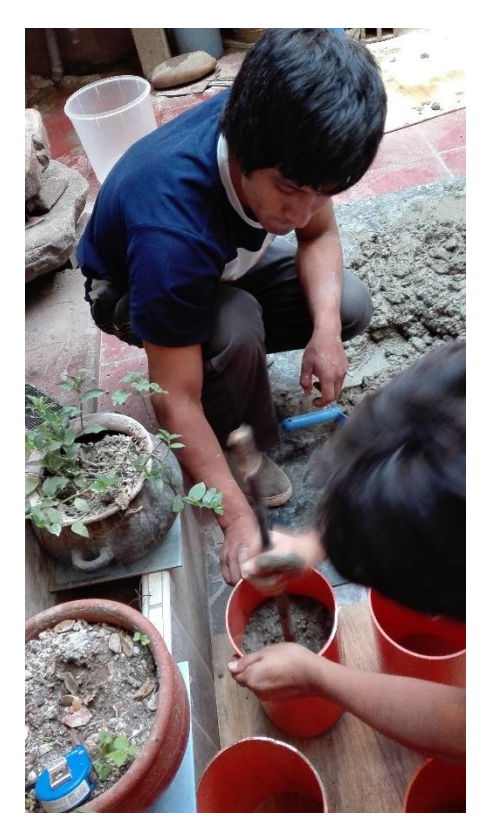

*Figura 55. Varillado de la mezcla para su colocación en los moldes.*

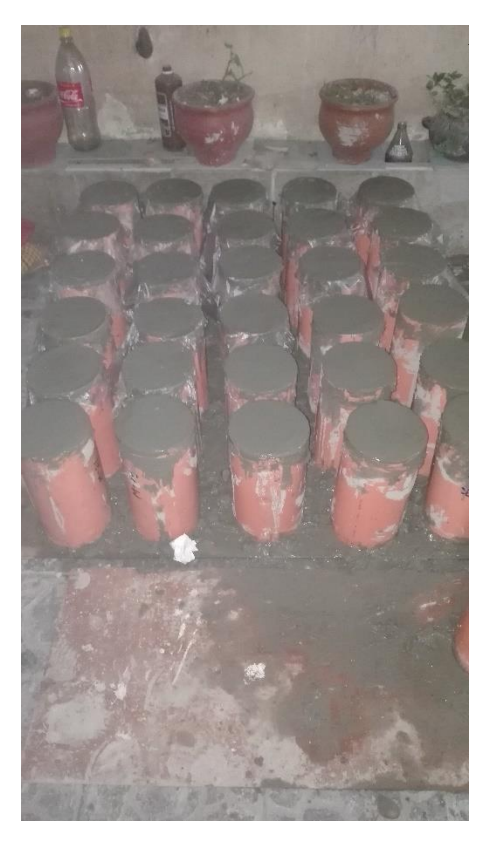

*Figura 56. Concreto fresco en moldes.*

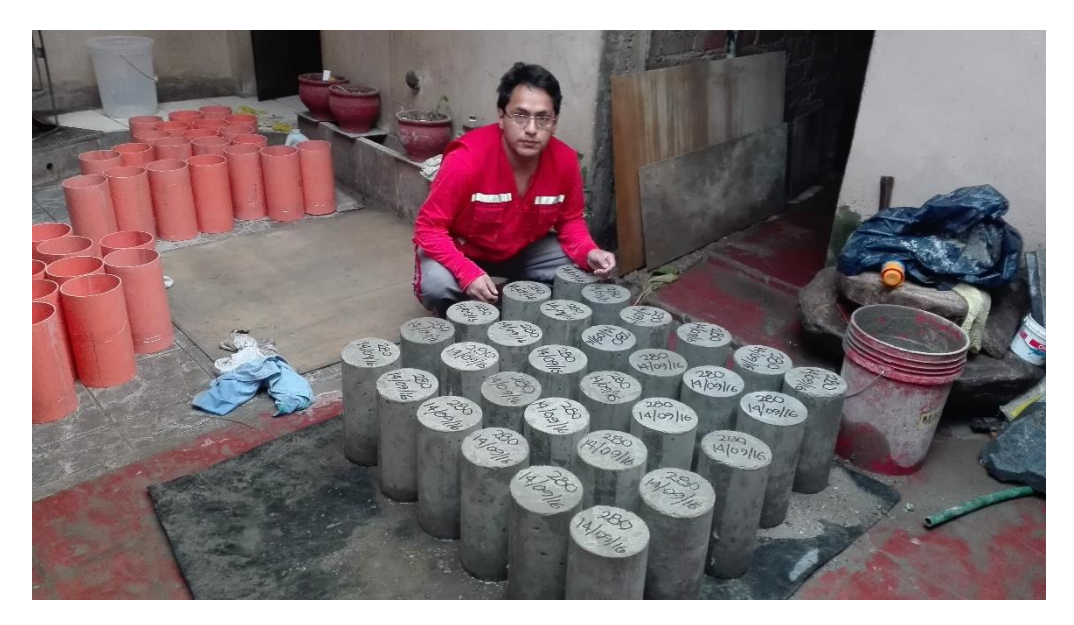

*Figura 57. Probetas cilíndricas de concreto 6" x 12".*

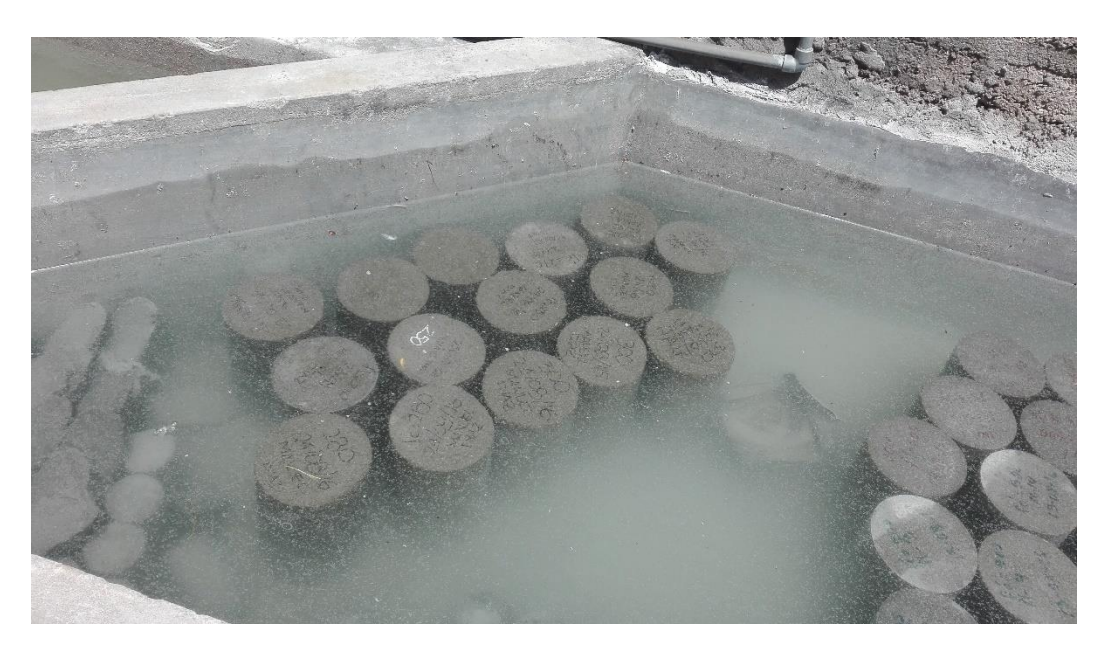

*Figura 58. Curado de las probetas.*

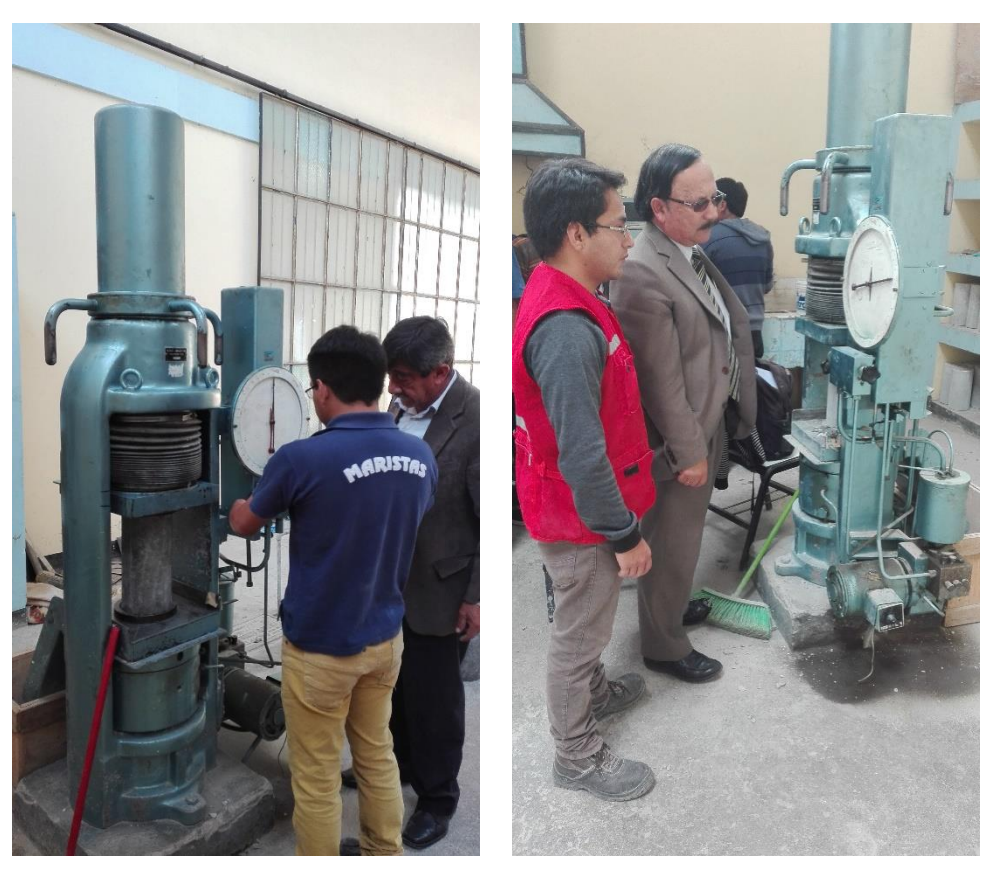

*Figura 59. Ensayo a compresión de las probetas de concreto.*